**FACULTAD DE INGENIERÍA CIVIL Y ARQUITECTURA ESCUELA PROFESIONAL DE INGENIERÍA CIVIL CARRERA PROFESIONAL DE INGENIERÍA CIVIL UNIVERSIDAD NACIONAL HERMILIO VALDIZÁN** 

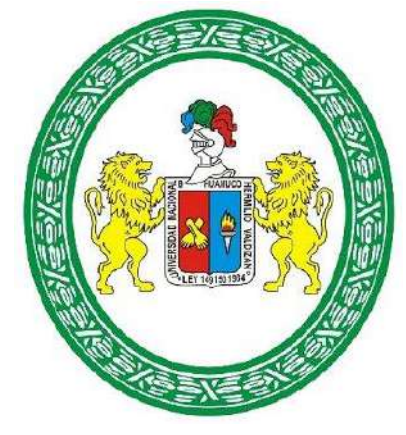

# **ANÁLISIS COMPARATIVO ENTRE EL SISTEMA ESTRUCTURAL DE**

**PÓRTICOS Y ALBAÑILERÍA CONFINADA PARA MEJORAR EL DISEÑO** 

**SISMORRESISTENTE DE UNA VIVIENDA MULTIFAMILIAR**

**LÍNEA DE INVESTIGACIÓN:**

INGENIERÍA SÍSMICA

# **TESIS PARA OPTAR EL TÍTULO PROFESIONAL DE INGENIERO CIVIL**

**TESISTAS:**

JARA ELGUERA OLMER

ÑAUPA TELLO DYFERSON ROGERD

**ASESOR:**

ING. ABAL GARCIA BLADIMIR JHON

**HUÁNUCO-PERÚ**

**2024**

# **DEDICATORIA**

A nuestros amigos, quienes han compartido risas, desafíos y momentos de distracción durante este arduo viaje. Su compañía ha sido un bálsamo para los momentos difíciles y un recordatorio constante de la importancia de mantener el equilibrio. Este trabajo no solo refleja nuestra dedicación, sino también la fortaleza que brinda la amistad.

# **AGRADECIMIENTO**

Agradecemos sinceramente a nuestros profesores y mentores por su orientación experta y apoyo constante a lo largo de este proyecto. Sus consejos sabios y comentarios constructivos han sido fundamentales para nuestro desarrollo académico y para la mejora continua de este trabajo. Su influencia ha dejado una marca duradera en nuestro enfoque y habilidades.

#### **RESUMEN**

La presente tesis tuvo como objetivo principal realizar el análisis comparativo entre el sistema estructural de pórticos y albañilería confinada para mejorar el diseño sismorresistente de una vivienda multifamiliar.

La presente investigación manifestara un diseño no experimental de tipo transversal, ya que se hará uso de las normas establecidas en el reglamento nacional de edificación de modo que no se manipulara ninguna fórmula o variable ya definida en la RNE. Los resultados se obtuvieron empleando el software ETABS se pudo realizar un análisis comparativo entre los sistemas estructurales de albañilería confinada y pórticos, partiendo de un predimensionamiento y luego optimizando los elementos se obtuvo mejores resultados con el sistema estructural de albañilería confinada tanto en el análisis dinámico como en el diseño estructural , empleando los softwares ETABS y SAFE en el diseño los cuales no solo reducen el tiempo de análisis sismorresistente y diseño estructural, sino que también lo mejora la metodología tradicional de diseño ya que también se puede emplear esta herramienta para calcular el área de acero de las vigas, columnas, losa aligerada y las cimentaciones, y todo esto fue comprobado con una hoja Excel obteniendo los mismos resultados del software. Se concluye que emplear el sistema de albañilería confinada reduce el periodo de vibración en un 70% en el eje X-X y un 28% en el eje Y-Y que emplear un sistema estructural de pórticos.

**Palabras claves:** albañilería confinada, análisis dinámico, pórticos estructurales, periodo de vibración, ETABS.

#### **ABSTRACT**

The main objective of this thesis was to carry out a comparative analysis between the structural system of portal frames and confined masonry to improve the seismic-resistant design of a multifamily house.

The present research will manifest a non-experimental design of transversal type, since it will make use of the norms established in the national building regulations so that no formula or variable already defined in the RNE will be manipulated. The results were obtained using the ETABS software, a comparative analysis between the confined masonry and portal frame structural systems could be carried out, starting from a pre-dimensioning and then optimizing the elements, better results were obtained with the confined masonry structural system both in the dynamic analysis and in the structural design, using ETABS and SAFE software in the design, which not only reduces the time of seismic-resistant analysis and structural design, but also improves the traditional design methodology since this tool can also be used to calculate the steel area of the beams, columns, lightened slab and foundations, and all this was verified with an Excel sheet obtaining the same results from the software. It is concluded that using the confined masonry system reduces the vibration period by 70% in the X-X axis and 28% in the Y-Y axis than using a portal frame structural system.

**Keywords:** confined masonry, dynamic analysis, structural frames, period of vibration, ETABS.

# ÍNDICE

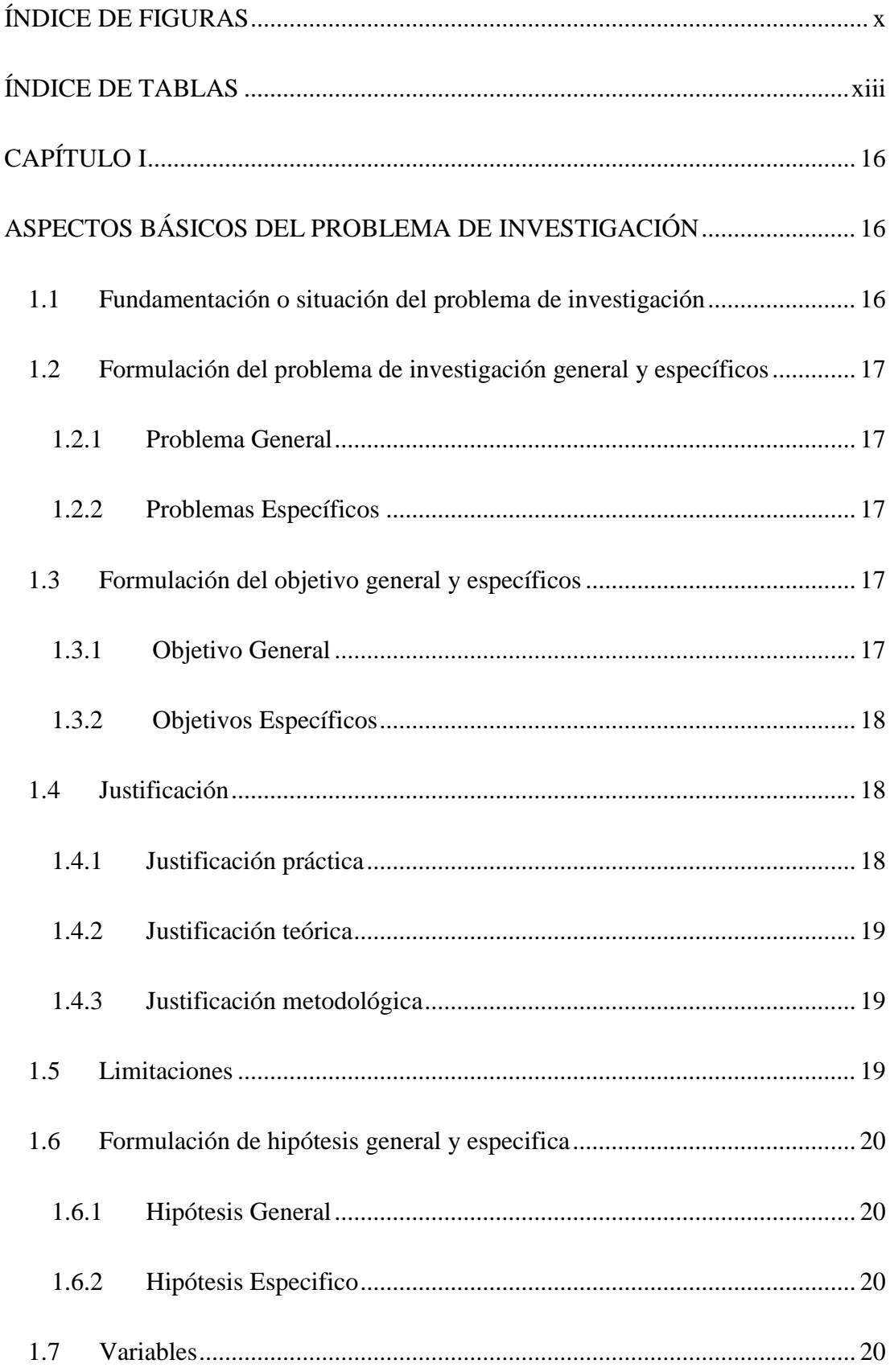

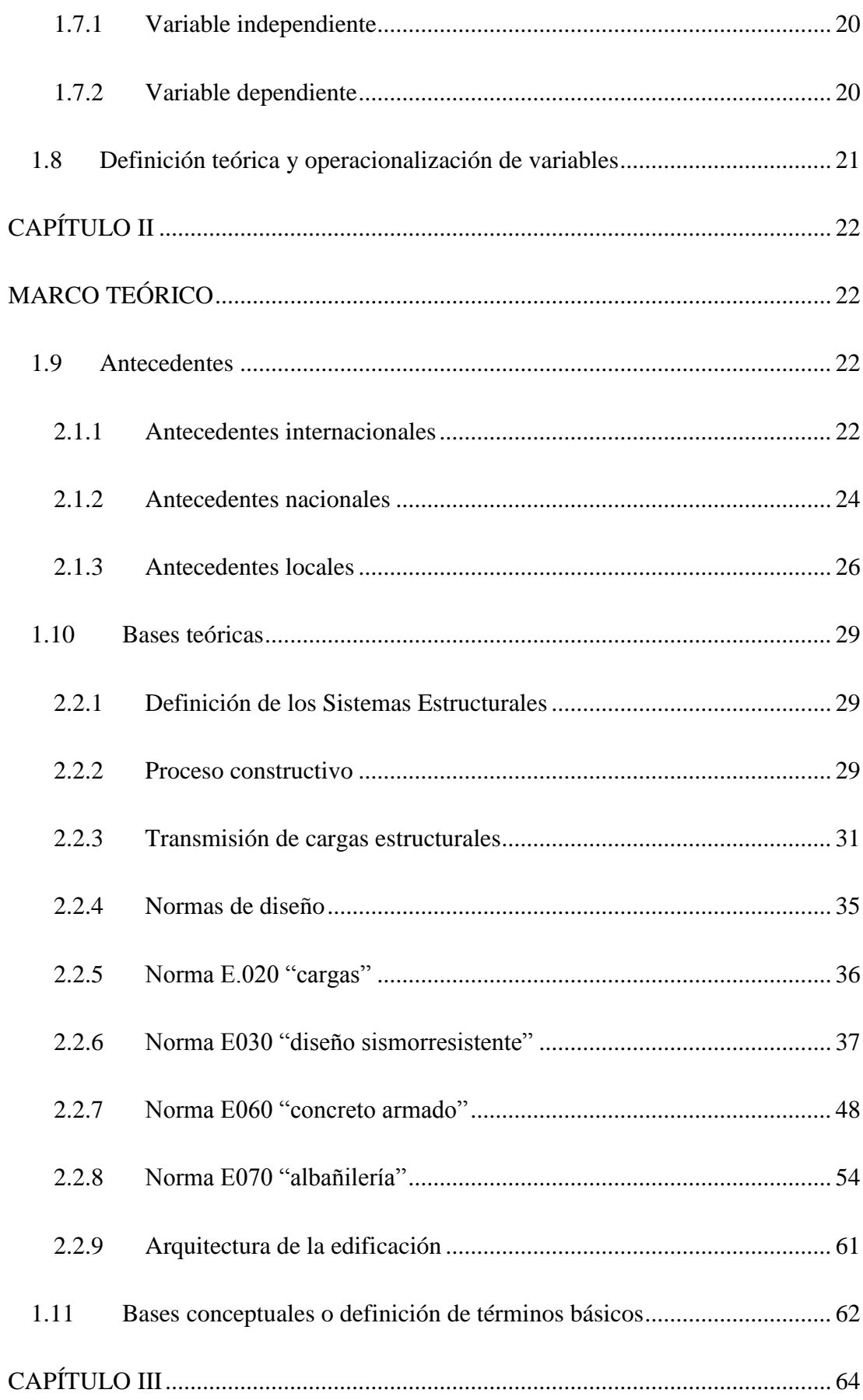

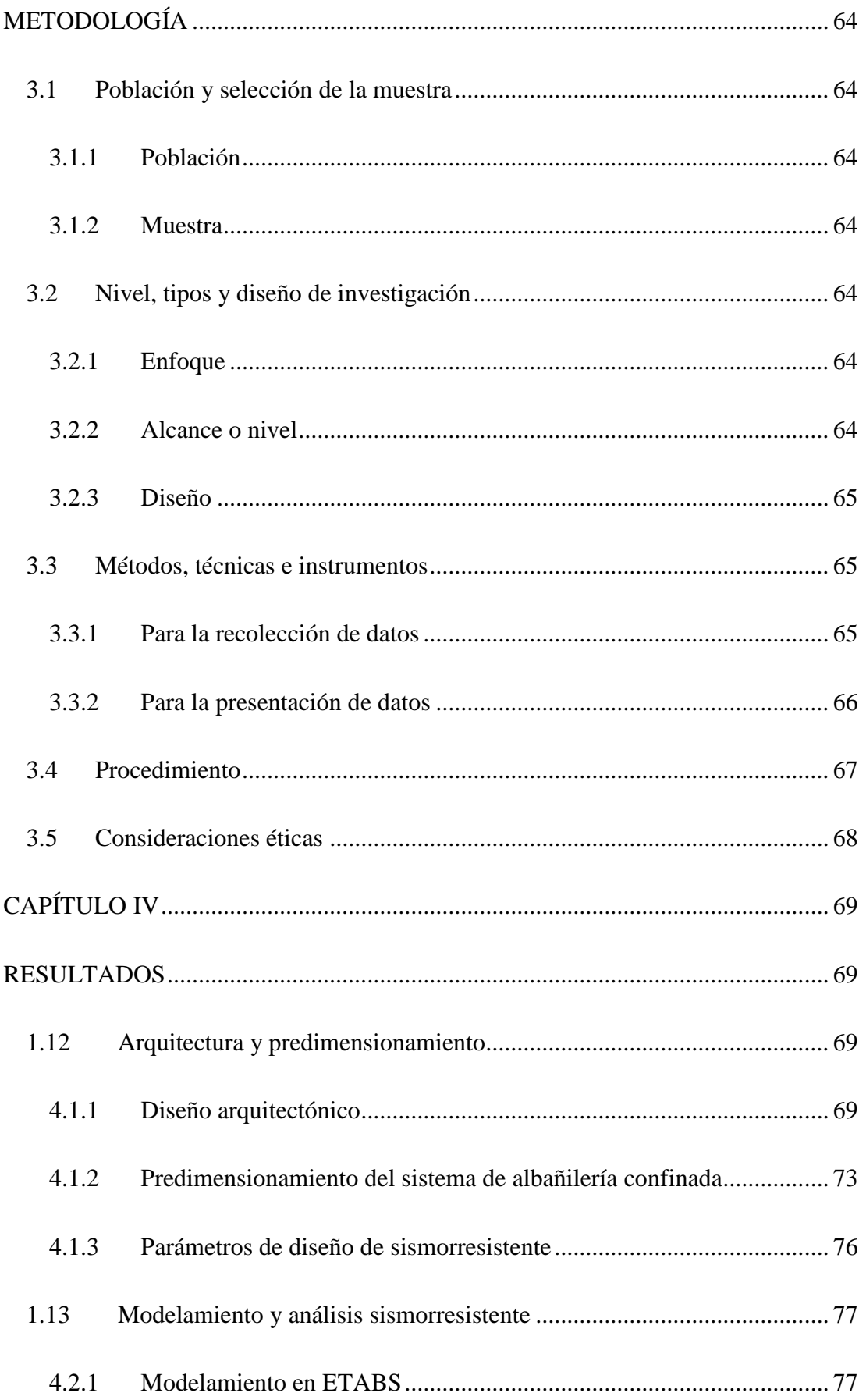

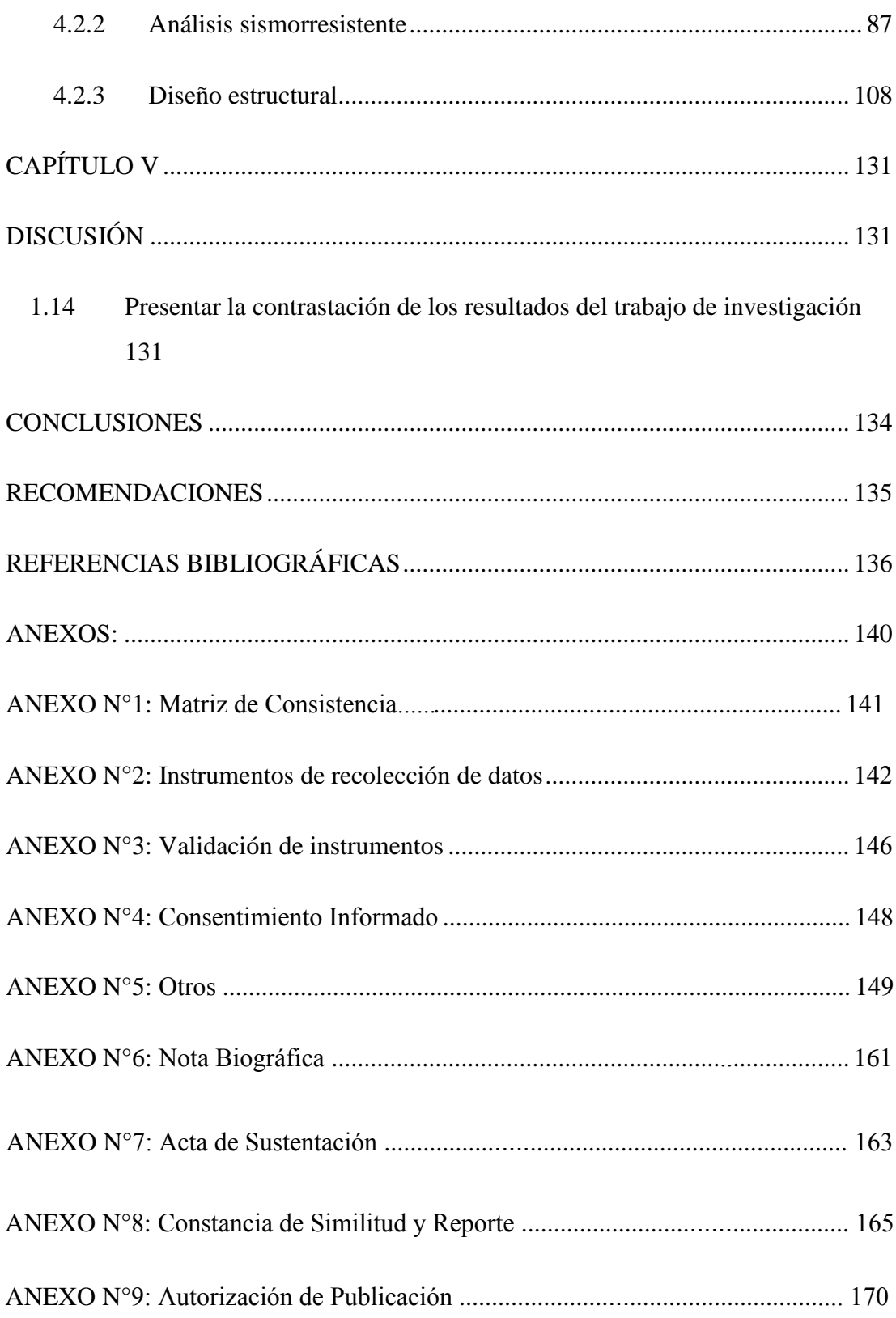

# **ÍNDICE DE FIGURAS**

<span id="page-9-0"></span>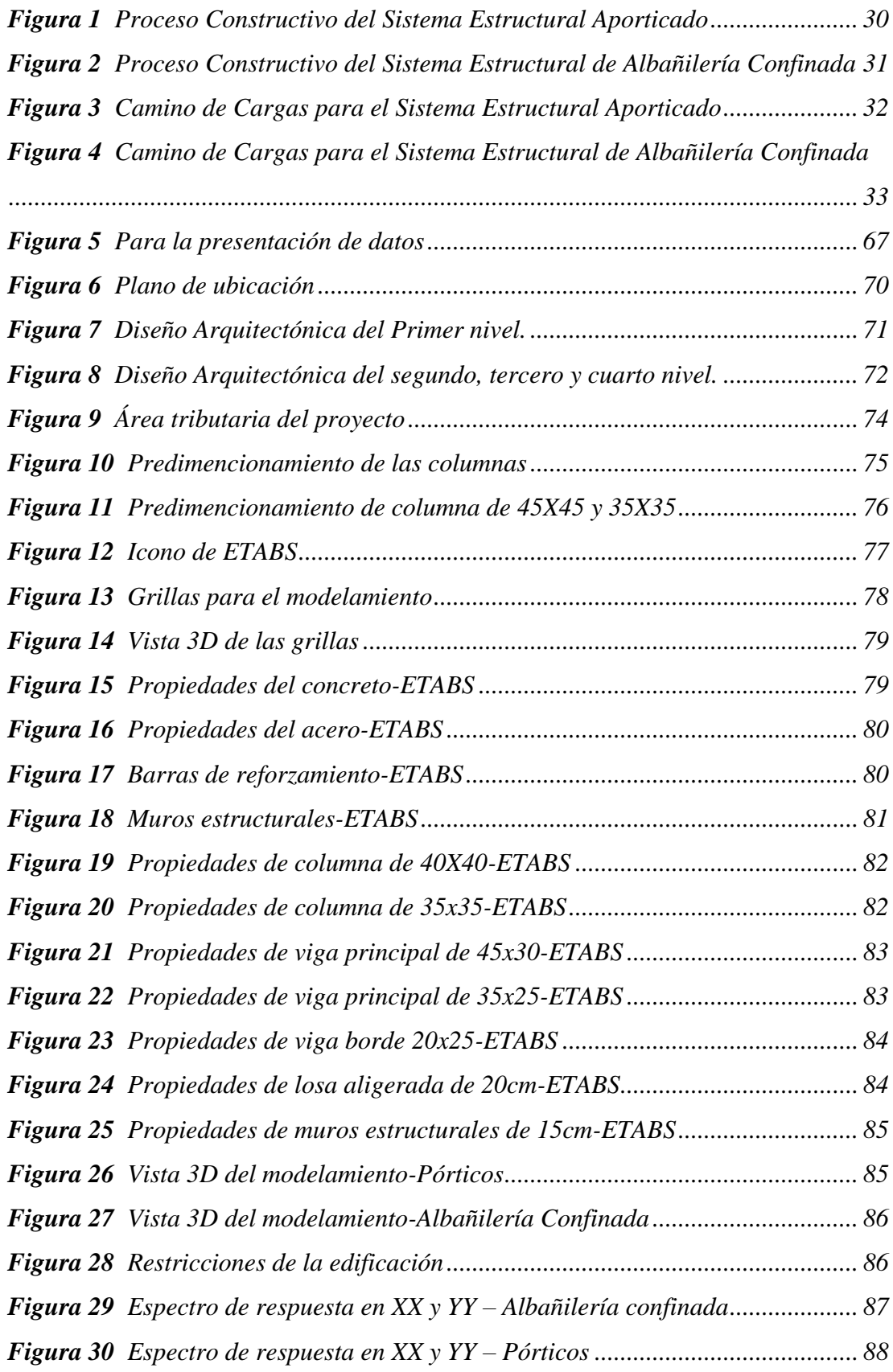

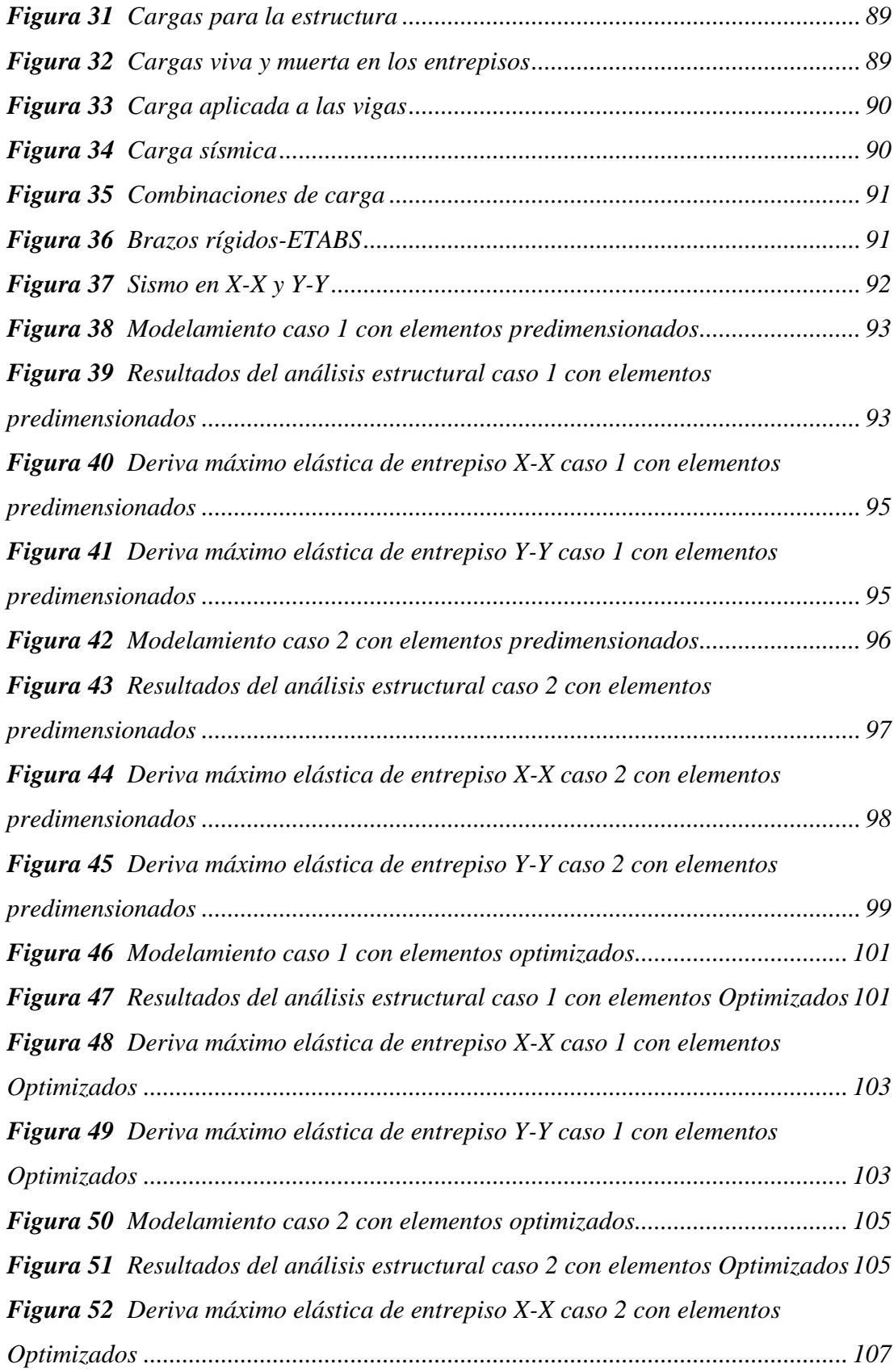

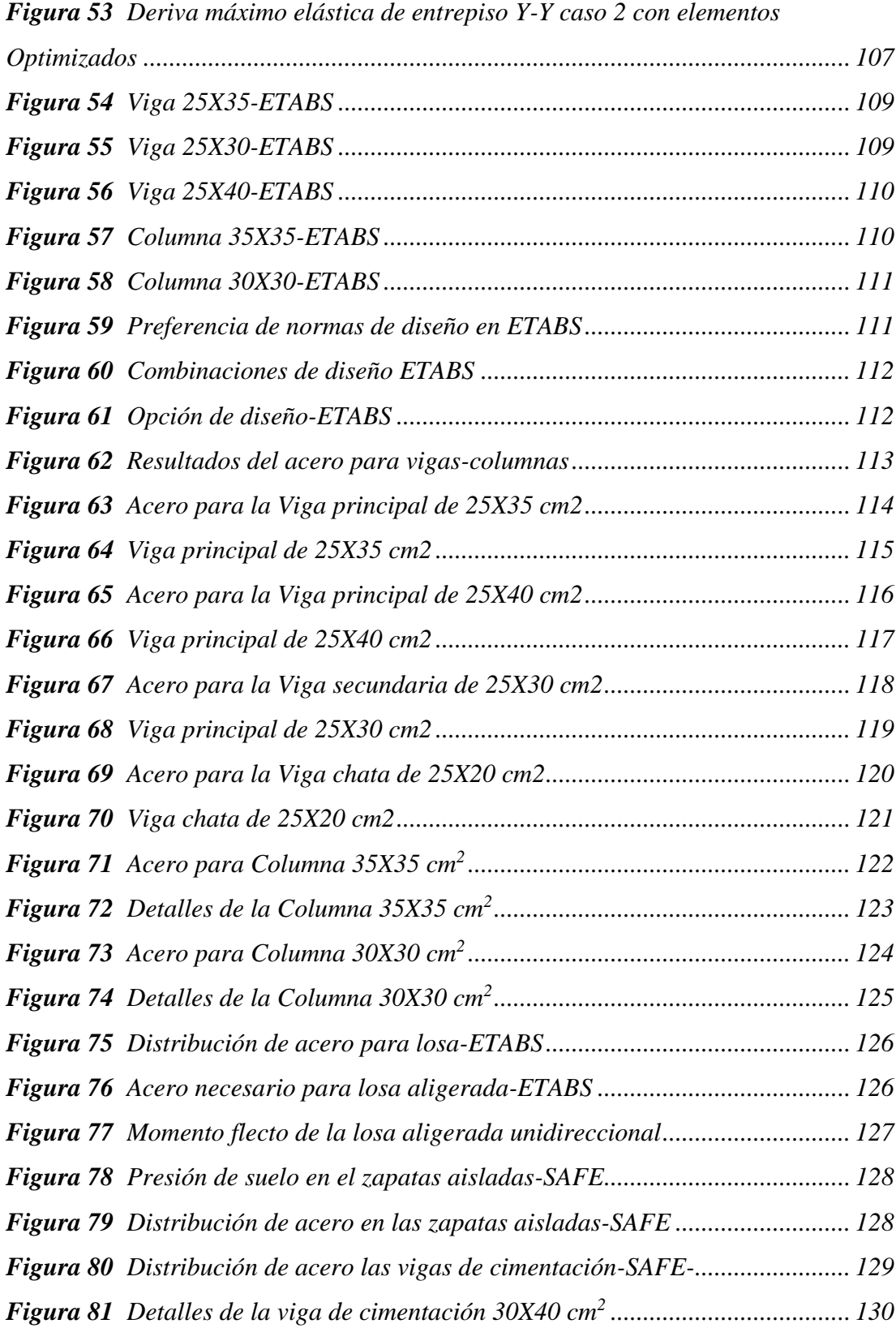

# ÍNDICE DE TABLAS

<span id="page-12-0"></span>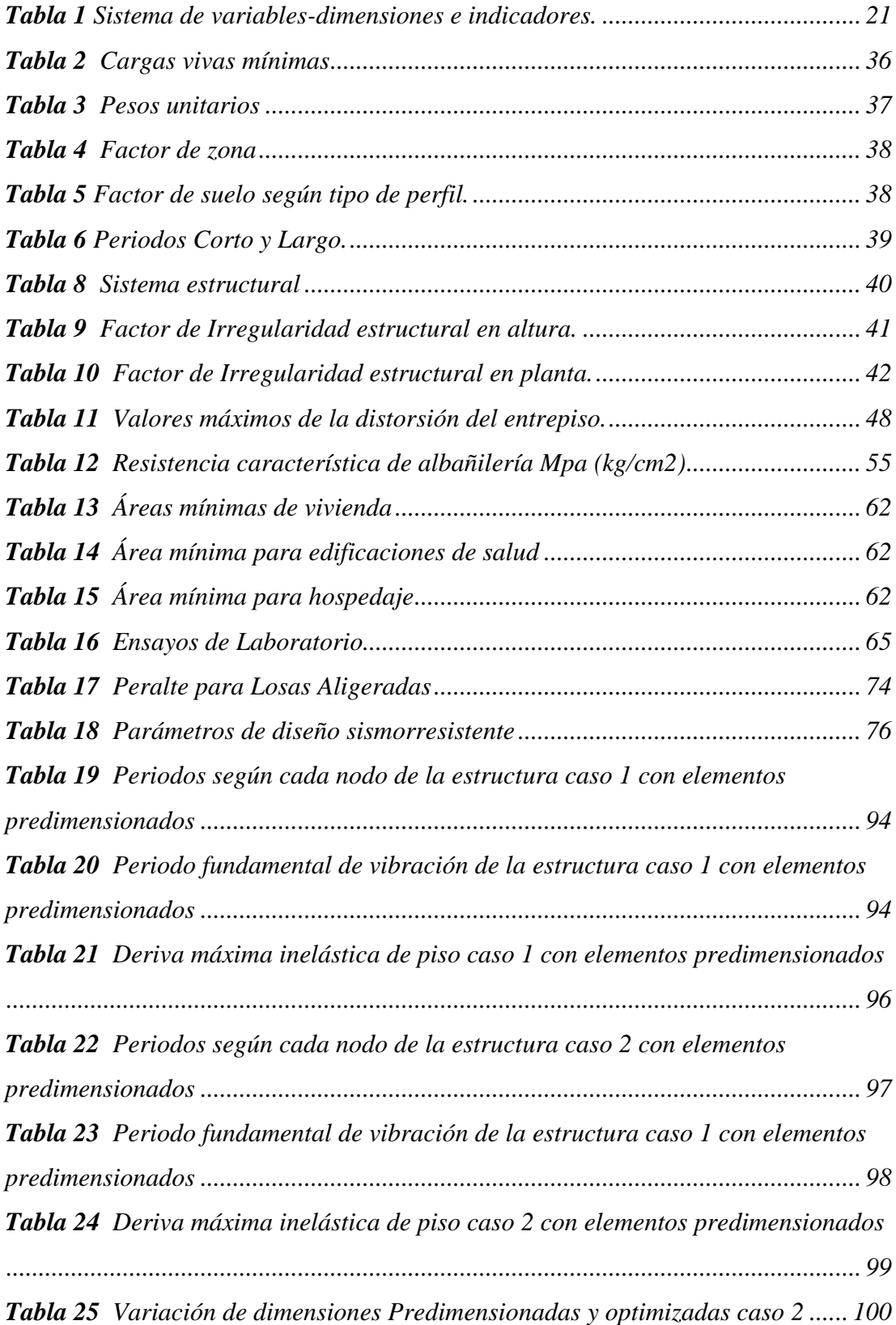

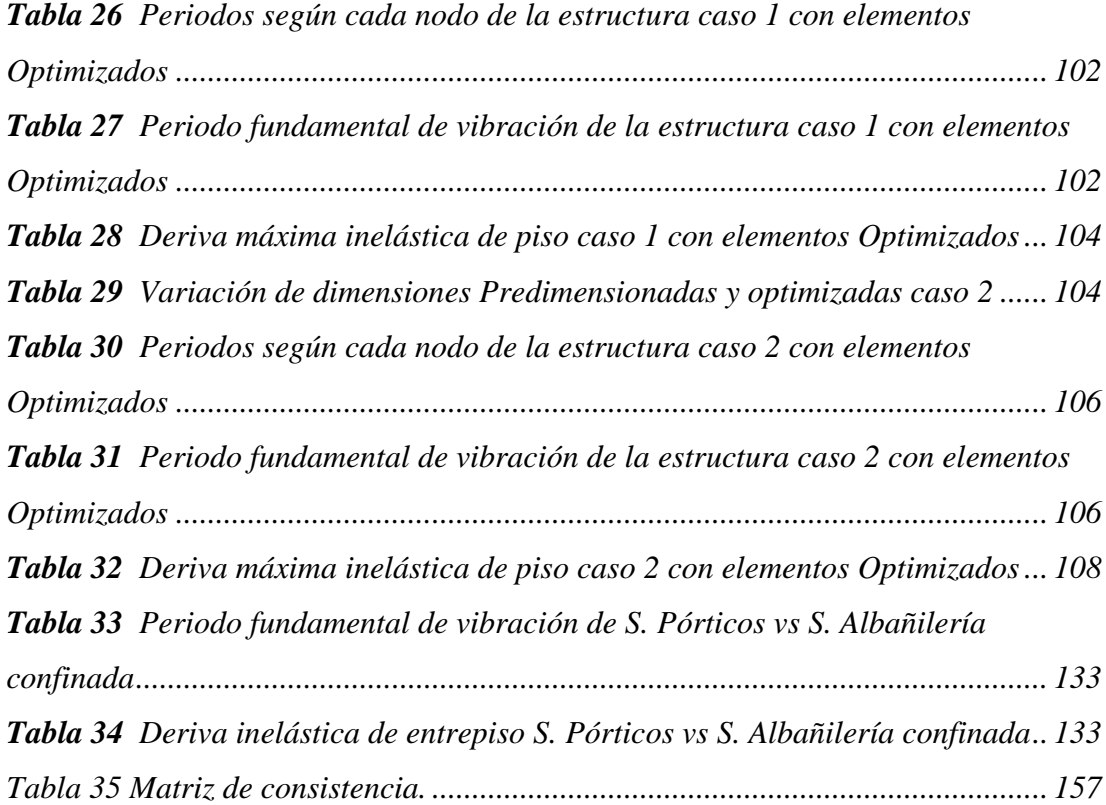

# **INTRODUCCIÓN**

El propósito de este trabajo es realizar un análisis de desempeño estructural del sistema estructural sistema estructural de pórtico y albañilería confinada de un edificio residencial de departamentos múltiples de 4 pisos y realizar un análisis comparativo del sistema estructural de pórtico y albañilería confinada con el software ETABS. Métodos de diseño y evitar sobredimensionar elementos estructurales. Teniendo esto en cuenta, este artículo se divide en 5 capítulos:

Capítulo 1: Incluye planteamiento del problema, planteamiento del problema, preguntas generales y específicas, objetivos generales y específicos, razones del estudio, limitaciones y viabilidad.

Capítulo 2: Introducción a los antecedentes internacionales, nacionales y locales, marco teórico, definiciones de términos, supuestos, variables y tablas de actividades variables previas a este estudio.

Capítulo 3: Métodos, Técnicas, Niveles y Modelos de Investigación, Poblaciones y Muestras, Métodos e Instrumentos.

Capítulo 4: Presenta los resultados del procesamiento de datos y análisis comparativo de dos sistemas estructurales utilizando el software ETABS, el cual se utiliza para el análisis y diseño de elementos estructurales.

Capítulo 5: Comparación de resultados de investigación, conclusiones finales de investigación y recomendaciones. También se proporciona una bibliografía y apéndices (por ejemplo, planos, etc.).

# **CAPÍTULO I**

# <span id="page-15-2"></span><span id="page-15-1"></span><span id="page-15-0"></span>**ASPECTOS BÁSICOS DEL PROBLEMA DE INVESTIGACIÓN 1.1 Fundamentación o situación del problema de investigación**

El Perú es particularmente propenso a sufrir terremotos, por lo que las estructuras de este tipo deben diseñarse para soportar las fuerzas sísmicas a las que está sometida la estructura. Además, las propiedades multifamiliares deben considerarse lugares donde viven varias familias, por lo que el análisis sísmico es muy importante. Perú ha visto un aumento significativo en la construcción de viviendas y se espera una falta de diseños y funciones completas y óptimas. El comportamiento de los edificios durante los terremotos depende en gran medida de los sistemas estructurales elegidos para la construcción del edificio. Según (Sencico, 2020), "se estima que la construcción urbana representa del 60% al 70% de las obras de construcción, la rural del 90% al 95% de las obras de construcción, y en el caso de la construcción informal, los proyectos de construcción son los más grandes")

La ciudad de Huánuco no es ajena a esta realidad, pues un error muy común, muchas veces cometido incluso por profesionales, es evaluar el comportamiento estructural sísmico de una edificación como un sistema de porche, para luego realizarlo como uno limitado durante la fase de construcción. La albañilería crea una rigidez desproporcionada en el edificio, lo que provoca irregularidades de torsión y daños estructurales. Las técnicas de construcción simples o de bricolaje ampliamente utilizadas en la ciudad deben llevarse a cabo de acuerdo con las directrices del código de construcción nacional.

# <span id="page-16-1"></span><span id="page-16-0"></span>**1.2 Formulación del problema de investigación general y específicos**

# **1.2.1 Problema General**

¿Cómo se realizará el análisis comparativo entre el sistema estructural de pórticos y albañilería confinada para mejorar el diseño sismorresistente de una vivienda multifamiliar?

# **1.2.2 Problemas Específicos**

- <span id="page-16-2"></span> ¿Cómo se realizará el modelamiento del sistema estructural de pórticos y albañilería confinada para mejorar el diseño sismorresistente de una vivienda multifamiliar?
- ¿Cómo se realizará el análisis sismorresistente del sistema estructural de pórticos y albañilería confinada para mejorar el diseño sismorresistente de una vivienda multifamiliar?
- ¿Cómo se realizará el diseño sismorresistente de los elementos estructurales del sistema más optimo entre el sistema estructural de pórticos y albañilería confinada de una vivienda multifamiliar?

# <span id="page-16-4"></span><span id="page-16-3"></span>**1.3 Formulación del objetivo general y específicos**

# **1.3.1 Objetivo General**

Realizar el análisis comparativo entre el sistema estructural de pórticos y albañilería confinada para mejorar el diseño sismorresistente de una vivienda multifamiliar.

## <span id="page-17-0"></span>**1.3.2 Objetivos Específicos**

- Realizar el modelamiento del sistema estructural de pórticos y albañilería confinada para mejorar el diseño sismorresistente de una vivienda multifamiliar.
- Realizar el análisis sismorresistente del sistema estructural de pórticos y albañilería confinada para mejorar el diseño sismorresistente de una vivienda multifamiliar.
- Realizar el diseño sismorresistente de los elementos estructurales del sistema más optimo entre el sistema estructural de pórticos y albañilería confinada de una vivienda multifamiliar.

# <span id="page-17-2"></span><span id="page-17-1"></span>**1.4 Justificación**

### **1.4.1 Justificación práctica**

El objetivo de este trabajo de investigación es mejorar el campo de la construcción proponiendo el uso de sistemas de albañilería confiables y sistemas estructurales de pórticos que generarán información muy valiosa ante la falta de construcciones sismorresistentes adecuadas. Esto ayudará a solucionar el problema de tener un gran espacio en el primer piso para salones, salas de juegos y otros lugares donde se necesita espacio continuo. Esto mejorará el concepto del edificio en construcción, ya que está diseñado para dar soluciones en el primer piso sin dañar los pisos superiores del edificio en caso de un terremoto.

# <span id="page-18-0"></span>**1.4.2 Justificación teórica**

Este trabajo proporciona información sobre el proceso de diseño adecuado para viviendas multifamiliares utilizando albañilería sólida y sistemas de marcos estructurales. Este trabajo, en definitiva, ayuda a todos los profesionales de la construcción y otras industrias afines, enriqueciendo así algunos de los programas educativos obtenidos en las carreras universitarias.

# <span id="page-18-1"></span>**1.4.3 Justificación metodológica**

El presente trabajo de investigación tiene como objetivo fortalecer los conocimientos en el aula para comprender mejor toda la parte teórica involucrada en los diversos cursos relacionados con la ingeniería estructural. Como profesional me permite comprender las desventajas y ventajas de diferentes sistemas estructurales adaptados a la probabilidad de sismos específicos en nuestra zona.

# <span id="page-18-2"></span>**1.5 Limitaciones**

Este proyecto de investigación tiene las siguientes limitaciones:

Las cuestiones financieras también serán un factor que podría ralentizar esta investigación, ya que las licencias de software ETABS y SAFE son caras, por lo que se optarán por versiones más económicas.

# <span id="page-19-1"></span><span id="page-19-0"></span>**1.6 Formulación de hipótesis general y especifica**

# **1.6.1 Hipótesis General**

El sistema de albañilería confinada tiene mejor comportamiento estructural frente al sistema estructural de pórticos para mejorar el diseño sismorresistente de una vivienda multifamiliar.

# <span id="page-19-2"></span>**1.6.2 Hipótesis Especifico**

- El modelamiento del sistema estructural de pórticos y albañilería confinada influye significativamente para mejorar el diseño sismorresistente de una vivienda multifamiliar.
- El análisis sismorresistente del sistema estructural de pórticos y albañilería confinada cumple con la norma E030 para mejorar el diseño sismorresistente de una vivienda multifamiliar.
- El sistema de albañilería confinada presenta elementos estructurales más óptimos que el sistema estructural de pórticos para el diseño sismorresistente de una vivienda multifamiliar.

# <span id="page-19-4"></span><span id="page-19-3"></span>**1.7 Variables**

# **1.7.1 Variable independiente**

Sistema estructural de pórticos

Albañilería confinada

# <span id="page-19-5"></span>**1.7.2 Variable dependiente**

Diseño sismorresistente

# <span id="page-20-1"></span><span id="page-20-0"></span>**1.8 Definición teórica y operacionalización de variables**

### *Tabla 1*

Sistema de variables-dimensiones e indicadores.

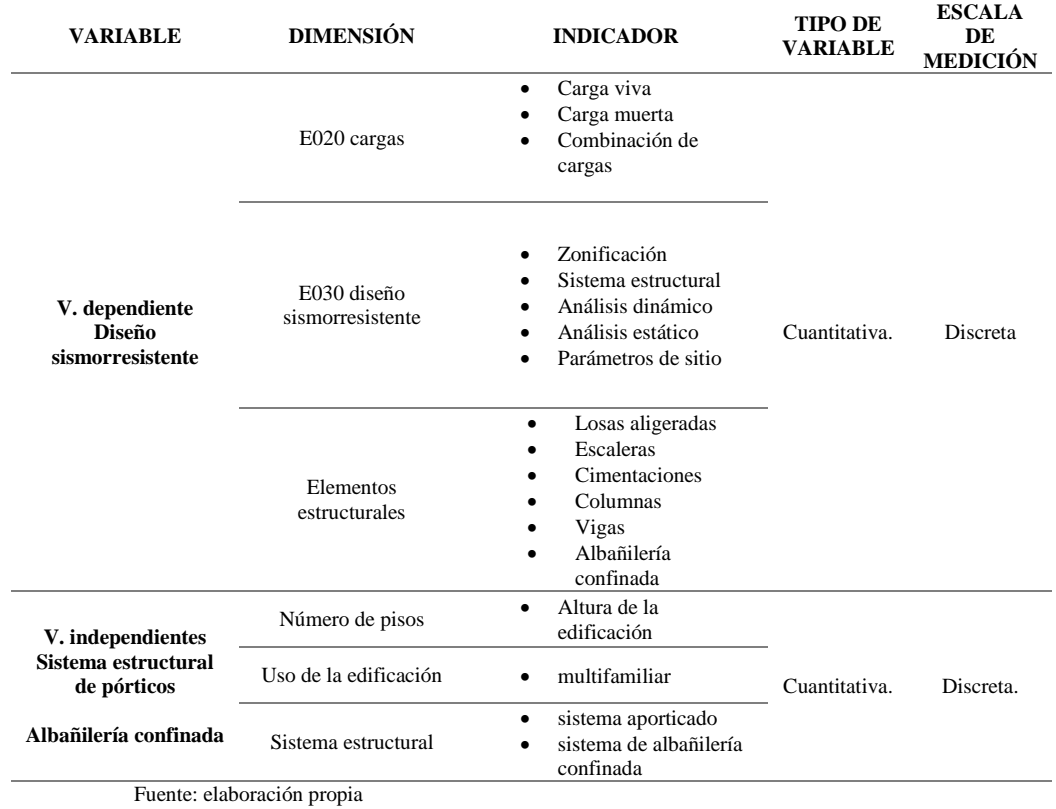

# **CAPÍTULO II**

# **MARCO TEÓRICO**

#### <span id="page-21-3"></span><span id="page-21-2"></span><span id="page-21-1"></span><span id="page-21-0"></span>**1.9 Antecedentes**

### **2.1.1 Antecedentes internacionales**

Ganancias (2020) en su trabajo titulado "Estudio comparativo de edificaciones multifamiliares de gran altura diseñados con estructuras metálicas y sistemas constructivos industrializados a nivel de estudio de factibilidad" presentado a la Pontificia Universidad Católica de Córdoba para los cálculos estructurales de ambas estructuras (superestructura). y cimentación) de acuerdo con la normativa argentina, el CIRSOC (Centro Nacional de Investigación en Normas de Seguridad en Ingeniería Civil) calculó los indicadores de las variantes del proyecto y el desempeño de sus respectivos diagramas de bloques. Además, se realiza un análisis comparativo del impacto ambiental y de los aspectos económicos: tasa interna de retorno (TIR) y valor actual neto (VAN). Este trabajo concluyó que los avances tecnológicos están comenzando a tener un impacto en la industria de la construcción y por lo tanto se esperan cambios. Los edificios con estructuras metálicas y revestimientos de yeso reducen el peso de la estructura.

Aproximadamente un 5%, lo que hace que la base sea mucho más ligera. La estructura metálica del edificio y el revestimiento de yeso reducen significativamente el uso de materiales no reciclables. La estructura del revestimiento de yeso mejora las prestaciones de la pared como elemento aislante. Franco (2017) en su trabajo titulado "Vivienda Multifamiliar y Oficinas" presentado a la Universidad de San Francisco en Quito, se basa en un análisis de los conflictos urbanos en la ciudad de Quito y cómo estos conflictos afectan ciertas zonas de Quito; Encuesta Regional del Área Metropolitana (DMQ). También considera formas de abordar el problema a nivel urbano y arquitectónico. La investigación relevante sobre este tema requiere algún análisis, desde la comparación de campos y profundidad de campo hasta la estructura de este artículo. De este trabajo se llegan a las siguientes conclusiones: Quito actualmente tiene diversos conflictos urbanos, y parte de la investigación y análisis es esclarecer soluciones para el futuro cercano. La zona de Carolina está repleta de comercios y oficinas y, por tanto, carece de alojamiento, necesario tanto para la seguridad del tráfico como de los peatones. No se trata de verter hormigón, se trata del entorno que creamos para nuestras ciudades. En Quito hay que aumentar la altura, en unos años ya no habrá edificios de quince o dieciocho pisos, sino de veinte y más. Finalmente.

Guerrero (2020) publicó en su trabajo "Designing Sustainable Multifamily Housing in Cumbaya, Quito 2020" presentado en la Universidad Técnica Indoamericana La ciudad de Quito inició un proceso de rápido crecimiento a principios del siglo XX; Este crecimiento comenzó a convertirse en un importante motor del cambio urbano, creando nuevas clases sociales, políticas y económicas. Debido a los fenómenos urbanísticos provocados por el desarrollo de Quito y la expansión de la ciudad, la parroquia de Cumbaya ha sufrido una serie de cambios, en particular el barrio de Santa Yne, el cual se ha convertido en víctima de discriminación debido al proceso progresivo provocado. por nuevos vecinos, para crear una ciudad cerrada para las clases bajas. La segregación es una de las consecuencias del aislamiento debido a la proliferación de comunidades cerradas, que viene ocurriendo desde hace varios años en la diócesis de Kumbaya y que comenzó con la dispersión espacial de los grupos sociales. raza, ingresos, afiliación religiosa, etc. diferencias. En este trabajo se llegan a las siguientes conclusiones: Analizando los diferentes casos aportados en el trabajo, se concluye que la ciudad de Quito se ha urbanizado rápidamente en las últimas décadas, por lo que es necesario poder albergar a más familias. para Número de personas En este caso estamos construyendo una casa plurifamiliar.

# <span id="page-23-0"></span>**2.1.2 Antecedentes nacionales**

Velayarce (2019) publicado en su trabajo titulado "Análisis y diseño estructural de edificios multifamiliares de cuatro pisos con techo cerrado de ladrillo ubicado en el Jr. Santa Rosa S/N, distrito de Banda de Shilcayo, provincia de San Martín"; presentado al Universidad Nacional de San Martín El problema planteado en este trabajo se solucionará aplicando los mejores métodos de análisis estructural y diseño de edificaciones cerradas para garantizar el cumplimiento de los lineamientos de la norma técnica de edificación E.070 y los códigos de edificación aplicables, lo cual es un óptimo solución, y se adoptó un enfoque de base estructural en el diseño económico, que tenía como objetivo asegurar una distribución suficiente de rigidez en ambas direcciones, controlar los desplazamientos laterales y evitar problemas de torsión y utilizar hilos y vigas en las áreas relevantes. Durante la ejecución de este trabajo se concluyó que el proyecto constructivo cumple con las condiciones de rigidez y resistencia especificadas en las normas técnicas

vigentes. Utilizando el análisis sísmico estático se obtienen los siguientes resultados: En la región inelástica de la estructura diseñada para eventos sísmicos, el desplazamiento relativo máximo alcanza valores de deformación de 0.000359 y 0.000171 en las direcciones "X" e "Y", respectivamente. Esto es menor que la desviación máxima permitida especificada en la norma E.030, que es un máximo de 0,005 para estructuras.

Huallpa (2021) en su trabajo titulado "Diseño de albañilería cerrada de casas multifamiliares de cuatro pisos en Lima-Lins 2021" presentado a la Universidad Cesar Vallejo, el presente trabajo de investigación tiene como objetivo describir el proceso de diseño de albañilería de Lima Limited; residencia multifamiliar de cuatro pisos en Mullins. La planta del edificio es rectangular con una superficie de unos 123 metros cuadrados, y cada planta tiene un apartamento. El terreno sobre el que se ubican las obras corresponde a una mezcla de grava no reglada sobre base arenosa, moderadamente compactada a una capacidad permisible de 6,0 kg/cm2. En este trabajo se llegó a las siguientes conclusiones: La deriva entrecapas se determinó mediante análisis sísmico con métodos estáticos, donde los valores obtenidos en las direcciones "X" e "Y" fueron de 0.0019. Ambos valores de deformación son inferiores a 5/1000, lo que corresponde a la eficiencia de las estructuras de albañilería especificadas en la norma sísmica E.030.

Cueva (2020) publicó en su artículo titulado "Diseño estructural de edificios de apartamentos cerrados de albañilería en el distrito de El Povernil, provincia de Trujillo, 2019" presentado a la Universidad César Vallejo; El objetivo de este proyecto es el ladrillo permanente multi-; Casa familiar en el distrito de El Porvenir, provincia de Trujillo. El tipo de investigación en este proyecto es cuantitativa y no experimental, y su población corresponde al área del proyecto (220 m2). Este proyecto cuenta con 02 viviendas por piso, total 08 viviendas incluyendo 1 sala, 01 cocina y comedor y 2 baños. HH, 01 dormitorio y 02 dormitorio y estacionamiento Parcela de 78 m² con casa. En este trabajo se sacaron las siguientes conclusiones: se realizó un análisis sísmico de casas multifamiliares en el software ETABS, se creó un modelo de construcción, las fuerzas actuaron sobre los cimientos de la construcción y totalmente de acuerdo con las normas NTP. E.030. Como resultado, la fuerza cortante que actuó sobre la estructura fue de 298,6 toneladas, y los desplazamientos en las direcciones XX e YY fueron de 0,004 y 0,003, respectivamente, y también se revisó la estructura en busca de irregularidades en el plano y la altura a la que debe aplicarse la fuerza dinámica. debe estar entre XX y Zoom en dirección YY.

# <span id="page-25-0"></span>**2.1.3 Antecedentes locales**

Falcón (2018) en su trabajo titulado "Comprensión del factor de corrección de resistencia de prismas de albañilería por efecto de esbeltez en unidades de albañilería semiindustrial y artesanal en la ciudad de Huánuco", presentado a la Universidad Nacional Hermilio Valdizán; El desconocimiento de los coeficientes de corrección de la resistencia a la compresión axial (f\'m) de prismas de albañilería por efecto del espesor en nuestra región obligó a los autores de los estudios experimentales a determinar el coeficiente de corrección para los elementos constructivos producidos en esta región. región. En este trabajo se extrajeron las siguientes conclusiones: Comparando la resistencia (f\'m) de prismas de albañilería de ladrillos de barro cocidos a mano y semiindustriales con la norma E 070, se puede observar que corresponden al menos a 65 kg. Demanda/cm2 (modo semiindustrial) y 35 kg/cm2 (modo manual). Los bloques semiindustriales, por su separación mayor a 25°, no son recomendados para muros de carga, ya que fallarán por fragilidad y afectarán así la estructura.

Aranda (2019) en su artículo titulado: "Evaluación patológica de muros de albañilería reforzada en la zona de Santa Rosa de Alto Yanajanca – Marañón – Huánuco en el año 2019 y su impacto en la vulnerabilidad de módulos construidos en el Programa Nacional Rural"; Universidad de Huánuco Tiene como objetivo determinar la vulnerabilidad de los módulos construidos bajo el Programa Nacional de Vivienda Rural en la zona de Santa Rosa de Alto Yanajanca mediante la evaluación de la patología incrementada de los muros de albañilería. En el marco teórico se estudiaron diversos objetos internacionales, nacionales y locales y se determinó el concepto de albañilería armada, tipos patológicos de albañilería armada, tipos de vulnerabilidad, con base en los lineamientos de evaluación de riesgos establecidos por el Instituto Nacional de Defensa Civil. El método de investigación utiliza un método cualitativo semicuantitativo, y el diseño de la investigación es descriptivo, y la población de correlación está conformada por 89 módulos de vivienda, la muestra considera el universo infinito y se utilizan como muestras 16 módulos de vivienda. En este estudio se sacaron las siguientes conclusiones: los

resultados obtenidos mostraron que el 6.2% de los sujetos presentaron manifestaciones patológicas, y el 93.58% de los sujetos no presentaron manifestaciones patológicas, por lo que la gravedad de la patología fue leve, por lo que se debe determinar su grado; daño, se debe medir el daño físico. En un análisis particular el resultado obtenido es 22.86%, lo cual es una vulnerabilidad baja.

Arteaga (2018) publicado en un trabajo presentado a la Universidad de Huánuco titulado "Análisis comparativo de costos de vivienda utilizando sistemas constructivos Emedou y sistemas de albañilería en la ciudad de Huánuco en 2018", los niveles económicos bajos y altos requieren especificaciones y especificaciones diferentes ya que cada socioeconómico El nivel tiene diferentes limitaciones financieras, se deben considerar el diseño, los materiales, la tecnología, el costo y el tiempo. El siguiente estudio describe detalladamente estos dos sistemas constructivos, destacando las características de cada uno. En este trabajo se llegaron a las siguientes conclusiones: El movimiento cumple con los requisitos de la norma E0.30. En el diseño de cimentación propuesto se tiene en cuenta la resistencia del suelo  $\sigma = 1.80$ kg/cm2. Los elementos estructurales no están diseñados por software estructural. De lo contrario, sólo se utilizan determinados valores para el diseño en cuestión. Todas las juntas cumplen con los requisitos necesarios de estampado y doblado. Todas las vigas cumplen los requisitos necesarios de la norma E-060

## <span id="page-28-1"></span><span id="page-28-0"></span>**1.10 Bases teóricas**

# **2.2.1 Definición de los Sistemas Estructurales**

Disposición estructural del pórtico.

"Al menos el 80 por ciento del esfuerzo cortante en la base que actúa sobre los postes del marco cumple con los requisitos de la NTE E. 060 Hormigón armado. el impacto sísmico total depende de su rigidez" (Vázquez, 2016). B. Sistema estructural cerrado

"Sistemas en los que la resistencia sísmica es proporcionada principalmente por muros de corte en los que al menos el 70% del esfuerzo cortante se aplica a la cimentación" (Vázquez, 2016).

### <span id="page-28-2"></span>**2.2.2 Proceso constructivo**

El proceso constructivo incluye el suministro de materiales, detalles constructivos y fechas de entrega, todo ello encaminado a alcanzar las metas planificadas.

La foto a continuación muestra el proceso de construcción de un sistema de puerta, que se puede dividir en 3 etapas: la primera etapa es la construcción de los cimientos, sobre los cuales se apoyará la segunda etapa, que consta de columnas. Finalmente, la tercera parte consistirá en el vertido de las juntas de las vigas (cantos y planos) y losas para conseguir un efecto monolítico.

#### **Figura 1** Proceso Constructivo del Sistema Estructural Aporticado

<span id="page-29-0"></span>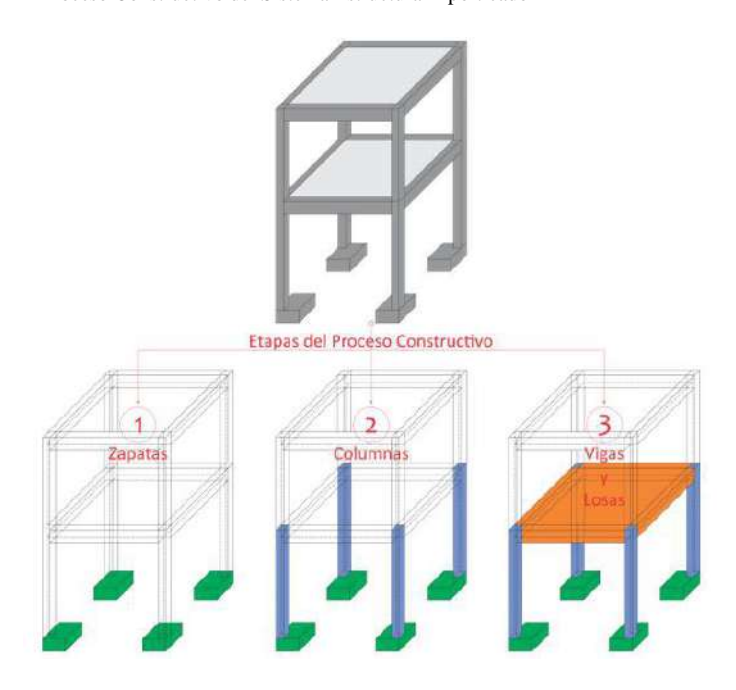

Fuente: adaptado de RNE (2019).

# **b. Sistema Estructural de Albañilería Confinada**

La siguiente imagen muestra el proceso de construcción de un sistema de estructura de albañilería, que se puede resumir en tres etapas: la primera etapa consiste en construir una base sólida como soporte para la estructura de albañilería, la segunda etapa incluye una pared de alcoba. y la columna divisoria, finalmente la tercera columna se conectará a la ranura de drenaje de la viga (losa, dintel y losa) y el piso mediante impacto monolítico.

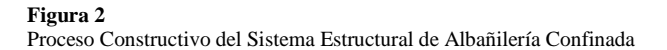

<span id="page-30-1"></span>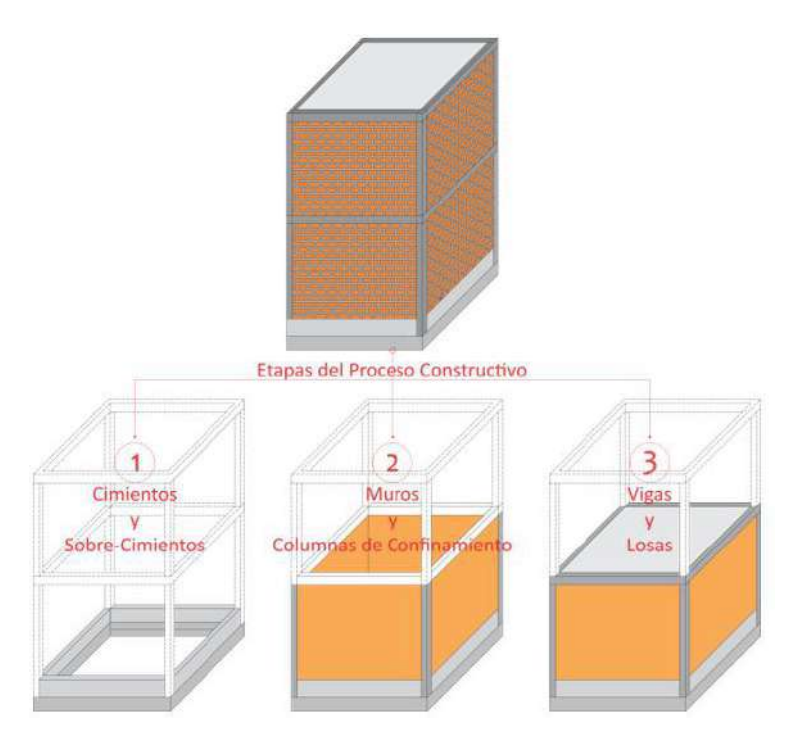

Fuente: adaptado de RNE (2019).

# <span id="page-30-0"></span>**2.2.3 Transmisión de cargas estructurales**

# **a. Sistema Estructural Aporticado**

Las fuerzas o cargas que soportan una estructura se distribuyen entre los diferentes elementos de la estructura, pero las cargas siempre se transmitirán al mismo lugar, cimentación o cimentación, como se muestra en la Figura

#### <span id="page-31-0"></span>**Figura 3**

Camino de Cargas para el Sistema Estructural Aporticado

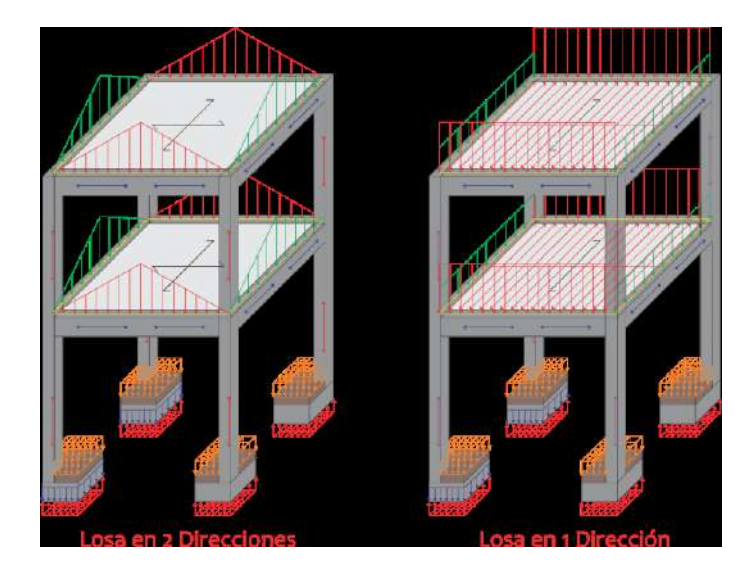

Fuente: adaptado de RNE (2019).

# **b. Sistema Estructural de Albañilería Confinada**

Proceso de transferencia de carga, son las mismas que las expuestas en el sistema de pórticos, teniendo en cuenta que los muros tienen el deber de resistir cargas gravitatorias y laterales, ya que las columnas solo cumplen una función de contención

#### **Figura 4**

Camino de Cargas para el Sistema Estructural de Albañilería Confinada

<span id="page-32-0"></span>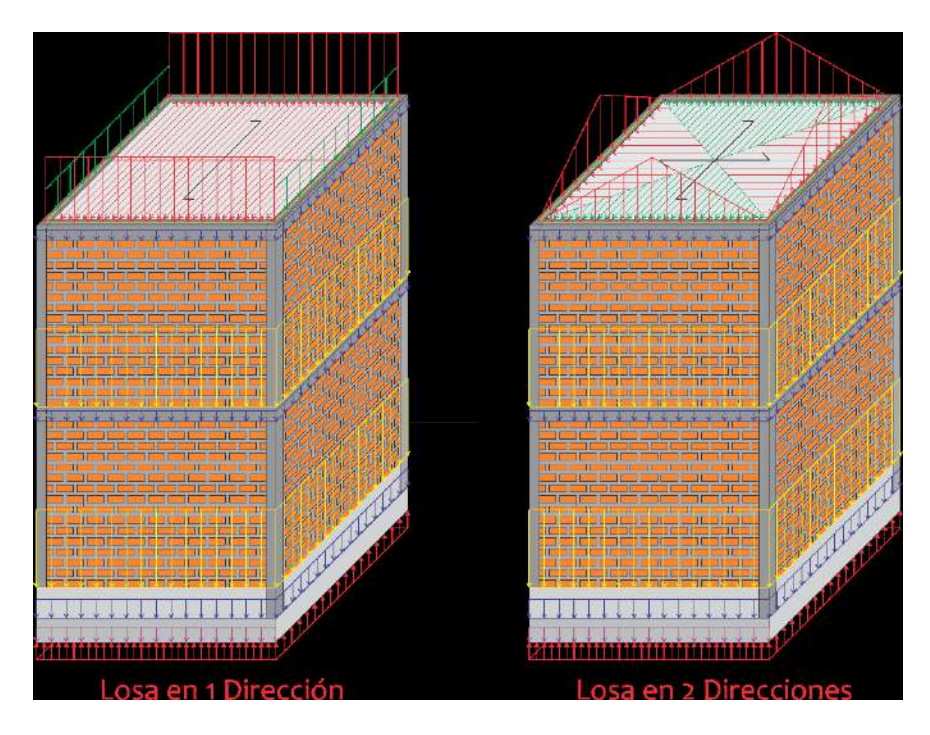

Fuente: adaptado de RNE (2019).

Ventajas y desventajas

Disposición estructural del aporticado.

Favorable

• El edificio cuenta con suficiente espacio interno, lo que permite cambios continuos en las condiciones de uso. • Son estructuras muy ligeras y con muy poca masa, lo que las convierte en un sistema muy flexible, soportando así cargas sísmicas muy bajas.

• Son estructuras altamente flexibles, combinadas con propiedades antiestáticas, que permiten la disipación de grandes cantidades de energía sísmica. Defectos

• Las partes de la estructura que no tienen alta rigidez están sujetas a cargas horizontales porque la sección transversal de la columna es muy pequeña en ambas direcciones de diseño.

• Por su alta flexibilidad, las arquetas se consideran de gran tamaño a diferencia de otros sistemas estructurales cuyo funcionamiento está influenciado por elementos no estructurales como tabiques, barandillas y barandillas. • Tiene mayor deslizamiento y por tanto provoca un número limitado de fisuras en los muros de albañilería, que es el material predominante en los elementos no estructurales.

B Sistema constructivo de albañilería confinada.

Favorable

• Fabricados con ladrillos de arcilla cocidos a altas temperaturas para que al exponerlos al fuego no se quemen.

• A diferencia de otros sistemas constructivos, en nuestro país es el más utilizado en la construcción de edificaciones unifamiliares y/o plurifamiliares. • Se caracteriza por una alta rigidez, lo que permite que los edificios acumulen hasta 5 niveles, asegurando la integridad de los residentes en caso de un terremoto.

• Según investigaciones anteriores, cuando el proyecto sísmico es adecuado para su uso, es una alternativa muy económica, a diferencia de otros sistemas estructurales. Defectos

• Las paredes deben ser continuas desde el primer piso para brindar mayor resistencia a los golpes, lo que resulta en menos espacio abierto.

• El principal riesgo sísmico que plantean los sistemas de construcción autoconstruidos es el daño estructural. • La falta de comprensión de los procesos de diseño y construcción adecuados y de los sistemas de construcción apropiados que se utilizarán a menudo conduce al autoconstrucción, lo que puede representar riesgos para las familias que viven allí.

# <span id="page-34-0"></span>**2.2.4 Normas de diseño**

Los estándares utilizados para desarrollar esta investigación se encuentran especificados en la NTE 2018.

- Norma E. 020 Cargas
- Norma E.030 Diseño Sismorresistente.
- Norma E.050 Suelo y cimentación
- Norma E.060 Concreto armado
- Norma E.070- Albañilería Confinada.

El Sistema Estructural de Pórticos NTE E.060 se utilizará principalmente donde se diseñen vigas y losas para flexión y cortante y columnas para compresión y cortante. Mientras tanto, en el caso de un sistema estructural de albañilería confinada, se aplicarán todas las recomendaciones propuestas en la NTE E.070, se menciona que el tamaño de las vigas se tendrá en cuenta calculando los esfuerzos de tracción creados por las fuerzas laterales y de las columnas. por compresión y cortante por fricción, y los muros serán de tal tamaño que no se rompan en sismos moderados y resistan el corte en sismos grandes. Finalmente se aplicará NTE sobre las vigas E. 060. Los códigos nacionales de construcción incluyen todas las normas que deben cumplir los edificios. Cabe señalar que el uso de normas internacionales no es obligatorio a menos que se indique específicamente, como es el caso de edificios específicos. Los sistemas de armazones y sistemas de albañilería permanente deben cumplir con los requisitos de la norma E.030 sobre cálculos sísmicos. Las siguientes normas se tienen en cuenta al diseñar estructuras.

## <span id="page-35-0"></span>**2.2.5 Norma E.020 "cargas"**

Carga Mínima Distribuida: Los valores dados en la Tabla 1 se utilizarán como mínimos para diferentes tipos de residencia o uso, valores que incluyen amplitudes para condiciones normales de operación.

Cuando el uso o uso del espacio no cumpla con alguna de las cosas enumeradas en la Tabla 1, el proyectista determinará la sobrecarga y justificará las autoridades.

<span id="page-35-1"></span>

| Tabla 2<br>Cargas vivas mínimas |                                                    |
|---------------------------------|----------------------------------------------------|
| <b>OCUPACIÓN</b><br>O USO       | <b>CARGAS</b><br><b>REPARTIDAS kPa</b><br>(kgf/m2) |
| Viviendas                       | Corredores y escalera                              |
| 2.0(200)                        | 2.0(200)                                           |

Fuente: adaptado de RNE (2019).

Carga viva del techo: Las casas se dimensionarán teniendo en cuenta las cargas, pero de los terremotos, vientos y otros que se especifican a continuación.

i. Para techos con una pendiente de hasta 3° desde la horizontal, 1,0 kPa (100 kgf/m²).
ii. Para techos con pendiente mayor a 3°, para horizontal 1.0 kPa (100 kgf/m²) reducir en 0.05 kPa (5 kgf/m²), para cada pendiente mayor a 3°, reducir al nivel mínimo es 0.50 kPa (59 kgf /m²).

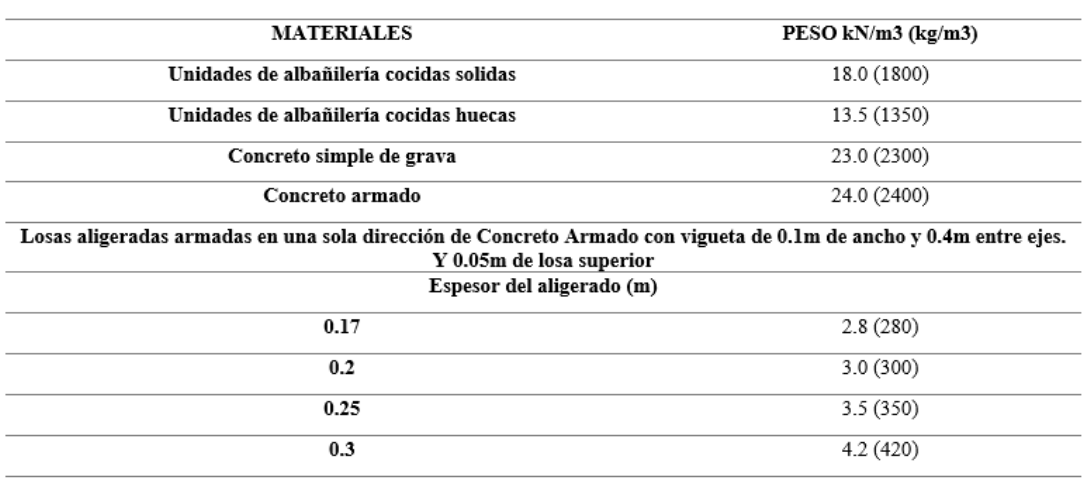

Fuente: adaptado de RNE (2019).

Tabla 3 Pesos unitarios

## **2.2.6 Norma E030 "diseño sismorresistente"**

(Norma E.030 Diseño Sísmico, Cláusula f.) La Norma E.030 establece los siguientes requisitos para el análisis estático: Esta norma establece requisitos mínimos para el diseño sísmico de edificaciones de viviendas. Aunque no existen normas nacionales específicas para estructuras como tanques, tanques de almacenamiento, silos, puentes, postes eléctricos, muelles, estructuras hidráulicas, túneles y todas las demás estructuras con características sísmicas con las características de la estructura, pero los valores exactos de Z y S La Parte II ha ampliado el alcance para tener en cuenta la práctica internacional, aplicación nacional obligatoria: aplicable a todos los proyectos, incluidas las nuevas construcciones, el fortalecimiento de estructuras existentes y la reparación de estructuras dañadas por terremotos.

a) Zona sísmica (Z):

A cada región se le asigna una puntuación Z como se muestra en la Tabla 3. Este coeficiente se interpreta como la máxima aceleración horizontal en suelo sólido con probabilidad de superar los 10° en 50 años. El factor Z se expresa como una fracción de la aceleración gravitacional.

Tabla 4 Factor de zona

| ZONA | z    |
|------|------|
| 4    | 0,45 |
| 3    | 0,35 |
| 2    | 0,25 |
|      | 0,10 |

Fuente: adaptado de RNE (2019).

Parámetros de Lugar (S, TP y TL): Se estima el tipo de perfil que mejor describa las condiciones locales, utilizándose los que corresponden valores del componente de amplificación del suelo S y de los períodos TP y TL dados en las Tablas 4.

**Tabla 5** Factor de suelo según tipo de perfil.

|                | <b>FACTOR DE SUELO "S"</b> |      |      |                |  |  |
|----------------|----------------------------|------|------|----------------|--|--|
| <b>SUELO</b>   | S <sub>0</sub>             | S1   | S2   | S <sub>3</sub> |  |  |
| Z4             | 0.80                       | 1.00 | 1.05 | 1.10           |  |  |
| Z3             | 0.80                       | 1.00 | 1.15 | 1.20           |  |  |
| Z <sub>2</sub> | 0.80                       | 1.00 | 1.20 | 1.40           |  |  |
| Z1             | 0.80                       | 1.00 | 1.60 | 2.00           |  |  |

Fuente: adaptado de RNE (2019).

Tabla 6 Periodos Corto y Largo.

|       | PERIODOS "TP" Y "TL" |      |                |      |  |  |
|-------|----------------------|------|----------------|------|--|--|
|       | Perfil de suelo      |      |                |      |  |  |
|       | S0                   | S1   | S <sub>2</sub> | S3   |  |  |
| TP(s) | 0.30                 | 0.40 | 0.60           | 1.00 |  |  |
| TL(s) | 3.00                 | 2.50 | 2.00           | 1.60 |  |  |

Fuente: adaptado de RNE (2019).

Factor de Amplificación Sísmica: Factor C

La aceleración máxima que recibe una estructura en su cimentación (ZS) es amplificada por cada estructura en funcionalidad de su tiempo fundamental de vibración T. La Regla permite estimar la amplificación de aceleraciones de la contestación para composición, respecto a la aceleración en el suelo mediante el elemento C, que se define como:

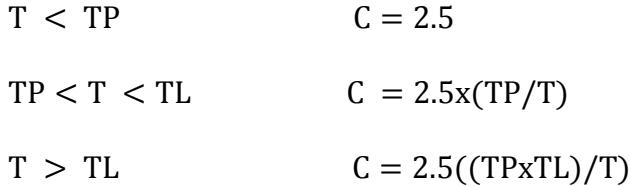

## **b) Categoría, sistema estructural y regularidad:**

Categoría y Factor de Uso (U) Cada edificio se clasifica de acuerdo a las categorías indicadas en la Tabla 6. El factor de uso o importancia (U), según se determine en la tabla 5, se utiliza de acuerdo a la clasificación realizada. Para edificios con aislamiento sísmico en el primer nivel, podemos considerar  $U = 1$ .

## **Sistema estructural y coeficiente de reducción sísmica base (R0):**

Sísmica en cada dirección de análisis, como en la siguiente tabla. En sentido analítico, para un edificio con más de un sistema estructural, se toma el coeficiente correspondiente más bajo R0.

Tabla 7 Sistema estructural

| Sistema Estructural                                         | Coeficiente Básico de<br>Reducción R0 (*) |
|-------------------------------------------------------------|-------------------------------------------|
| Acero:                                                      |                                           |
| Pórticos Especiales Resistentes a Momentos (SMF)            | 8                                         |
| Pórticos Intermedios Resistentes a Momentos (IMF)           | 7                                         |
| Pórticos Ordinarios Resistentes a Momentos (OMF)            | 6                                         |
| Pórticos Especiales Concéntricamente Arriostrados<br>(SCBF) | 8                                         |
| Pórticos Ordinarios Concéntricamente Arriostrados<br>(OCBF) | 6                                         |
| Pórticos Excéntricamente Arriostrados (EBF)                 | 8                                         |
| Concreto Armado:                                            |                                           |
| Pórticos                                                    | 8                                         |
| Dual                                                        | 7                                         |
| De muros estructurales                                      | 6                                         |
| Muros de ductilidad limitada                                | 4                                         |
| Albañilería Armada o Confinada.                             | 3                                         |
| Madera (Por esfuerzos admisibles)                           | 7                                         |

Fuente: adaptado de RNE (2019).

## **Estructuras Regulares:**

Cuando la estructura no presenta irregularidades en planta y/o altura, el

factor I<sub>a</sub> o I<sub>p</sub> será igual a 1

## **Estructuras Irregulares:**

Cuando una estructura presenta irregularidades tanto en planta como en altura se tiene que tener en cuenta el factor de irregularidad como se detalla en las siguientes tablas:

**Tabla 8** Factor de Irregularidad estructural en altura.

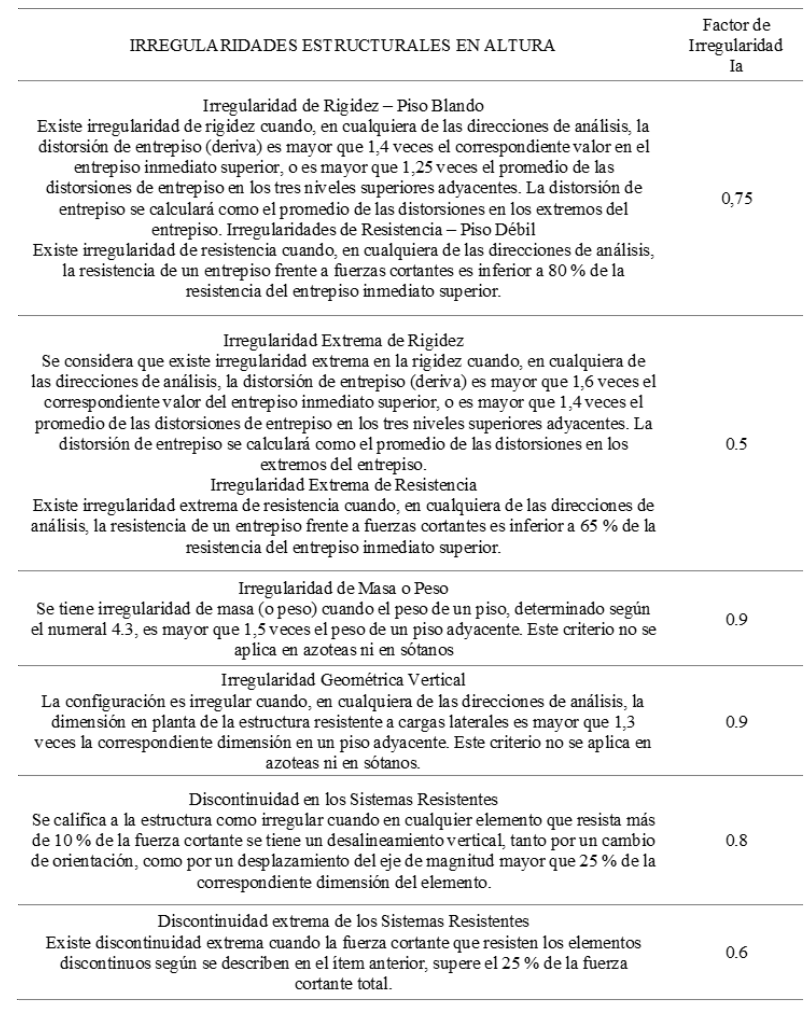

Fuente: adaptado de RNE (2019).

**Tabla 9** Factor de Irregularidad estructural en planta.

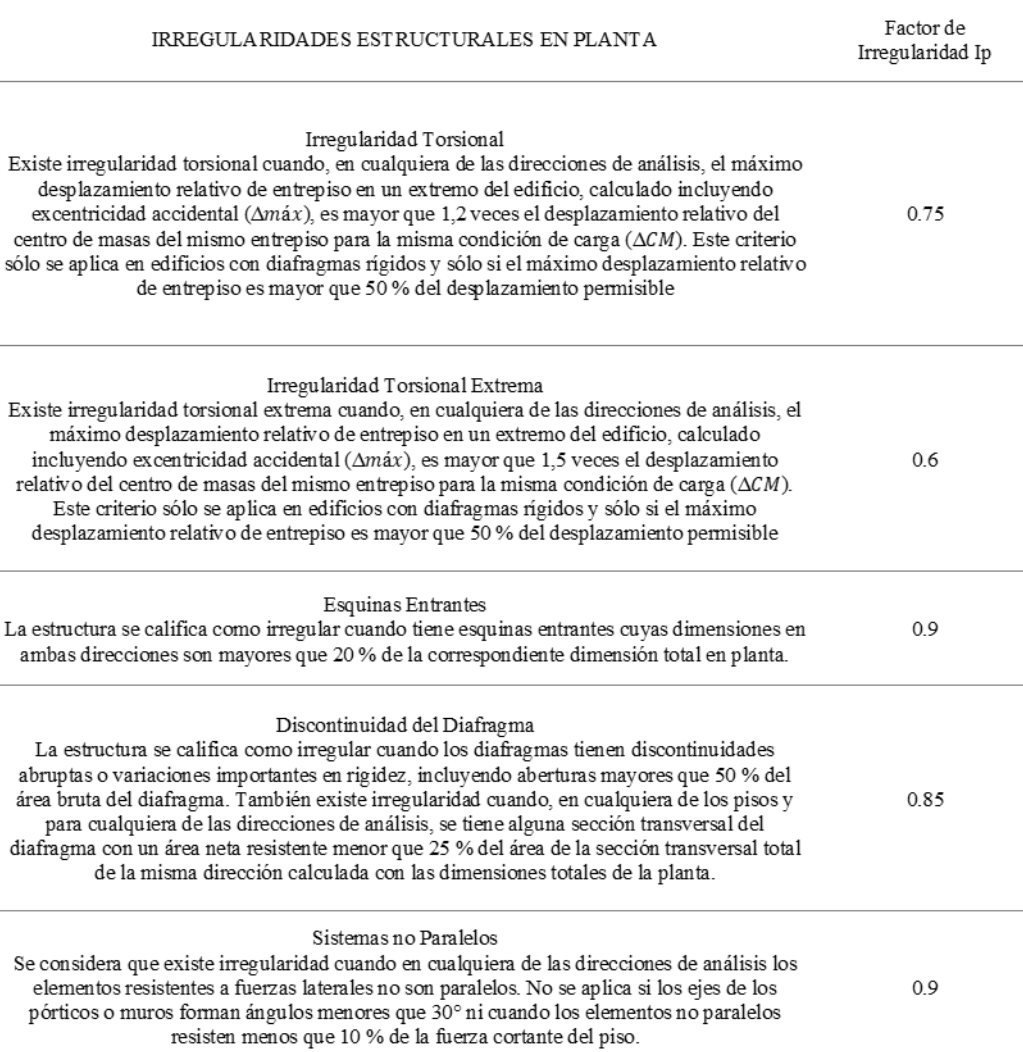

Fuente: adaptado de RNE (2019).

## **Coeficiente de reducción de fuerza sísmica, R:**

El coeficiente de reducción de fuerza sísmica se determina como el producto

del coeficiente R0 determinado de la Tabla 7 y los coeficientes Ia, Ip tomados de

las Tablas 8 y 9. De norma E. 030.

$$
R = R0. Ia. Ip
$$

0: Coeficiente base de reducción de la fuerza sísmica.

: coeficiente de irregularidad de tono.

: Coeficiente de anomalía planificada.

c) Notas generales al analizar:

Para estructuras generales, el análisis se puede realizar considerando la fuerza total del sismo actuando independientemente en dos direcciones ortogonales principales. En el caso de estructuras de forma irregular, se puede suponer que el terremoto se produce en la dirección más desfavorable para el cálculo. La tensión sísmica vertical se considera al diseñar miembros verticales, miembros horizontales de gran luz, miembros pretensados o postensados, estructuras en voladizo y voladizos. Se considera que la fuerza sísmica vertical actúa sobre la estructura simultáneamente con la fuerza sísmica horizontal y en la dirección más desfavorable para el análisis. d) Modelo analítico:

SALUDAR. Los modelos analíticos consideran la distribución espacial de masa y su rigidez asociada como los aspectos más importantes del comportamiento dinámico de una estructura. II. A los efectos de esta norma, las estructuras de hormigón armado y albañilería podrán analizarse teniendo en cuenta la inercia de todas las secciones, excluyendo fisuras y armaduras. III. Para edificios donde el sistema de piso puede funcionar razonablemente como particiones rígidas, se puede usar un modelo con masa estándar y tres grados de libertad por partición, así como dos elementos simples, intersección de traslación horizontal y rotación. En este caso, la deformación de los elementos surge coherentemente debido al estado de la duramadre y a la distribución de las fuerzas horizontales en el plano en función de la rigidez de los elementos de soporte.

IV. Se debe tener cuidado para asegurar que las membranas tengan suficiente rigidez y resistencia para asegurar la distribución anterior, de lo contrario se tendrá en cuenta su elasticidad al distribuir las fuerzas sísmicas.

v. Un patrón estructural se crea mediante particiones que no están adecuadamente aisladas.

sierra. Para los forjados que no formen tabiques rígidos, las dimensiones de los elementos portantes se diseñarán para soportar fuerzas de corte en proporción directa a ellas.

VII. En edificaciones donde el elemento estructural principal es el muro, se considera un modelo que tiene en cuenta el impacto del muro en dirección perpendicular (muro H, muro T y muro L).

e) Volumen de diseño (P):

El peso (P) se calcula sumando el peso propio y la carga total de la estructura, la relación de sobrecarga o carga extra se determina de la siguiente manera:

SALUDAR. En edificios de clase A y B: 50% de la carga dinámica.

II. Los edificios de clase C están sujetos a una sobrecarga del 25%.

III. El 80% del peso total está en stock.

IV. Para cubiertas planas y planas, el recargo suele ser del 25%.

v. En tanques, almacenes y estructuras similares se tiene en cuenta el 100% de la carga que pueden soportar.

f) Proceso de análisis sísmico:

Se utiliza uno de los siguientes procedimientos, incluido el modelado de comportamiento lineal y elástico bajo tensión sísmica reducida. SALUDAR. Análisis estático o fuerza estática equivalente. II. Análisis modal espectral dinámico. Análisis estático o fuerza estática equivalente:

Este método representa la fuerza del terremoto como un conjunto de fuerzas que actúan sobre el centro de masa de cada piso del edificio.

Mediante este procedimiento se pueden analizar todas las estructuras regulares o irregulares ubicadas en la zona sísmica 1. En otras zonas sísmicas, esta técnica se puede aplicar a estructuras designadas como convencionales según el párrafo 19, con una altura máxima de 30 m y a estructuras con muros de carga de hormigón armado y hormigón armado o que tengan una altura máxima. 15 metros

## **1. Fuerza Cortante en la Base**

Según la norma E030 nos indica para calcular la fuerza cortante en ambas direcciones de la base se usará de la siguiente ecuación.

$$
V = \frac{Z \times U \times C \times S}{R} \times P
$$

Z: Factor de zona, U: Factor de uso o importancia, C: Factor de amplificación sísmica,

S: Factor de amplificación de suelo, P: Peso total de la edificación, R: coeficiente de reducción de fuerza sísmica.

Donde el valor de C/R deberá cumplir:

$$
\frac{C}{R} \geq 0.11
$$

## **2. Distribución de la Fuerza Sísmica en Altura**

Según la norma E030 nos indica que para calcular la distribución de las fuerzas sísmicas en altura se deberá realizar la siguiente ecuación:

$$
F_i = \alpha_i \qquad \times \quad V
$$

$$
\alpha_i = \frac{P_i (h_i)^{k}}{\sum_{j=1}^{n} P_j (h_j)^{k}}
$$

n: Número de plantas del edificio, k: es el exponente asociado al periodo fundamental de vibración de la estructura (T), en la dirección considerada, calculado por:

- Para T menor o igual a 0,5 segundos:  $k = 1,0$ .
- Para T superior a 0,5 segundos:  $k = (0.75 \ 0.5 \ T) \le 2.0$ .

## **3. Período Fundamental de Vibración**

Según la norma E030 nos indica que para calcular el período fundamental de vibración se deberá aplicar la siguiente ecuación:

$$
T = \frac{h_n}{C_T}
$$

Donde:

 $h n$ : Altura total del edificio en metros.

CT = 35: Para obras con coeficiente de carga en la dirección sólo considerada:

Pórtico de hormigón armado sin muros de cortante.

Estructura de acero dúctil con juntas de torsión, sin arriostramiento.

CT = 45: Para obras con coeficiente de carga en la dirección considerada:

- Pórtico de hormigón armado como muro en hueco de ascensor y escaleras.
- Estructura de acero

 $CT = 60$ : Para la construcción y para todos los edificios de hormigón armado

doble, muros de carga y muros con ductilidad limitada.

### **Análisis Dinámico Modal Espectral:**

Cualquier estructura se puede dimensionar a partir de los resultados del análisis dinámico usando una combinación de modalidades espectroscópicas como se especifica en esta sección.

### **Modos de vibración:**

- Los modos de vibración pueden determinarse mediante un procedimiento analítico que tiene en cuenta las características de rigidez y la distribución de masas de forma adecuada.
- En cada dirección, se considera que los modos de vibración tienen una masa efectiva total de al menos el 90% de la masa total, pero se deben tener en cuenta al menos los tres primeros modos dominantes en la dirección de análisis.

Según la norma E030 nos indica:

 Para calcular la aceleración espectral en la dirección horizontal X-X se debe tener en cuenta un espectro inelástico, donde la aceleración en Y-Y será igual a ¾ de X-X.

$$
S_{\text{aXX}} = \frac{Z \times U \times C_{XX} \times S}{R_{XX}} \times g
$$

### **Determinación del desplazamiento horizontal:**

Para estructuras normales, el desplazamiento horizontal se calcula multiplicando por 0,75 R el resultado obtenido del análisis lineal y elástico con tensión sísmica reducida. Para estructuras irregulares, el desplazamiento lateral se calcula multiplicando por 0,85 R el resultado obtenido del análisis elástico lineal.

## **Desplazamiento horizontal relativo permisible**

El desplazamiento relativo interestatal máximo calculado no excede la fracción de la altura interestatal (distorsión) dada en la siguiente tabla.

Valores máximos de la distorsión del entrepiso.

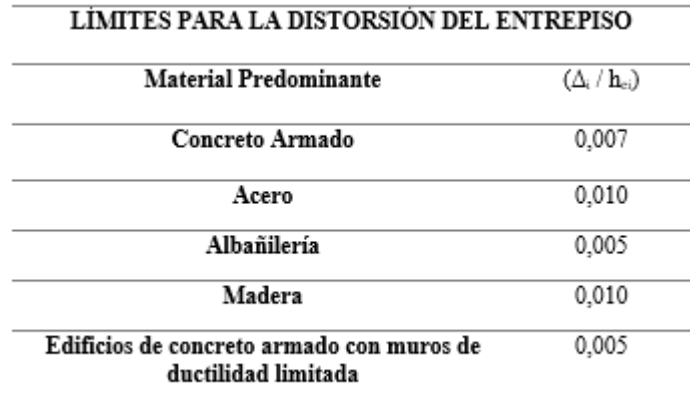

Fuente: adaptado de RNE (2019).

## **2.2.7 Norma E060 "concreto armado"**

Norma peruana de concreto armado E60: establece sus requisitos generales: requisitos y requisitos mínimos para el análisis, diseño, materiales, construcción, control de calidad y seguimiento de estructuras de hormigón armado, pretensado y hormigón simple. Análisis y diseño estructural comparativo Los planos y especificaciones del proyecto de construcción deben cumplir con esta norma. Lo establecido en esta norma prevalece cuando entre en conflicto con o con las normas a las que se refiere. Para estructuras especiales tales como sótanos, tanques, tanques de almacenamiento, depósitos, bodegas, chimeneas y estructuras a prueba de explosiones, prevalecerá lo dispuesto en esta norma, en su caso. El diseño y la construcción de losas de

**Tabla 10**

hormigón estructural, coladas sobre encofrados permanentes de acero considerados no compuestos, se rigen por esta norma.

### **a) Método de diseño:**

Para el diseño de estructuras de hormigón armado se utilizará el diseño por resistencia.

Debe proporcionarse suficiente resistencia de diseño (ΦRn) en todas las partes del miembro estructural, de acuerdo con las disposiciones de esta norma, utilizando el factor de carga (ganancia) y el factor de reducción de resistencia, Φ, especificados en el capítulo 9 de E.060.

 Se verificará que la respuesta de los elementos estructurales en condiciones de operación (flecha, fisuración, vibración, fatiga, etc.) se limite a valores tales que la operación sea satisfactoria.

Carga:

- La estructura se diseñará para soportar las cargas que puedan afectarla durante su vida útil.
- Las cargas se especificarán en la norma de ingeniería de construcción E.020 Las cargas, con la reducción de sobrecarga admisible, y los efectos sísmicos serán los especificados en la norma de ingeniería de construcción E. .030 Diseño Sismorresistente.
- Debe prestarse especial atención a los efectos del pretensado, las cargas de montaje y construcción, las cargas de las grúas, las vibraciones, las vibraciones, la retracción, las variaciones de temperatura, la fluencia, la expansión compensada del hormigón, la retracción y el asentamiento diferencial de los apoyos.

Método de análisis:

Todos los componentes de la estructura deben diseñarse para soportar la acción máxima de la carga magnificada determinada por el análisis estructural, asumiendo que la estructura tiene una respuesta elástica lineal calculada, excepto cuando el momento de flexión se cambia de acuerdo con 8.4. Es permisible simplificar el diseño utilizando los supuestos dados en 8.6 a 8.9 de E. 060.

En los pórticos arriostrado transversal, para calcular el momento debido a las cargas de gravedad en vigas y columnas construidas en bloque con textura, los pórticos se podrán considerar que están empotrado en las columnas de los dos entrepisos.

Módulo de elasticidad y módulo de cortante:

Para concreto con una unidad de masa wc de 1450 a 2500 kg/m3, el módulo de elasticidad, Ec, del concreto se puede tomar como:

$$
Ec = (wc)^{1.50} \times 043 \sqrt{f'c} \text{ en } MPa
$$

Ec: módulo de elasticidad del hormigón en MPa, wc: unidad de masa del hormigón en kg/m3, f'c: resistencia a la compresión determinada del hormigón.

Para hormigones de masa unitaria habitual (wc = 2300 kg/m3) Ec, que puede tomarse como:

$$
Ec = 4700 \sqrt{f'c} en MPa
$$

En ausencia de resultados de prueba confiables, el módulo de rigidez a cortante del concreto puede asumirse como:

$$
G = \frac{Ec}{2.3}
$$

G: Módulo de dureza.

 El módulo de elasticidad, Es, para el refuerzo no tensionado puede tomarse como 200,000 MPa.

 El módulo de elasticidad, (Ep), para aceros pretensados debe ser determinado por ensayo o proporcionado por el fabricante.

### **Columnas:**

Las columnas se deben diseñar para resistir los esfuerzos axiales debidos a las cargas amplificadas de todos los pisos y los momentos máximos debidos a las cargas amplificadas, teniendo en cuenta las cargas directas que actúan sobre solo uno de los vanos adyacentes del piso o techo en consideración. También se debe considerar la condición de carga que produce la relación máxima (excentricidad) entre el momento y la carga axial.

En un pórtico o elemento continuo, se debe prestar atención a los efectos de las cargas desequilibradas del piso, tanto en las columnas internas como externas, y las cargas excéntricas debidas a otras causas.

#### **Disposición de la carga viva:**

Para determinar los momentos flectores y los esfuerzos cortantes en vigas y columnas debido a las cargas gravitatorias en los arriostramientos, el modelo simple se da en el 8.3.3 de la E. 060 de la RNE,

El arreglo de cargas se limita a las siguientes combinaciones:

(\*) Carga muerta amplificada en todas las bahías con sobrecarga de ganancia en dos bahías adyacentes.

(\*) Carga muerta amplificada en todos los tramos con sobrecarga de ganancia en tramos alternos.

### **b) Requerimientos de resistencia y servicio:**

Las estructuras y elementos estructurales deben diseñarse para lograr la resistencia de diseño (ΦRn) en todas sus secciones por lo menos igual a la resistencia requerida (Ru), se calcula para la carga y amplificación esfuerzos en las combinaciones especificadas en esta norma. En todas las secciones de los miembros estructurales, se debe cumplir con lo siguiente:

$$
\Phi R n \geq Ru
$$

Las estructuras y los miembros estructurales también deben cumplir con todos los demás requisitos de esta norma, para garantizar una operación adecuada bajo carga de servicio.

Resistencia Requerida:

Descripción del Glosario:

- CM: Carga Permanente,
- CV: Sobrecarga,
- CVi: Carga de Viento,
- CS: Carga de Terremoto,
- CE: Carga de Peso y Presión a tierra,
- CL: Carga por peso y presión de líquido
- CT: efecto de cambio de temperatura

La resistencia requerida para carga muerta (CM) y carga viva (CV) será mínima (Méndez León, 2019):

$$
U = 1.4CM + 1.7 CV
$$

Si carga (CVi)), más de lo especificado en la resistencia requerida, será como mínimo:

$$
U = 1,25 (CM + CV \pm CVi)
$$
  

$$
U = 0,9 CM \pm 1,25 CVi
$$

carga sísmica (CS), además de lo indicado en la resistencia requerida, será como mínimo:

$$
U = 1.25 (CM CV) \pm CS
$$

$$
U = 0.9 CM \pm CS
$$

*\*\*\* No será necesario considerar sismo y viento concurrentes.* 

Si es necesario incluir en el diseño los efectos del peso y la presión lateral del suelo (EC), la presión debida al agua contenida en el suelo, o la presión y el peso ejercidos por otros materiales, distintos de los especificados en 9.2.1, la La resistencia mínima requerida será:

$$
U = 1.4 \, CM + 1.7 \, CV + 1.7 \, CE
$$

En caso de peso muerto o sobrecarga reduciendo el efecto de empuje lateral, utilizar:

$$
U = 0.9 \, \text{CM} \, 1.7 \, \text{CE}
$$

Si es necesario incluir en el diseño la acción de cargas por peso y presión de fluido (CL) con densidad bien definida y altura máxima controlada, además de las indicadas en el 9.2.1 de la E. 060. la resistencia mínima requerida será:

$$
U = 1.4 \, CM + 1.7 \, CV + 1.4 \, CL
$$

Si se debe tener en cuenta el efecto de la carga aplicada en la dinámica de diseño, estas cargas deben incluirse en la carga viva (CV).

Si es necesario incluir los efectos de las cargas de nieve o granizo en el diseño, estas cargas se considerarán como cargas vivas (CV).

Si es necesario incluir los efectos (CT) de asentamiento diferencial, fluencia del concreto, retracción restringida del concreto, expansión del concreto con retracción compensada o variación de temperatura, luego la resistencia requerida, además de lo señalado en 9.2.1. de la RNE E 060. Debe ser mínimo:

$$
U = 1.05 \, CM + 1.25 \, CV + 1.05 \, CT
$$

$$
U = 1.4 \, \text{CM} + 1.4 \, \text{CT}
$$

Las estimaciones de asentamiento diferencial, rendimiento de fluencia del concreto, límite de retracción, expansión del concreto compensada por retracción o variaciones de temperatura deben ser en base al hecho de determinar estos efectos sobre la vida útil de la estructura.

Para el diseño de la zona de anclaje del cable en postensado, se aplicará un factor de carga de 1,2 a la fuerza máxima debida al gato aplicado.

## **2.2.8 Norma E070 "albañilería"**

(Departamento de Vivienda, Edificación y Saneamiento, 2006) Esta norma establece requisitos mínimos y requisitos para el análisis, diseño, materiales, construcción, control de calidad e inspección de edificaciones Las edificaciones en albañilería están estructuradas principalmente por muros limitados y muros reforzados.

Para estructuras especiales de albañilería, tales como túneles, chimeneas, muros de contención y tanques, se deben cumplir los requisitos de esta norma cuando corresponda.

Los sistemas constructivos no contemplados en esta norma están sujetos a aprobación por resolución del Ministerio de Vivienda, Edificaciones y Saneamiento previa evaluación de la SENCICO.

El concreto debe tener una resistencia a la compresión f'c mayor o igual a 17.5MPa (175kg/cm2) Resistencia característica de la albañilería Mpa (kg/cm2)

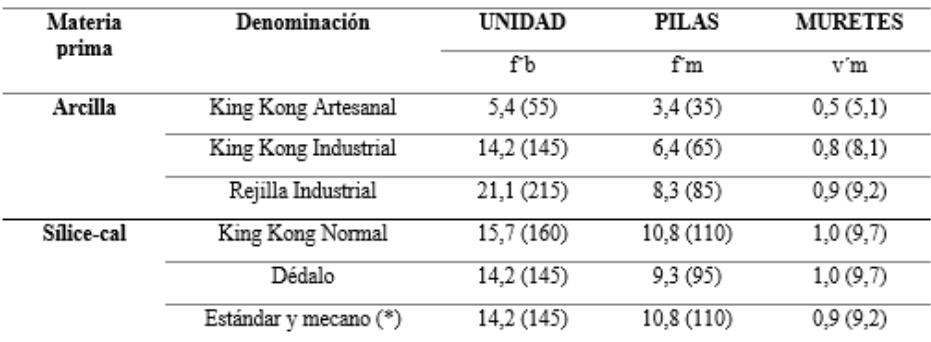

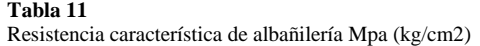

Fuente: adaptado de RNE (2019).

En una estructura con paredes verticales sólidas:

• Se debe dar preferencia a los edificios con paredes sólidas y continuas, es decir, edificios en los que el techo, el tejado y los cimientos son partes integrales de los muros de carga y provocan sus movimientos horizontales.

• Una membrana se considera rígida si su coeficiente de linealidad no supera 4. Es necesario tener en cuenta y evaluar la influencia de los huecos y discontinuidades de la lámina sobre la rigidez de la membrana.

• Los tabiques deben tener una conexión fuerte y duradera con todas las paredes para asegurar la función de distribuir las fuerzas horizontales correspondientes a la rigidez de la pared, al mismo tiempo que actúan como un refuerzo horizontal.

• Los tabiques deben distribuir la gravedad a todas las paredes del edificio y el objetivo principal es aumentar su flexibilidad y resistencia al corte, por lo que se deben utilizar tableros macizos o tableros livianos reforzados en ambas direcciones. Se pueden utilizar paneles DC siempre que la fuerza aplicada a la pared no supere el valor especificado en el punto. 19 (19.1.b) de la norma E.070 RNE.

• Los tabiques formados por elementos prefabricados deberán disponer de conexiones que permitan crear un sistema rígido permanente que cumpla las funciones especificadas en el apartado. 14.

• La cimentación forma la primera membrana dura en la base del muro y tendrá la rigidez necesaria para evitar daños al muro por asentamiento diferencial.

Configuración de construcción: El sistema estructural de los edificios de albañilería debe incluir paredes de plástico orientadas hacia el edificio principal, conectadas por tabiques especificados en el Capítulo 14 y apuntalados como se describe en el Capítulo 18. Estructura de los edificios Una casa con paredes sólidas debe:

• Sencillo y regular. Se deben evitar suelos o suelos en forma de L, T, etc. en cualquier caso, se descompondrán en formas más simples.

• Simetría en la distribución de masas y disposición de muros en planta para asegurar suficiente simetría en la rigidez horizontal de cada piso y el torque permitido especificado en el Código de Construcción E.030. Construcción resistente a terremotos.

• La relación entre las dimensiones mayor y menor en planta es de 1 a 4 y en altura es menor que 4.

• Uniformidad en planta y altura, evitando cambios bruscos de altura, rigidez, masa e interrupciones en la transmisión de fuerzas horizontales y de gravedad desde el muro a la cimentación.

• Se prefiere que las vigas armadas tengan una inclinación (hasta 60 cm) en el caso de edificaciones con muros cerrados y una inclinación igual al espesor de la losa en el caso de edificaciones con muros armados (\*).

Se requieren muros de carga.

- Preferiblemente una sección transversal simétrica.
- Continuidad longitudinal para la cimentación.
- Debe considerarse una longitud mayor o igual a 1,20 m. como contribuyentes contra las fuerzas transversales.
- Preferiblemente una longitud uniforme en cada dirección.
- La distancia máxima entre juntas de control es de 8 m para muros con elementos de hormigón y de 25 m para muros con elementos de terracota.
- Lleva el significado del artículo 18 de la E 070 de la RNE.
- Espesor efectivo (t). El espesor efectivo mínimo será:

t ≥ h/20 Para zona sismica 3 y 4

 $t \geq h/25$  Para zona sismica 1 y 2

 Densidad Mínima de Muros Reforzados. La densidad mínima de muros portantes a reforzaren cada dirección del edificio se obtendrá mediante la siguiente expresión

Area de corte de los muros reforzados Area de la planta tipica = ΣL ∗ t  $\frac{1}{\text{Ap}} \ge$ Z ∗ U ∗ S ∗ N 56

Donde: Z, U y S corresponden a zonas sísmicas, importancia y factores de suelo especificados en el diseño sísmico NTE E.030.

N: es el número de pisos del edificio.

L: es la longitud total del muro (incluidas las columnas, si las

hubiere).

t: este es el espesor de pared efectivo.

## **Albañilería fija:**

 Se considera que los muros de carga restringidos cumplen las siguientes condiciones:

(\*) Enmarcados en cuatro lados por miembros verticales (pilares) y miembros horizontales (vigas de piso) con hormigón armado, aceptan hormigón de cimentación como el horizontal Elemento divisorio para el caso de muros en planta primera.

(\*) La distancia máxima entre columnas de partición es el doble de la distancia entre elementos de refuerzo horizontales y no excede  $\log 5$  m.

(\*) Que los elementos impidan la integración con la albañilería.

(\*) Para uso con elementos divisorios, hormigón con fc  $\geq 175$ 

kg/cm

- El espesor mínimo de la pila y el piso debe ser igual al espesor efectivo de la pared.
- El canto mínimo de las vigas del piso debe ser igual al espesor de la losa del techo.
- El canto mínimo de la columna divisoria será de 15 cm. En el caso de vigas de piso discontinuas, ya sea por la presencia de ductos en la losa de cubierta o porque el muro alcance la línea característica, el canto mínimo de la respectiva columna de mamparo deberá ser suficiente para permitir el anclaje del tramo recto de la armadura. longitudinales existentes en las vigas del piso más el revestimiento correspondiente.
- Cuando se utilizan barras de refuerzo horizontales en muros confinados, las barras de refuerzo penetran las columnas con una separación mínima de 12,50 cm y terminan en un gancho vertical de 90°, de 10 cm de largo.

b) Análisis estructural

• Fuerte terremoto. Este es el resultado obtenido en el diseño sísmico NTE E.030 utilizando el factor de reducción de tensiones sísmicas R=3.

• Terremoto moderado. Proporciona una fuerza equivalente a la mitad de la fuerza de un fuerte terremoto. Pensamientos generales:

• El diseño de los muros cubre todo su rango de operación desde la fase elástica hasta la capacidad de operar en la región inelástica, asegurando una adecuada ductilidad y una reducción controlada de la resistencia y el control de la rigidez. El diseño se realiza mediante el método resistivo, teniendo en cuenta criterios de operación. El diseño tiene por tanto como objetivo proteger la estructura de daños durante eventos sísmicos frecuentes (sismos moderados) y proporcionar la estabilidad necesaria para soportar grandes terremotos, controlando el modo de daño y limitando la pérdida de resistencia. y rigidez para limitar el alcance del daño a la pared de modo que pueda repararse económicamente utilizando procedimientos simples. Para los efectos de esta norma, se deben tomar las siguientes precauciones:

• Los "terremotos moderados" no provocarán grietas en los muros de carga.

• Los miembros de conexión del muro deben actuar como la primera línea de resistencia sísmica, disipando energía antes de que el muro falle, por lo que estos miembros conducirán a una falla plástica debido a una falla por flexión. • Limitar la deformación angular máxima para un "terremoto importante" a 1/200 para garantizar que el muro pueda repararse después de un evento sísmico.

• Los muros deberán dimensionarse para soportar cargas proporcionales a sus fuerzas inelásticas y proporcionar al edificio una resistencia al corte mayor o igual a la carga sísmica de alta intensidad. • Se cree que los muros de contención colapsaron antes de ser dañados por un "gran terremoto", independientemente de su espesor.

Análisis:

• El análisis estático de la estructura se realizará mediante métodos elásticos, teniendo en cuenta los efectos de cargas permanentes, sobrecargas y sismos. La carga gravitacional en cada pared se puede calcular utilizando cualquier método razonable.

• La determinación del esfuerzo cortante principal y su distribución vertical se realizará según lo establecido en la NTE E.030 Diseño Sismorresistente.

• El análisis tendrá en cuenta las características del diafragma que forma la losa de cubierta, la influencia de los agujeros y grietas de la losa sobre la rigidez del muro pantalla.

• El cálculo tendrá en cuenta la proporción de muros no portantes que no han sido aislados de la estructura principal. Al conectar paredes al umbral, se debe tener en cuenta la influencia del umbral en el análisis.

• La distribución de fuerzas horizontales en el plano se realizará teniendo en cuenta el par de fuerza existente y la fuerza especificada. La rigidez de cada muro se puede determinar suponiendo que está en voladizo en ausencia de vigas, y se considerará restrictiva si hay vigas diseñadas dúctiles.

• Para calcular la rigidez del muro, agregue a la sección transversal del muro la sección transversal perpendicular al muro que se está analizando o 6 veces el espesor del muro, lo que sea mayor. Si un muro sólido es adyacente a dos muros, su porción dentro de cada muro no debe exceder la mitad de su longitud. La rigidez lateral del muro permanente se estimará convirtiendo el hormigón de las columnas de albañilería en un área de albañilería equivalente, multiplicando su espesor real por el módulo elástico Ec/Em; El centro de la región de equivalencia especificada coincidirá con el centro de la columna del enlace.

- El módulo elástico (Em) y el módulo de corte (Gm) para albañilería se considerarán como sigue:
- I. Unidad de arcilla:  $Em = 500fm$
- II. *Unidad de arena cal: Em* =  $600$ fm
- III. *Unidad de hormigón vibrado: Em* =  $700$ fm.
- IV.  $$

## **2.2.9 Arquitectura de la edificación**

El espacio y volumen ambiental del edificio debe ser el necesario para "asegurar las funciones que se le asignan, acomodar el número de ocupantes previsto, permitir el movimiento de los ocupantes, así como su evacuación, la distribución del mobiliario o equipo provisto". (Ministerio de vivienda, construcción y saneamiento, 2014).

En las siguientes tablas se muestran las áreas mínimas según el uso del edificio:

Tabla 12 Áreas mínimas de vivienda

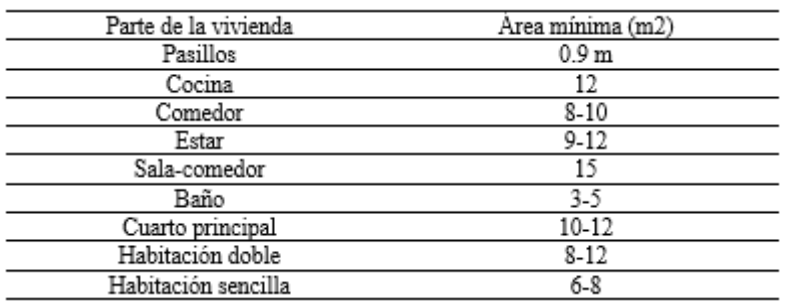

Fuente: adaptado de RNE (2019).

#### **Tabla 13**

Área mínima para edificaciones de salud

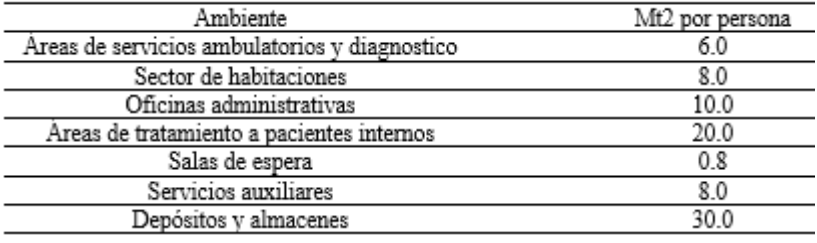

Fuente: adaptado de RNE (2019).

#### Tabla 14

Área mínima para hospedaje

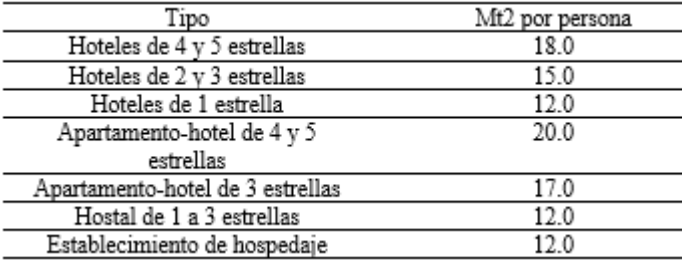

Fuente: adaptado de RNE (2019).

El número de ocupantes de un edificio de oficinas se calcula en 9,5 m2 por persona, con una altura mínima de 2,40 m (Ministerio de Vivienda, Construcción y Saneamiento, 2006).

## **1.11 Bases conceptuales o definición de términos básicos**

**Análisis:** se pueden utilizar otros tipos para ver cómo funcionará su comportamiento en el futuro. (RNE, NORMA E.030)

**Análisis Dinámico Modal Espectral:** Análisis que determina las fuerzas, velocidades, desplazamientos y aceleraciones que ocurren en una estructura como resultado de las deformaciones y desplazamientos presentes en la estructura. (RNE, NORMA E.030).

**Asimetría Estructural:** Es la excentricidad que se produce entre el centro de masa y el centro de rigidez lo que provoca el efecto torsional. (RNE, NORMA E.030).

**Centro de masa:** Aquí es donde se ubica la masa centralizada de todos los pisos. (RNE, NORMA E.030).

**Centro de Rigidez:** El punto de fuerza cortante horizontal, el plano se mueve hacia abajo sin rotación. (RNE, NORMA E.030).

**Desplazamiento espectral:** Desplazamiento relativo máximo producto del temblor en movimiento armónico simple. (RNE, NORMA E.030).

**Efecto Torsión:** El efecto torsión se debe al desajuste entre el centro de gravedad y el centro de rigidez de cada piso de la estructura. (RNE, NORMA E.030)

**Espectro de Diseño:** Herramientas para cálculo de estructuras, verificación de sismicidad local, suelos y periodos de tiempo. (RNE, NORMA E.030)

**Excentricidad:** La distancia entre el centro de masa y el centro de rigidez. (RNE, NORMA E.030)

# **CAPÍTULO III**

# **METODOLOGÍA**

### **3.1 Población y selección de la muestra**

## **3.1.1 Población**

En el presente proyecto se consideró como población a los edificios multifamiliar de 4 niveles ubicados en el centro poblado la Esperanza, Amarilis - Huánuco -2024.

## **3.1.2 Muestra**

En el presente proyecto se consideró como muestra a los edificios multifamiliar de 4 niveles ubicado en el centro poblado la Esperanza, Amarilis - Huánuco -2024.

## **3.2 Nivel, tipos y diseño de investigación**

## **3.2.1 Enfoque**

En este proyecto se propondrá un enfoque **cuantitativo**, ya que los resultados obtenidos se pueden cuantificar numéricamente con la ayuda del software de comportamiento estructural SAFE y ETABS.

### **3.2.2 Alcance o nivel**

En el presente proyecto presentará un alcance o nivel **descriptivo**, ya que se describirá y evaluará las variables la cuales se encuentren planteadas en la investigación.

## **3.2.3 Diseño**

En el presente proyecto presentará un diseño **no experimental,** ya que no altera las condiciones y/o fórmulas que se proponen en el reglamento nacional de edificaciones.

## **3.3 Métodos, técnicas e instrumentos**

## **3.3.1 Para la recolección de datos**

**Técnicas:** Primeramente, para recolección de datos se partirá de la observación donde se plantera el proyecto, se recolectará datos tales como el área y las propiedades del suelo, este estudio de suelo se llevó a cabo según la norma NTE E050.

Tabla 15 Ensayos de Laboratorio

| <b>ENSAYO</b>                                      | <b>NORMA</b>     | <b>PROPÓSITO DEL ENSAYO</b>         |
|----------------------------------------------------|------------------|-------------------------------------|
|                                                    | <b>APLICABLE</b> |                                     |
|                                                    |                  | "Determinar el contenido de         |
| Contenido de Humedad                               | NTP 339, 127     | humedad natural de suelos y         |
|                                                    |                  | agregados".                         |
|                                                    |                  | "Determinar la distribución         |
| Análisis Granulométrico                            | NTP 339.128      | del tamaño de partículas            |
|                                                    |                  | del suelo".                         |
| Límite Líquido                                     | NTP 339.129      | "Hallar el contenido de agua        |
|                                                    |                  | entre los estados del suelo"        |
| Límite Plástico                                    | NTP 339.129      | "Hallar el contenido de agua        |
|                                                    |                  | entre los estados del suelo".       |
| Peso Específico Relativo<br>de Sólidos de un Suelo |                  | "Determinar el peso específico      |
|                                                    | NTP 339.131      | relativo de las partículas sólidas  |
|                                                    |                  | de un suelo".                       |
| <b>Corte Directo</b>                               | NTP 339.171      | "Determinar la resistencia al corte |
|                                                    |                  | de una muestra consolidada y        |
|                                                    |                  | drenada, que nos permita obtener    |
|                                                    |                  | la cohesión y ángulo de fricción    |
|                                                    |                  | interna del suelo".                 |

Fuente: Reglamento Nacional de Edificaciones

Para el desarrollo se empleará la técnica analítica, ya que los resultados obtenidos mediante ambos métodos se hará una comparación estructural; para lo cual se hará uso del software estructural ETABS.

### **Documentos de archivo y fuentes:**

Se usará distintas fuentes bibliográficas como:

- Manual de Software ETABS

- Manual de software SAFE

- Código de diseño ACI 318-14

- Reglamento Nacional de Edificaciones (RNE)

## **3.3.2 Para la presentación de datos**

Las mediciones topográficas se visualizarán en mapas topográficos elaborados con el software AUTOCAD, de los cuales se obtienen puntos, para las dimensiones preliminares se utilizarán tablas y normas de otros autores, y estas dimensiones de los elementos constructivos se reflejarán en tablas con las que compararemos. Dimensionalmente una tabla comparativa mostrará el análisis de sistemas estructurales como desplazamiento, desplazamiento, fuerza sísmica, período y frecuencia utilizando el software ETABS para albañilería cerrada y sistema aporticado, y en base a qué sistema obtiene mejores resultados. Este sistema será considerado el sistema crítico del edificio.

Figura 5 Para la presentación de datos

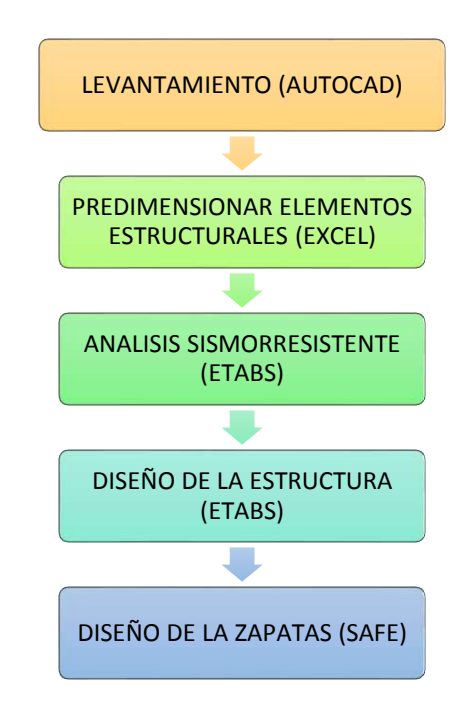

Fuente: Elaboración propia.

Finalmente, todos los elementos estructurales se representarán en planos a detalles, la distribución de acero de refuerzo, lo estribos y las empalmes

## **3.4 Procedimiento**

Este artículo trata sobre una comparación limitada de sistemas de albañilería y terraza en una casa multifamiliar de 4 pisos ubicada en el centro de La Esperanza, Amarillos-Huanuco-2024. Se evaluó el desempeño estructural de un edificio de 4 pisos con sistema aporticado y sistema de albañilería limitado a partir del diseño del edificio, partiendo de la identificación del terreno y la capacidad portante del terreno. En la planificación arquitectónica se debe tener en cuenta la altura de los entrepisos y la distribución espacial, y se elige que la altura de los entrepisos sea de 3 m para asegurar la regularidad de la altura y la estructura de planificación. Con base en estos datos, los dos sistemas se compararán con los estándares E030, E050, E060 y E070.

# **3.5 Consideraciones éticas**

Esta investigación es netamente de autoridad de los tesistas, en esta investigación se revisó diversas fuentes de donde se obtuvo la información necesaria para desarrollar este trabajo.

# **CAPÍTULO IV**

## **RESULTADOS**

#### **1.12 Arquitectura y predimensionamiento**

## **4.1.1 Diseño arquitectónico**

Para realizar un análisis estructural, primero se debe realizar el diseño arquitectónico del proyecto, de modo que se puedan dividir las habitaciones y columnas y determinar correctamente sus dimensiones de antemano. La arquitectura es importante en hogares donde el espacio es limitado, ya que ayuda a optimizar la distribución de todos los espacios y asegura suficiente iluminación y ventilación. El proyecto tiene un total de 4 pisos, los cuales son pisos independientes, es decir, el edificio de departamentos incluye una bodega en el 1er piso con un área de 15 metros cuadrados, y el área sobrante restante se utiliza para uso diario, como dormitorios, salones. habitaciones, cocinas, etc. También tendrá una escalera de 2 pisos con 16 escalones y un rellano que conectará el primer y segundo piso con el techo. Elija entre una distribución de 1 habitación principal, 2 habitaciones secundarias, cocina, cuarto de lavado, baño, sala, comedor y sala de lectura para los pisos superiores del segundo, tercer y cuarto piso.

Para realizar una correcta distribución arquitectónica se empleará la norma NTE A010 "Condiciones generales de diseño" y la norma A020 "Vivienda". Para el diseño arquitectónico se debería considerar lo próximo:

- A. Medidas y colindancias del Terreno.
- B. Área mínima para los ambientes.
- C. iluminación.
- D. Área social, privada y de servicio.

## **a) Medidas y Colindancias del Terreno:**

La edificación se ubica en el distrito de amarilis, departamento de Huánuco

en. el terreno destinado para el centro educativo inicial el cual limita:

- 1. Por el norte con el jr. Sagitario
- 2. Por el sur con un terreno sin propietario
- 3. Por el este con un terreno sin propietario
- 4. Con el oeste con un terreno sin propietario

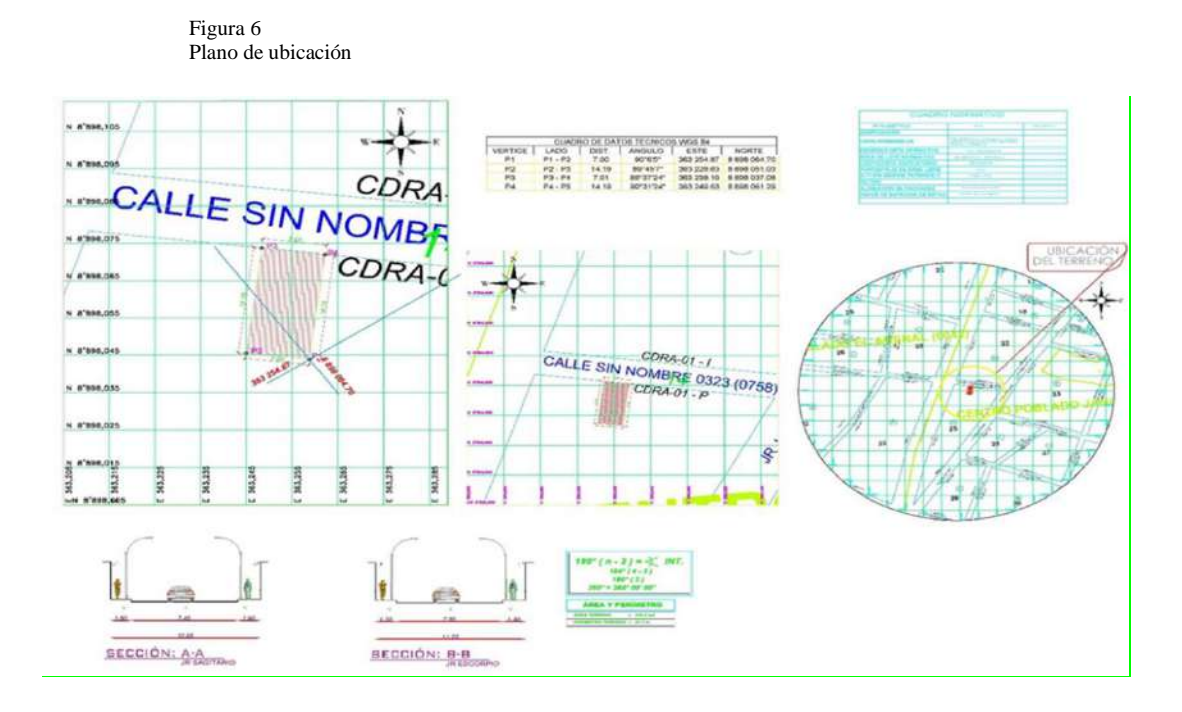

Fuente: Elaboración propia.

## **b) Diseño Arquitectónica del Proyecto.**

Teniendo en cuenta los criterios establecidos por la norma A020 "vivienda" y por áreas establecidas en el inciso A), se realizó el diseño arquitectónico de los 4 niveles.

#### **Figura 7**

Diseño Arquitectónica del Primer nivel.

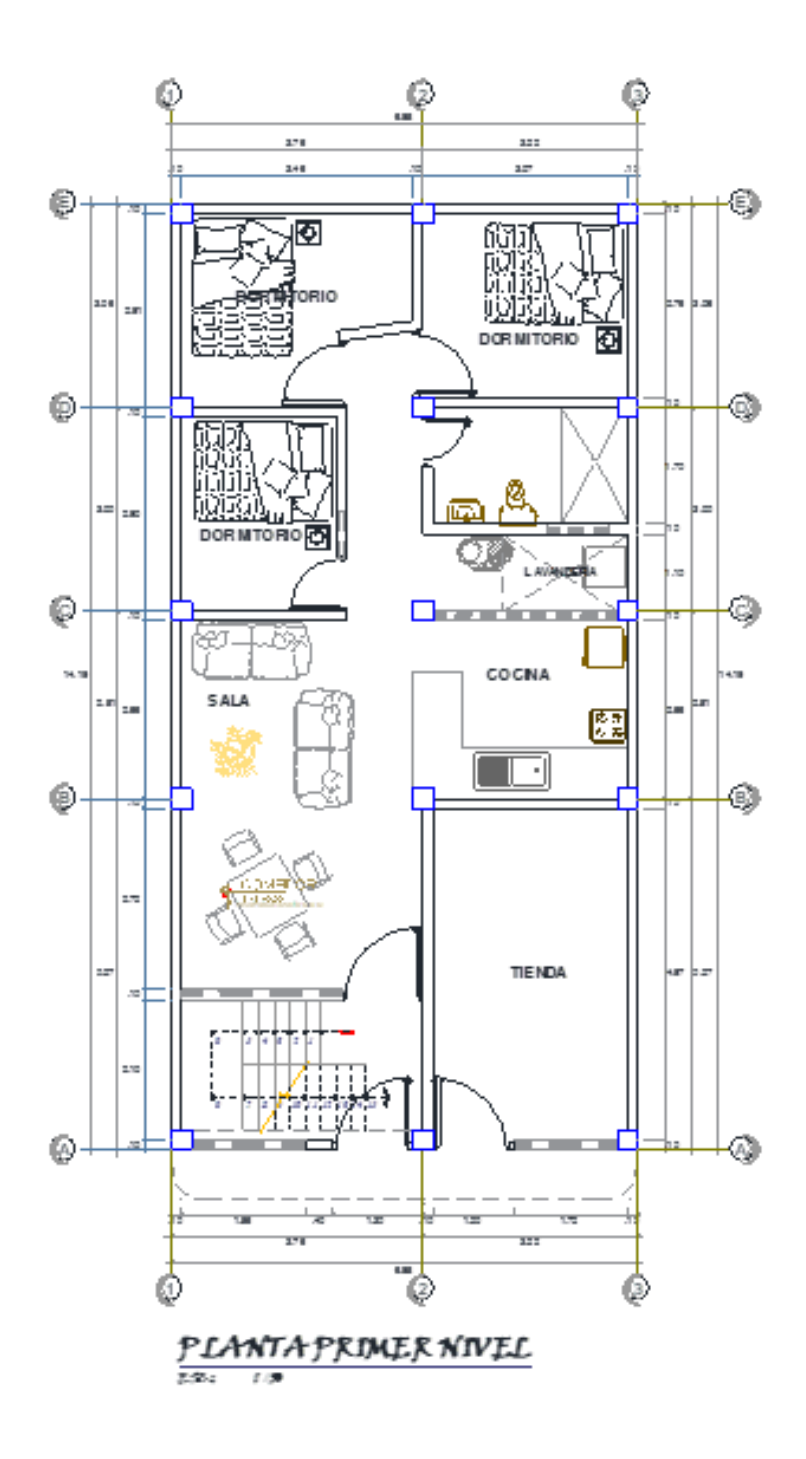

Fuente: Elaboración propia.

#### **Figura 8**

Diseño Arquitectónica del segundo, tercero y cuarto nivel.

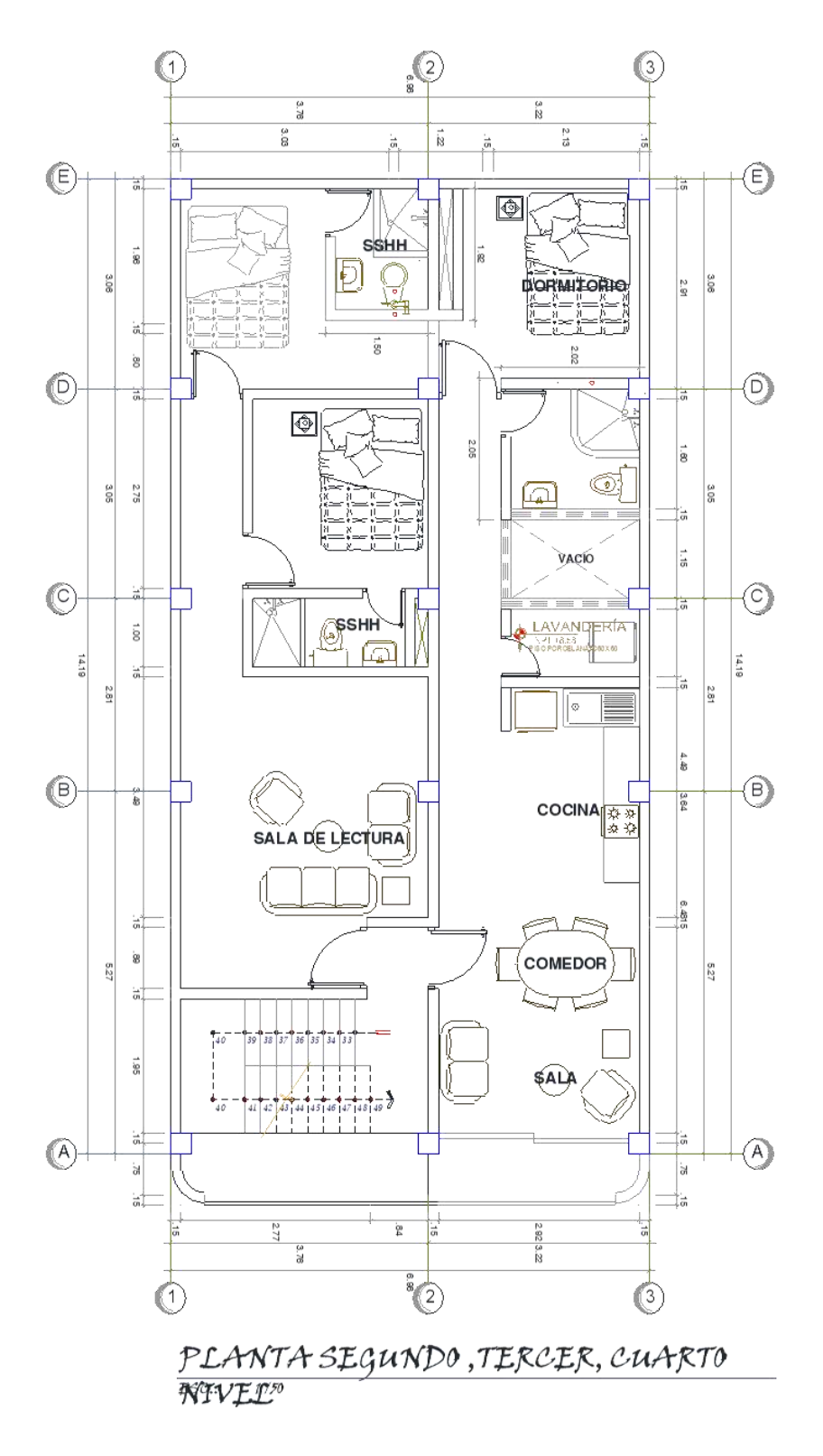

Fuente: Elaboración propia.
## **4.1.2 Predimensionamiento del sistema de albañilería confinada**

Ahora que el diseño del edificio está completo, comenzamos a medir previamente los elementos estructurales para modelarlos y realizar más análisis y diseño.

## **Vigas principales:**

Para pre-dimensionar las vigas se utilizó la siguiente fórmula:

$$
Peralte = \frac{Longitud}{12}
$$

La vivienda posee una luz máxima de 4.97 metros en el eje Y, por ello se tomará vigas de 5 metros de longitud y el factor 12 se empleará debido a las cargas estructurales presentes.

$$
Peralte = 45cm = \frac{500}{12}
$$

Para calcular la base de la viga, una opción es dividir el peralte entre 2, pero se tomará un criterio de optar por una base de 30cm.

## **Vigas secundarias:**

Para pre-dimensionar las vigas se utilizó la siguiente fórmula:

$$
Peralte = \frac{Longitud}{12}
$$

La vivienda posee una luz máxima de 3.61 metros en el eje Y, por ello se tomará vigas de 4 metros de longitud y el factor 12 se empleará debido a las cargas estructurales presentes.

$$
Peralte = 35cm = \frac{400}{12}
$$

Para calcular la base de la viga, una opción es dividir el peralte entre 2, pero se tomará un criterio de optar por una base de 25cm.

# **Losas Aligeradas:**

Para el predimensionamiento de la losa aligera se tomará en cuenta la luz libre de la estructura según la siguiente tabla para el predimencionamiento:

Tabla 16 Peralte para Losas Aligeradas

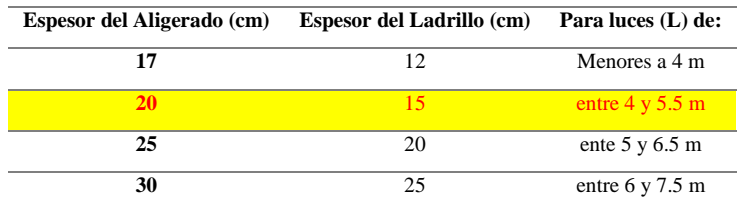

Fuente: Estructuración y Diseño de Edificaciones de Concreto Armado – Autor: Antonio Blanco Blasco.

Según la anterior tabla de tomar un peralte de 20 cm para la losa aligerada de 1 dirección.

# **Columnas:**

Figura 9

Para calcular las dimensiones de la columna se hizo uso de una hoja Excel elaborado por mi persona, la cual tiene como criterio principal el área tributaria para poder calcular las secciones.

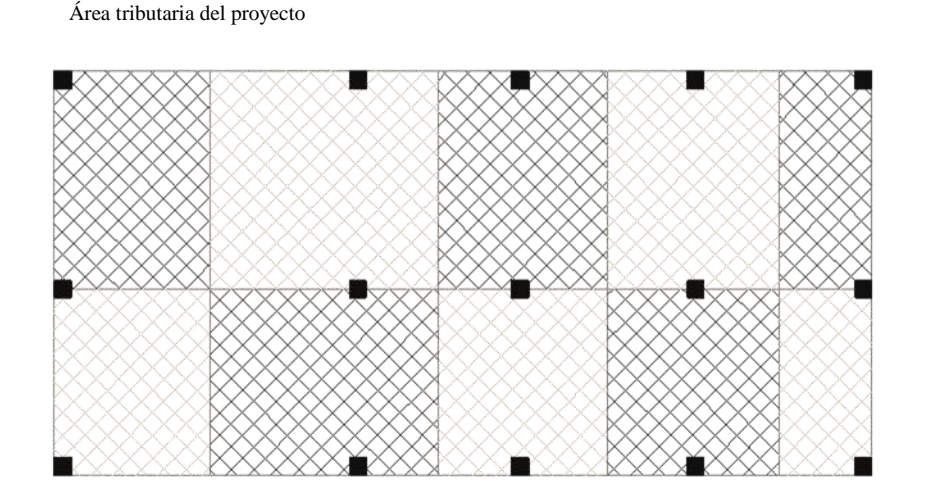

Se colocará el área tributaria de las columnas ubicadas en el plano arquitectónico.

#### **Figura 10**

Predimencionamiento de las columnas

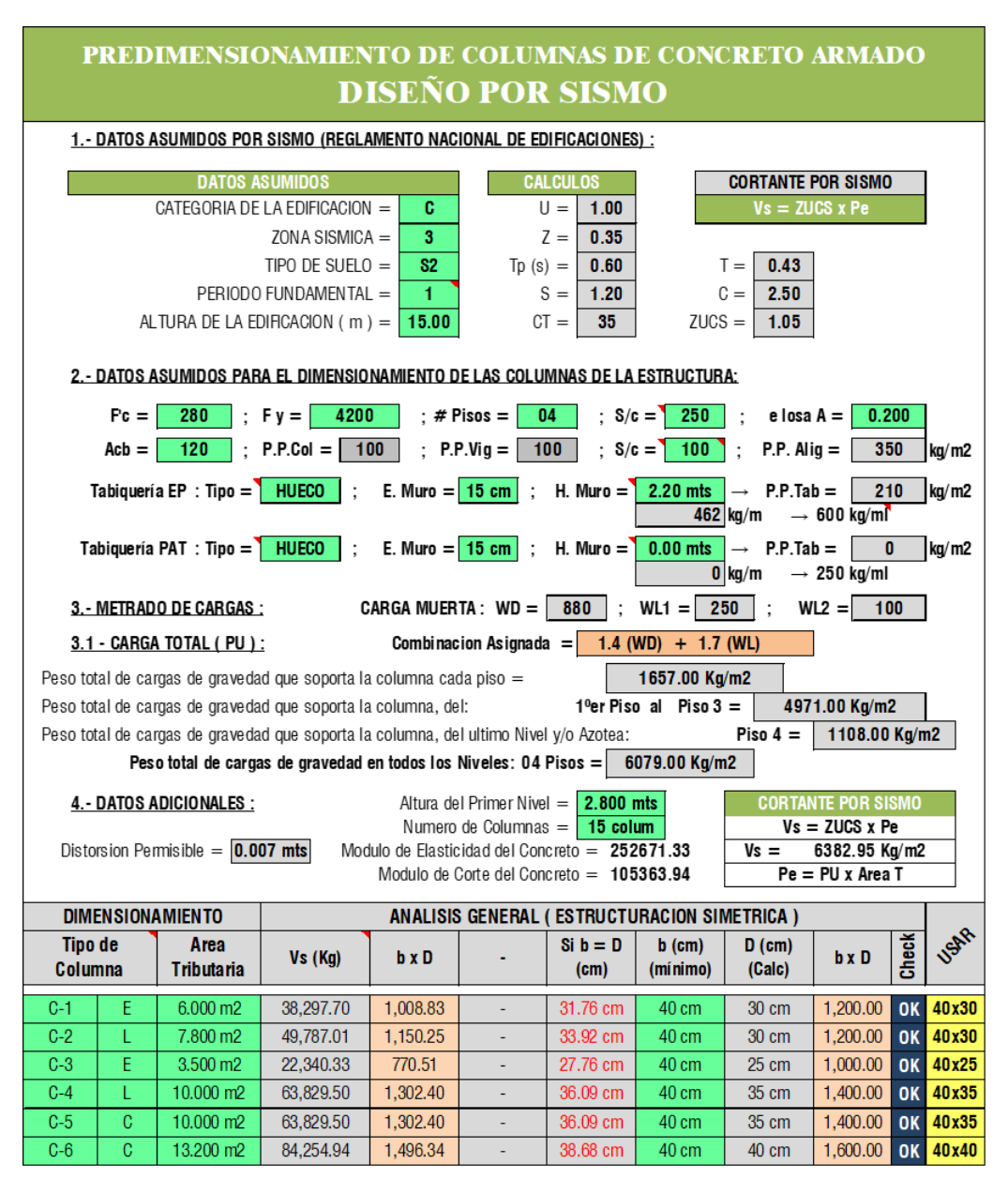

Fuente: Elaboración propia.

De la anterior imagen tomaremos 2 tipos de columnas para facilitar el proceso constructivo de la vivienda se tomará columnas de 40 X 40 cm2 en toda la parte central de la estructura, y en las esquinas y en los laterales se tomará una columna de 35x35 cm2.

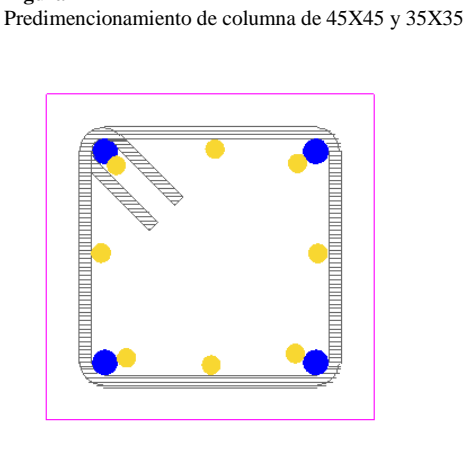

Fuente: Elaboración propia.

**Figura 11**

# **4.1.3 Parámetros de diseño de sismorresistente**

Una vez determinadas las dimensiones preliminares de los elementos estructurales, ahora especificaremos las propiedades de los materiales, los parámetros de diseño sísmico, las propiedades mecánicas del suelo y las cargas estructurales en el edificio.

**Tabla 17** Parámetros de diseño sismorresistente

|                                     | Parámetros de diseño sismorresistente               |                              |
|-------------------------------------|-----------------------------------------------------|------------------------------|
| Concreto Armado                     | $F'$ c: 280 kg/cm2                                  | Peso Específico: 2,400 kg/m3 |
| Acero de Refuerzo                   | $F'$ y: 4,200 kg/cm2                                | Peso Específico: 7,800 kg/m3 |
| Sistema Estructural "X"             | Concreto Armado, Pórtico Albañilería confinada      |                              |
| Sistema Estructural "Y"             | Concreto Armado, Pórtico Albañilería confinada      |                              |
| Categoría del Edificio              | Edificaciones Esenciales "C" - U: 1                 |                              |
| Zona Sísmica del Proyecto           | $2 - Z: 0.35g$                                      |                              |
|                                     |                                                     |                              |
|                                     | Parámetros de diseño estructural de la cimentación  |                              |
| Parámetros del Suelo                | Suelos Intermedios "S2" – T(p): $0.60$ seg – S: 1.2 |                              |
| <b>Capacidad Portante del Suelo</b> | Qadm: $3.60 \text{ kg/cm2}$                         |                              |
| Módulo de Reacción del Suelo        | Coeficiente de Balasto: 7.00 kg/cm3                 |                              |

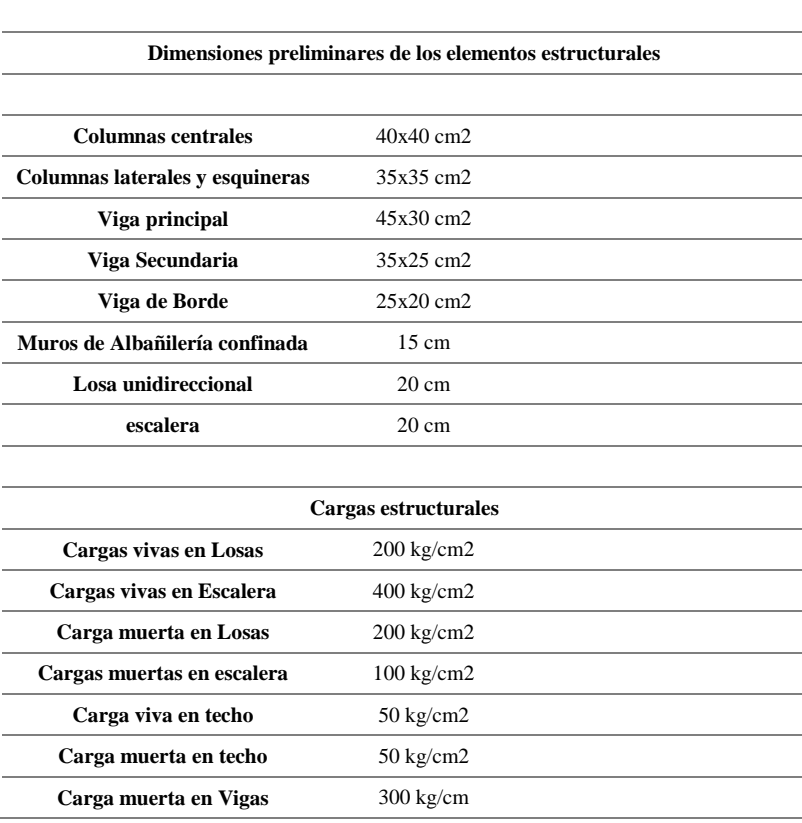

# **1.13 Modelamiento y análisis sismorresistente**

# **4.2.1 Modelamiento en ETABS**

Habiendo indicado los parámetros de diseño que se deben tener en cuenta en el modelado, primero debemos considerar si nuestro ordenador cumple con los requisitos para no perder los resultados conseguidos. Instale el software de modelado ETABS.

Figura 12 Icono de ETABS

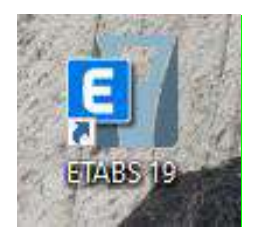

Figura 13

Abriremos el programa y procedemos a configurar las unidades en las cuales trabajaremos y las grillas.

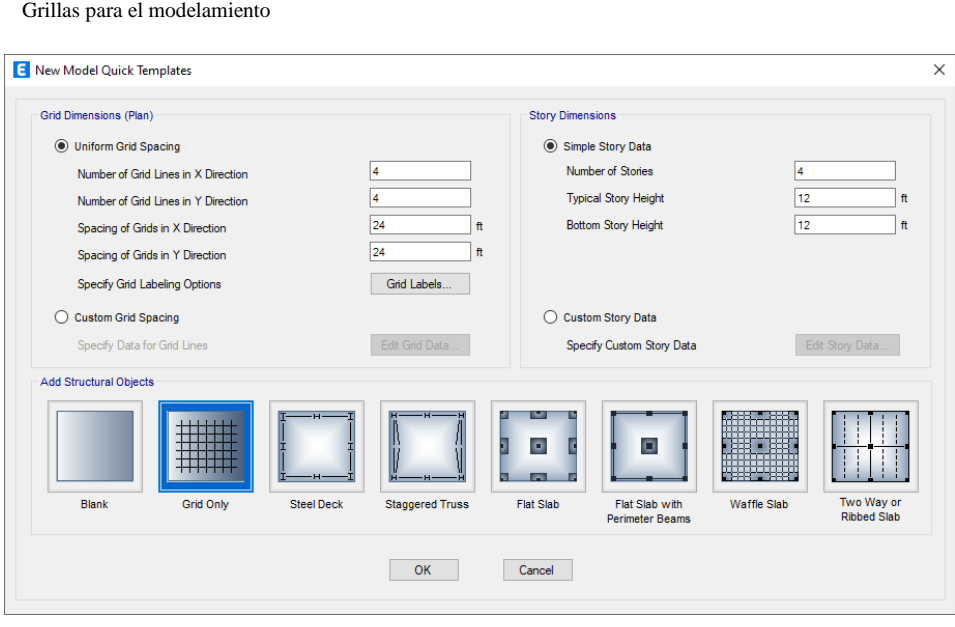

Fuente: Elaboración propia.

Configuraremos las grillas según nuestro plano arquitectónico tanto en los

ejes X-X, Y-Y y Z-Z

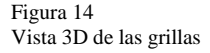

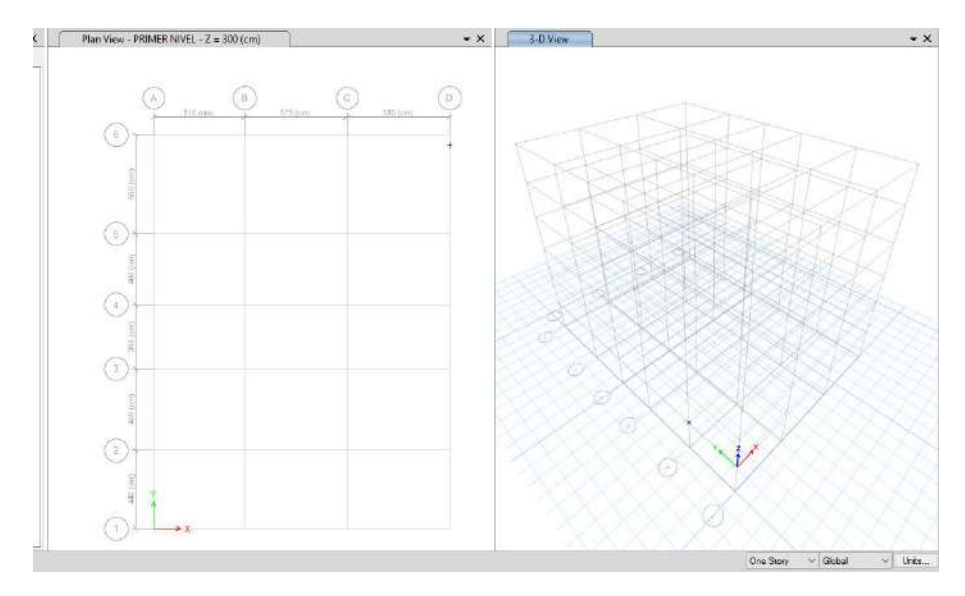

Definiremos y configuraremos los materiales que se emplearan en el análisis

de la estructura.

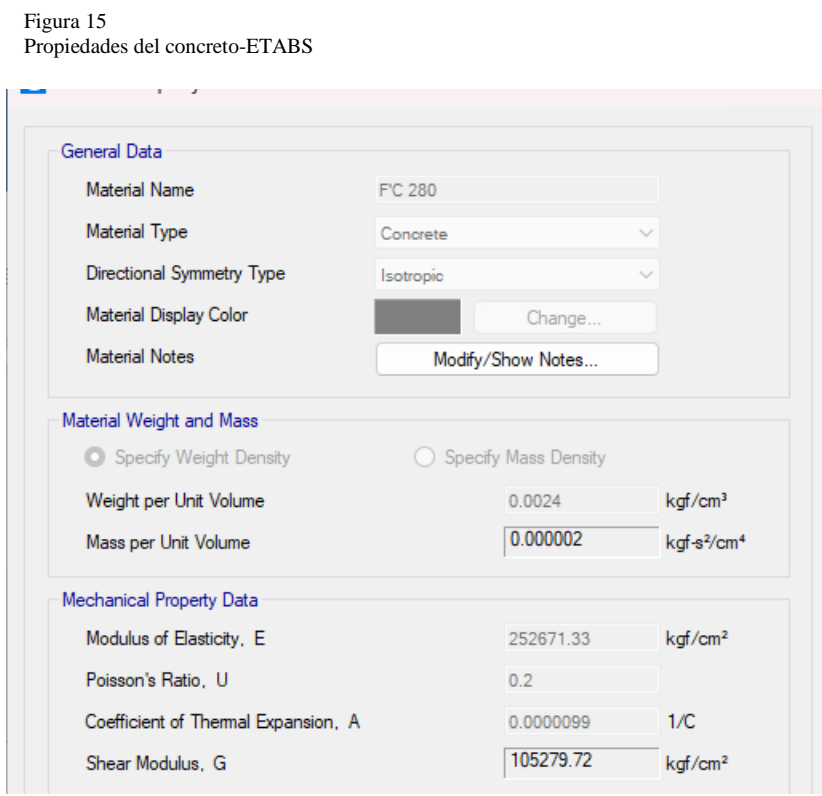

#### Figura 16

Propiedades del acero-ETABS

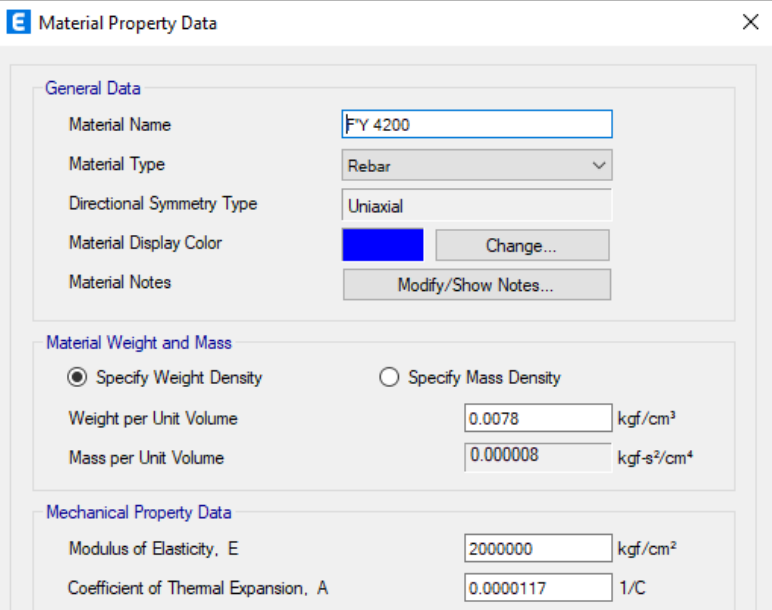

Fuente: Elaboración propia.

Figura 17 Barras de reforzamiento-ETABS

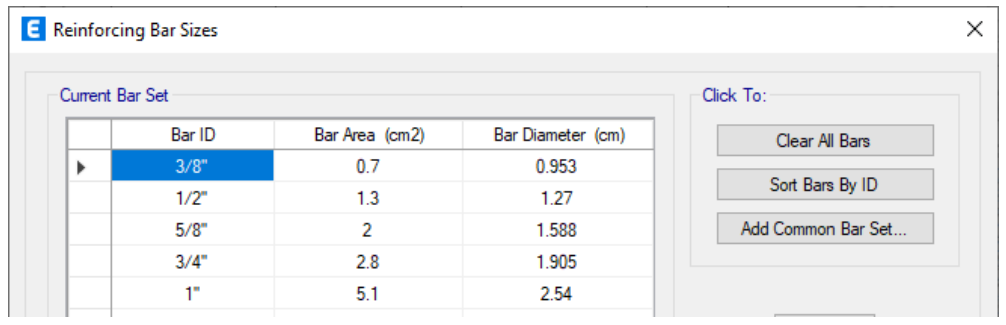

Figura 18 Muros estructurales-ETABS

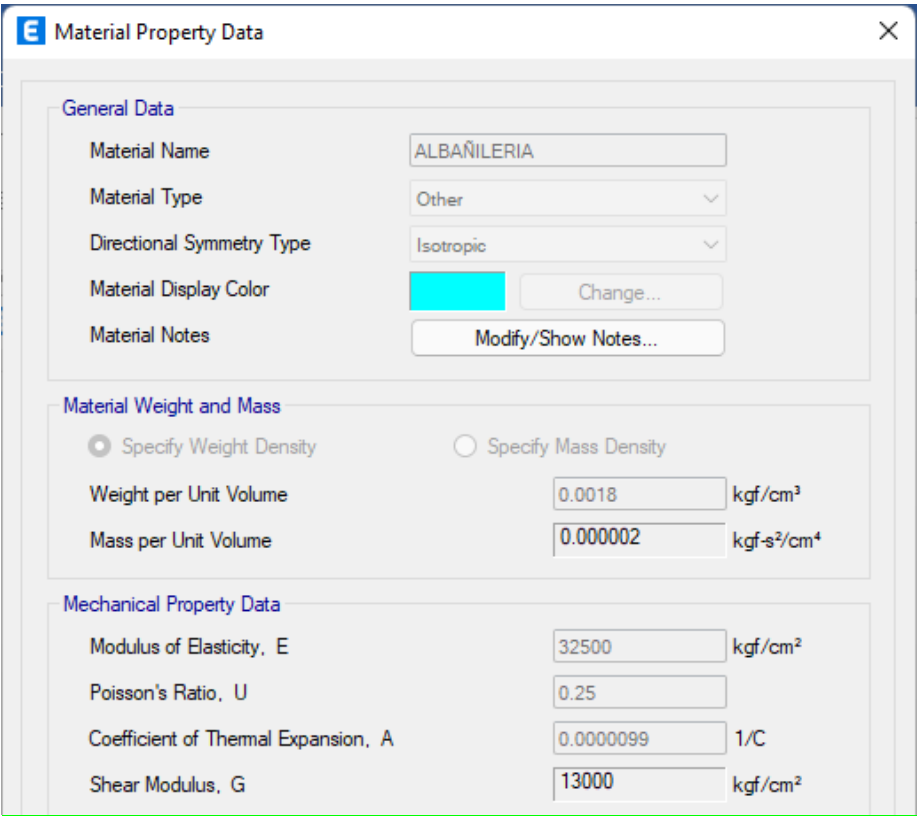

Fuente: Elaboración propia.

Definiremos los elementos estructurales que intervienen en la construcción, paneles ligeros unidimensionales, vigas, columnas y muros estructurales. Basadas en dimensiones predeterminadas, estas medidas no son definitivas ya que pueden variar según el análisis.

Propiedades de columna de 40X40-ETABS

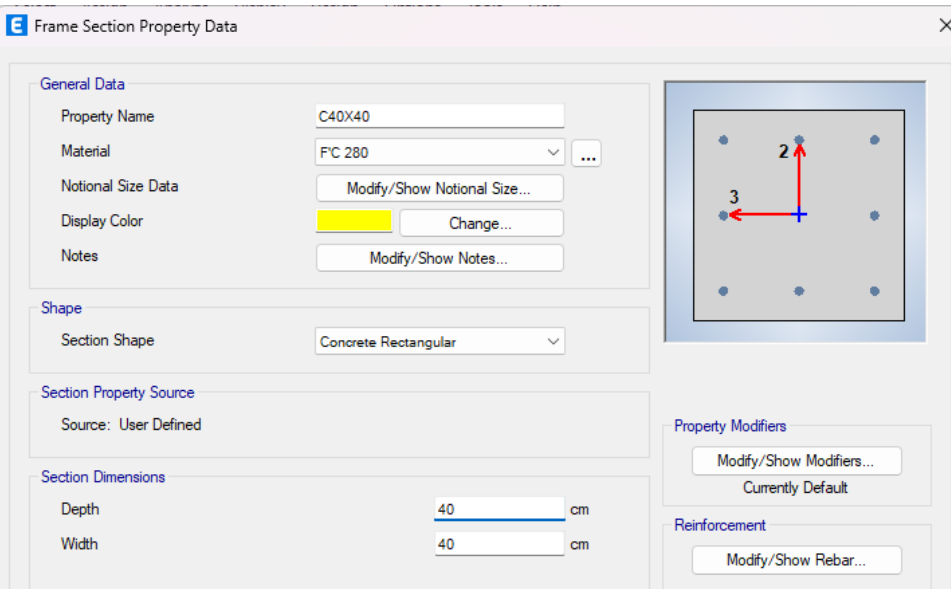

Fuente: Elaboración propia.

### **Figura 20**

Propiedades de columna de 35x35-ETABS

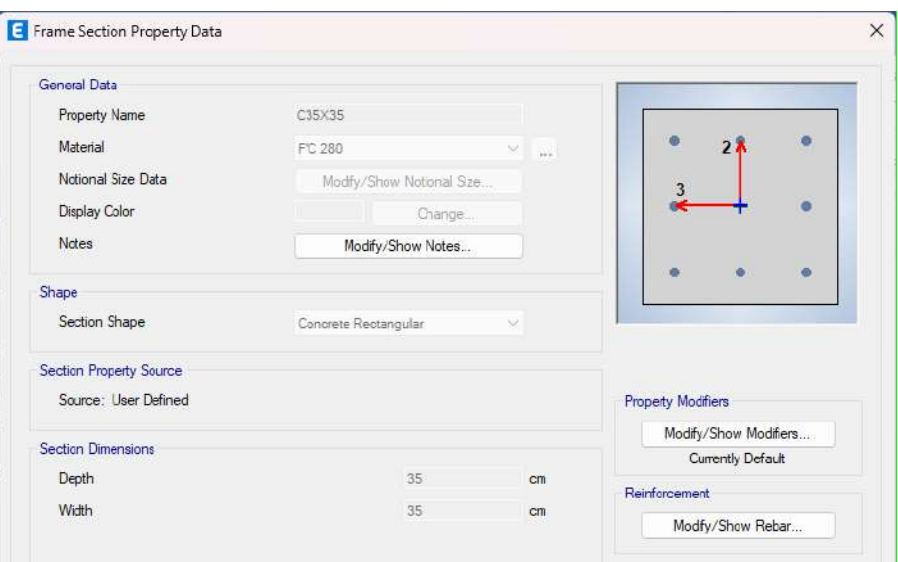

Propiedades de viga principal de 45x30-ETABS

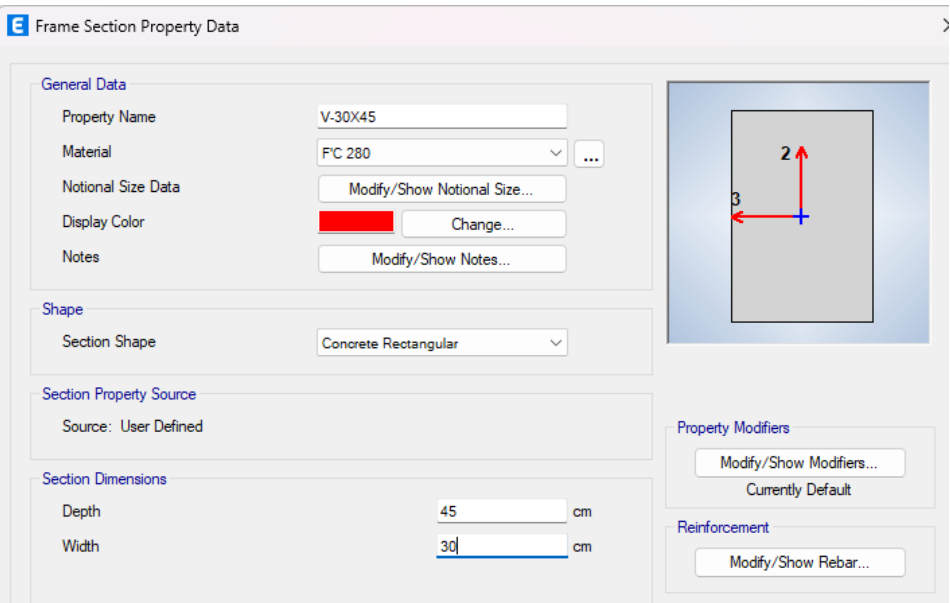

Fuente: Elaboración propia.

#### **Figura 22**

Propiedades de viga principal de 35x25-ETABS

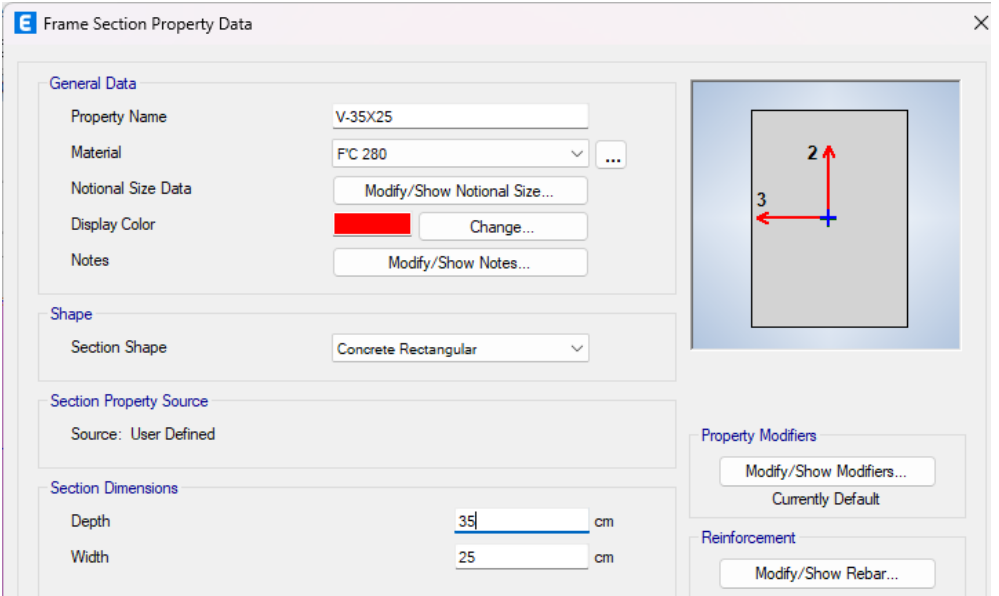

Propiedades de viga borde 20x25-ETABS

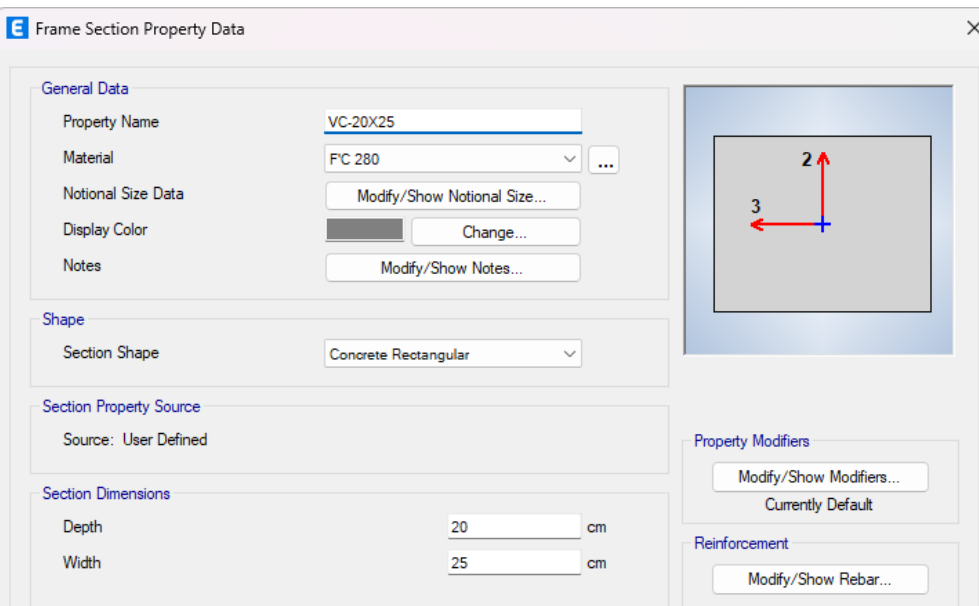

## Fuente: Elaboración propia.

#### **Figura 24**

Propiedades de losa aligerada de 20cm-ETABS

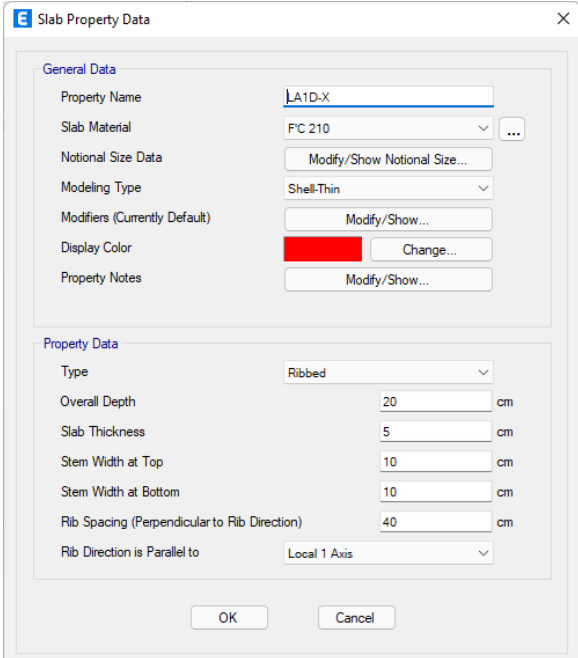

Propiedades de muros estructurales de 15cm-ETABS

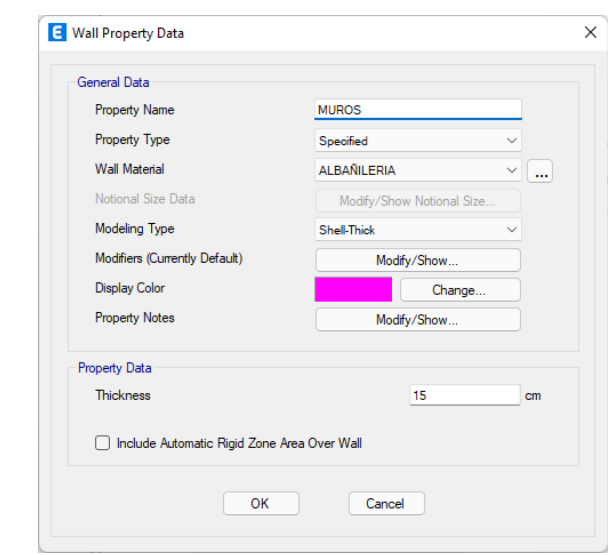

Fuente: Elaboración propia.

Una vez definidos los elementos estructurales que participarán en nuestro proyecto, procedemos a modelar la estructura en términos de distribución arquitectónica.

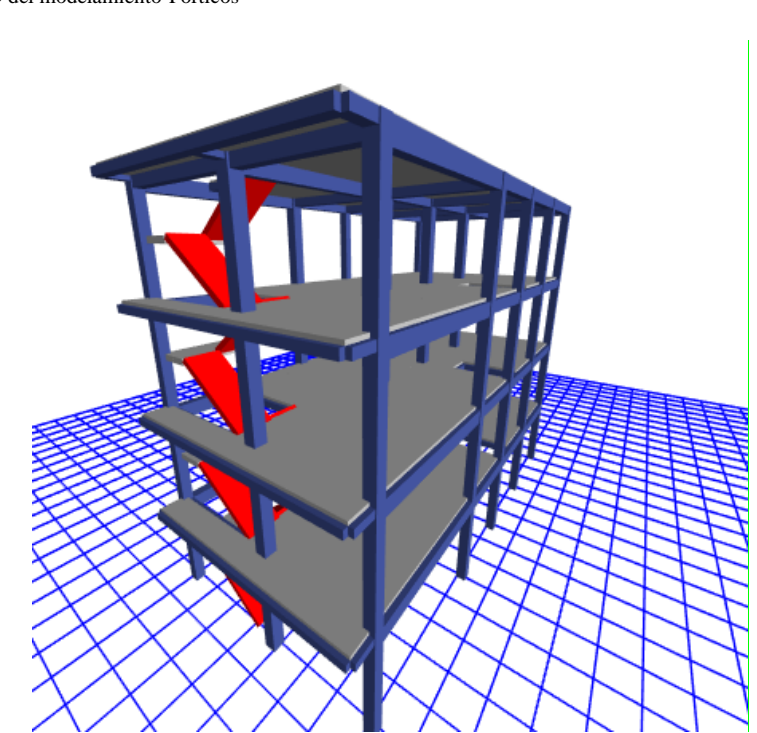

**Figura 26** Vista 3D del modelamiento-Pórticos

## **Figura 27**

Vista 3D del modelamiento-Albañilería Confinada

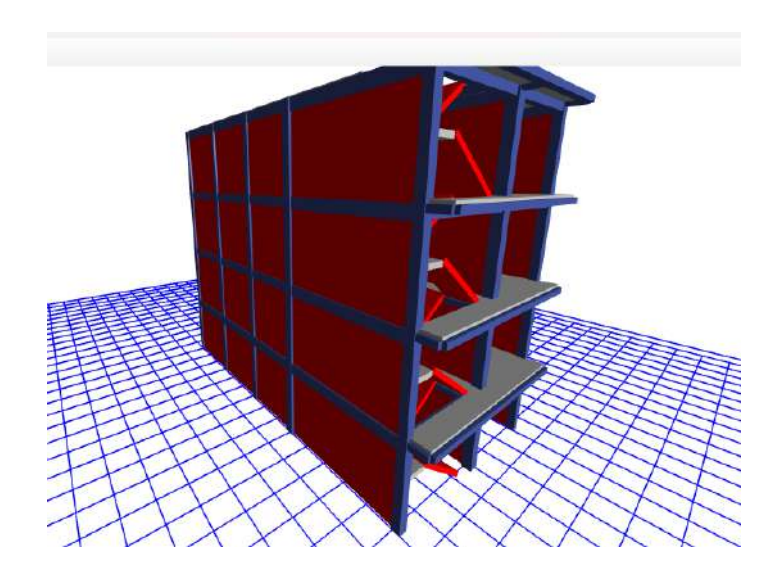

Fuente: Elaboración propia.

Figura 28

Se asignará los apoyos empotrados en el nivel del suelo.

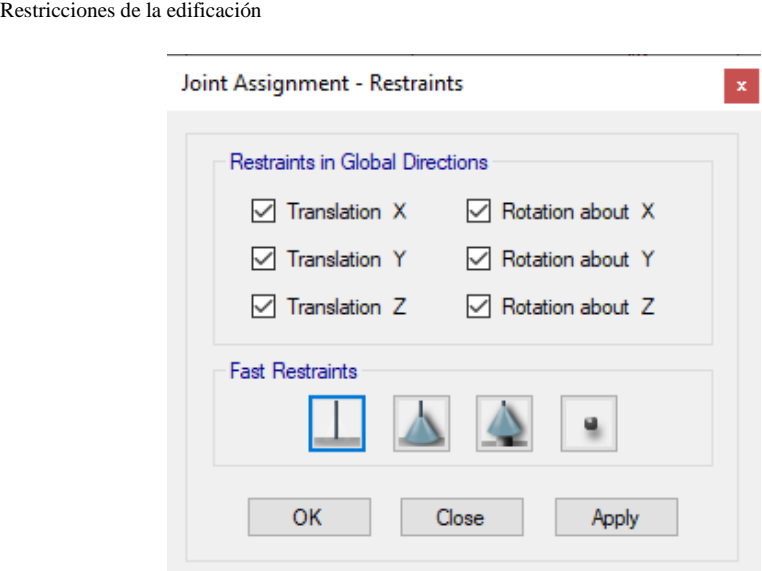

# **4.2.2 Análisis sismorresistente**

En este punto realizaremos un análisis sísmico que implementará 4.1.3. Se definirán los parámetros de diseño ya realizados en el punto 1 y el espectro de respuesta ETABS, teniendo en cuenta que se analizarán 2 casos, el primero es una estructura con marco. En el segundo caso de albañilería confinada en dos direcciones en ambas direcciones XX e YY.

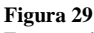

Espectro de respuesta en XX y YY – Albañilería confinada

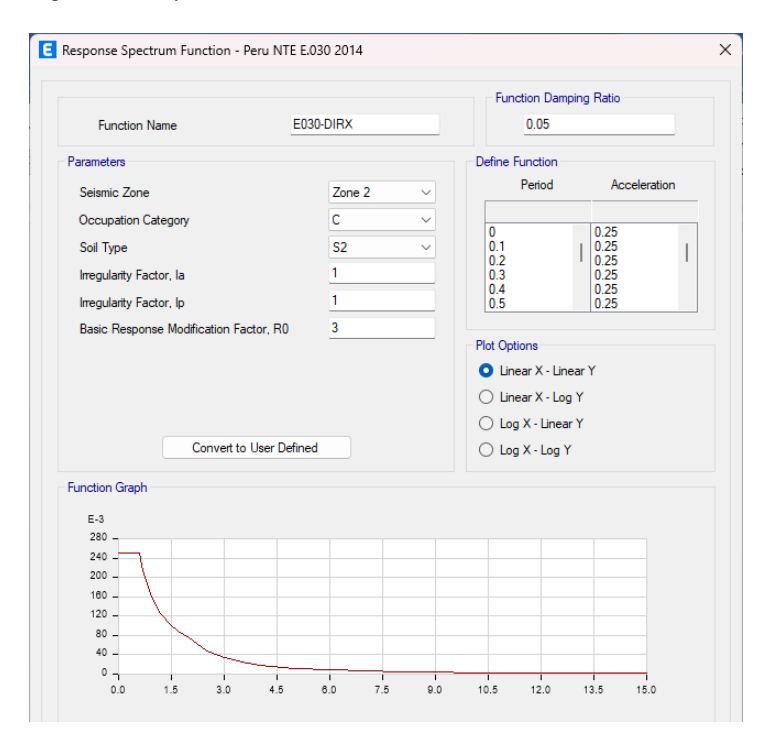

### **Figura 30** Espectro de respuesta en XX y YY – Pórticos

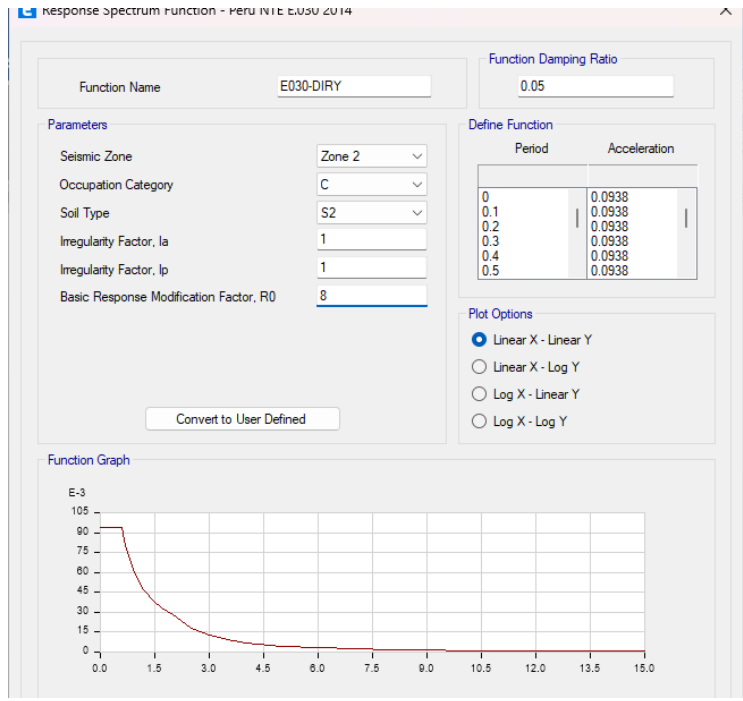

Fuente: Elaboración propia.

Como ya se describió en los parámetros sísmicos, primero asumimos que la edificación será un sistema de pórticos y luego un sistema de albañilería confinada, por lo que a estos sistemas se les asumirán los parámetros necesarios para su posterior análisis sísmico y verificación de desplazamientos. Definiremos las cargas que participan en la construcción para posteriormente realizar las combinaciones adecuadas especificadas en la norma E030.

### Figura 31 Cargas para la estructura

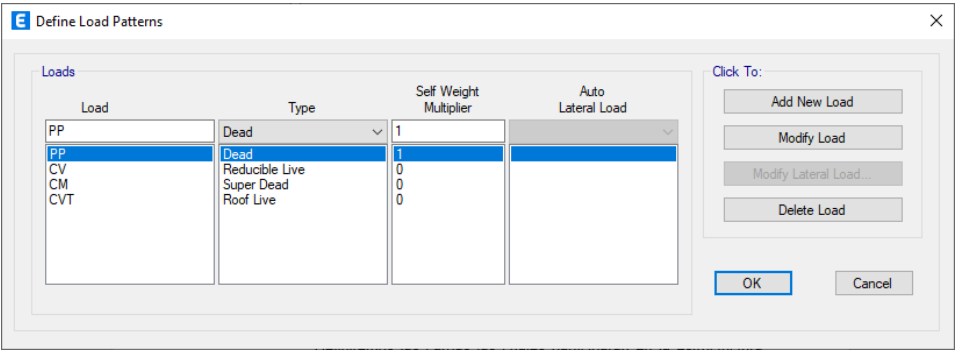

Fuente: Elaboración propia.

Asignamos las cargas correspondientes en cada área respectivamente y vigas según nos indica el plano de distribuciones y en los parámetros de diseño.

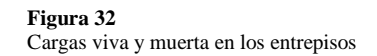

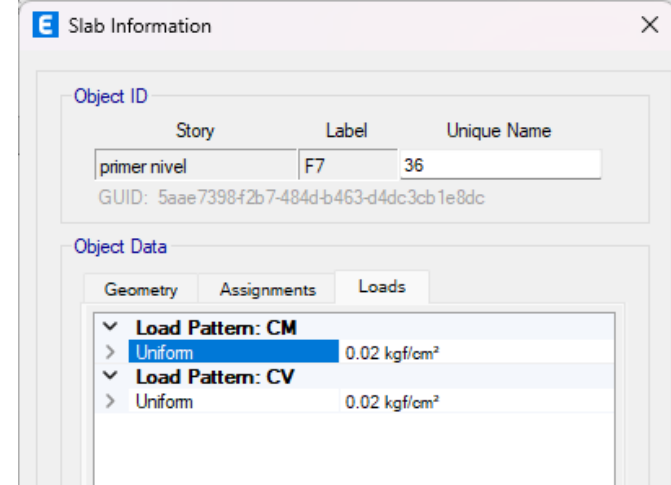

Figura 33 Carga aplicada a las vigas

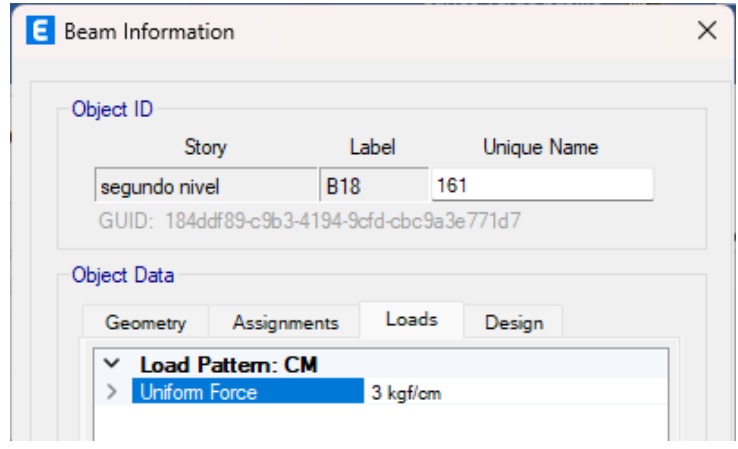

Fuente: Elaboración propia.

Definiremos una carga la cual denominemos peso sísmico esto estará en función de las cargas vivas y muertas multiplicada cada una con un factor de reducción según la norma E030, para asignar en la estructura emplearemos la opción MASS SOURSE.

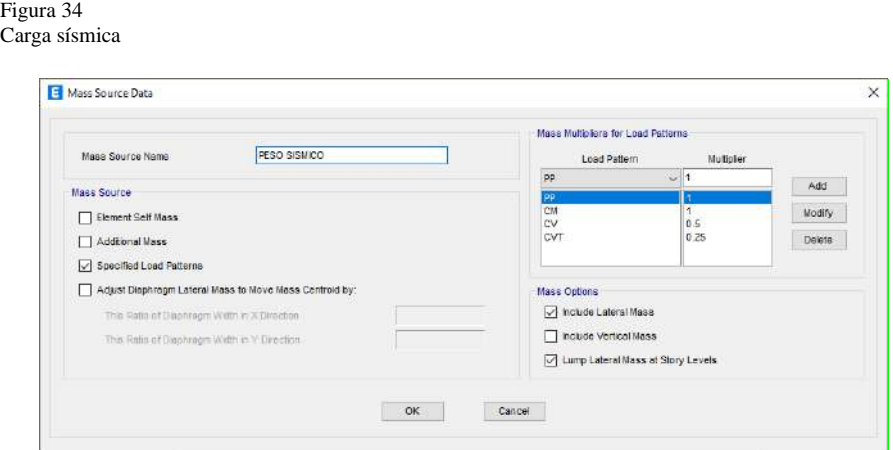

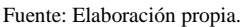

Para realizar el análisis crearemos un conjunto de combinaciones de carga según la norma E020, añadido a eso crearemos una envolvente la cual usaremos principalmente para el análisis y diseño de la estructura.

#### Figura 35 Combinaciones de carga

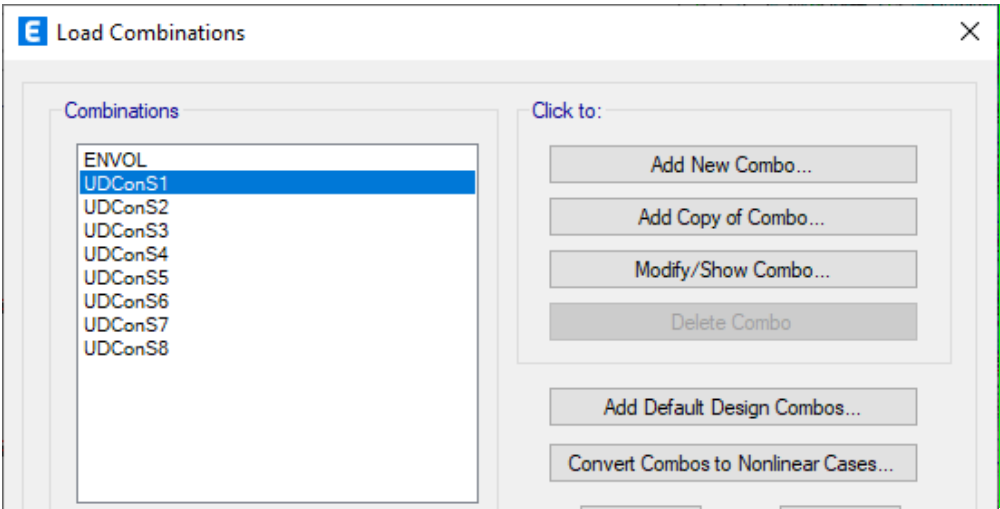

Fuente: Elaboración propia.

Asignaremos a toda la estructura unos brazos rígidos igual a 0.5.

Figura 36 Brazos rígidos-ETABS

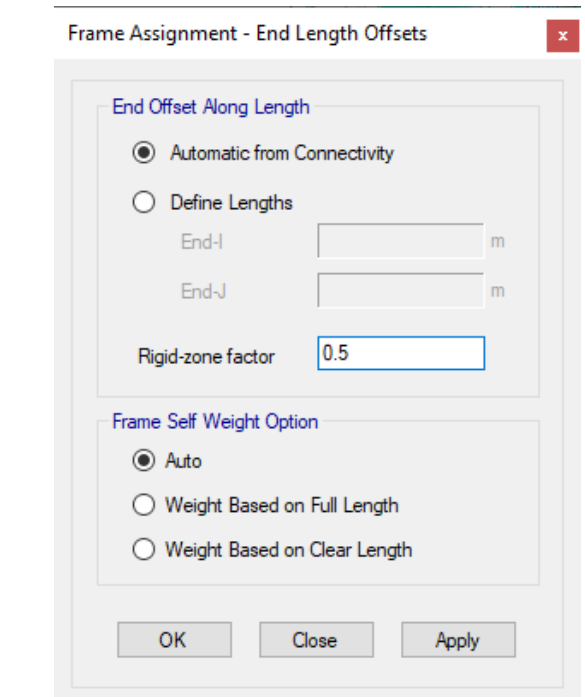

Se asigno los patrones de cargas y las distintas fuerzas que actúan sobre la estructura tales como el sismo en dirección X-X y Y-Y.

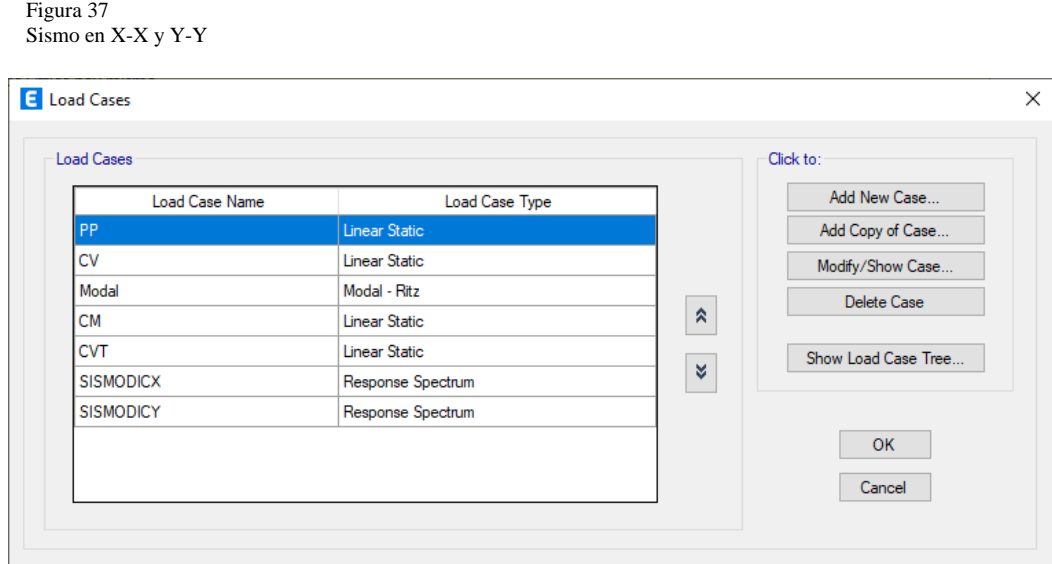

Fuente: Elaboración propia.

Ahora continuamos con el análisis sísmico de ambos sistemas estructurales, donde al final compararemos qué unidad tiene mejor espacio estructural según la norma E030.

# **ANÁLISIS DINÁMICO CON ELEMENTOS PREDIMENSIONADOS**

## **Caso 1: Sistema estructural de pórticos de concreto armado**

Para analizar este caso primero se debe tener en cuenta que se tomó la siguiente distribución de los elementos estructurales, donde las columnas del eje 2-2 son de 35X35 cm2 y las demás son de 40X40 cm2, las vigas principales y secundarias tendrán las dimensiones del predimensionamiento.

Modelamiento caso 1 con elementos predimensionados

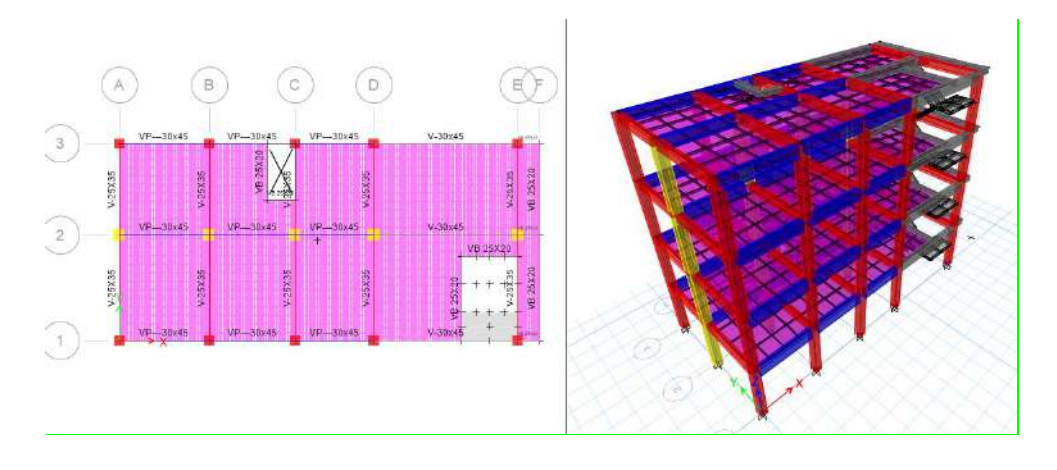

Fuente: Elaboración propia.

Realizado el modelamiento se corre el programa con este sistema estructural.

### **Figura 39**

Resultados del análisis estructural caso 1 con elementos predimensionados

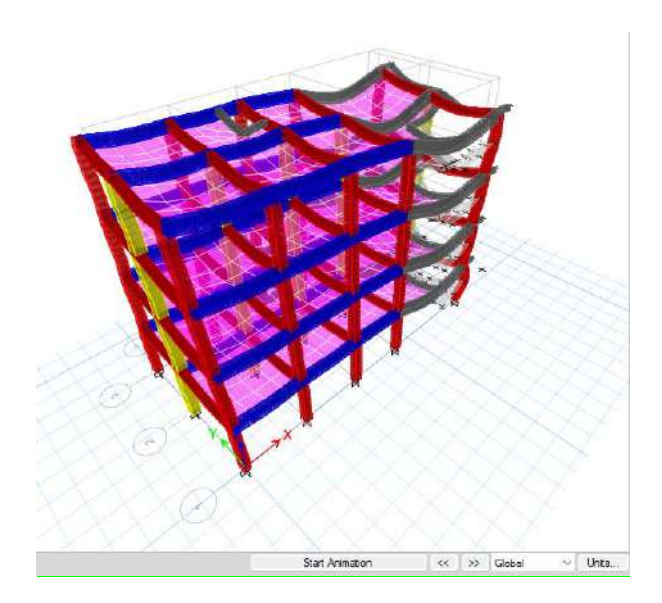

Fuente: Elaboración propia.

Una vez analizado el modelo, podemos pedir al programa automáticamente nos calcula los periodos de vibración que actúa en cada nodo para ello debemos extraer estos datos por medio de tablas como se muestra en la siguiente tabla,

siendo un total de 12 nodos ya que se considera 3 nodos por cada nivel.

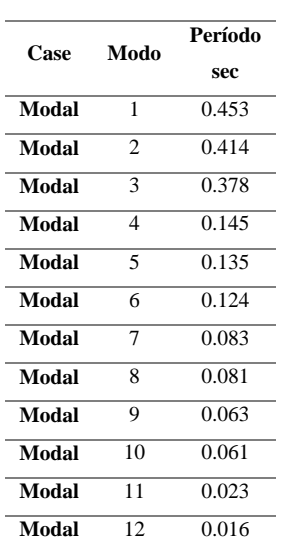

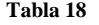

Periodos según cada nodo de la estructura caso 1 con elementos predimensionados

Fuente: Elaboración propia.

De esta tabla se observa que el mayor periodo se registra en el eje Y-Y y el segundo periodo se registra en el eje X-X, los cuales actúan en los nodos 1 y 2 respectivamente, notamos que los periodos resultantes son cortos y no superan los 0.5 seg.

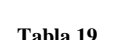

Periodo fundamental de vibración de la estructura caso 1 con elementos predimensionados

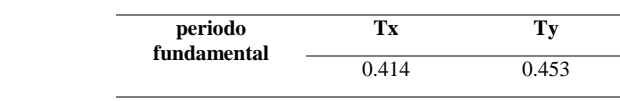

Fuente: Elaboración propia.

Finalmente comprobaremos las distorsiones presentes en la estructura debido a este sistema estructural, para ello se estimará un movimiento sísmico de gran magnitud; de modo que el desplazamiento de nuestra estructura no debe sobrepasar el valor de 0.007 que es para el caso de pórticos de concreto armado.

Deriva máximo elástica de entrepiso X-X caso 1 con elementos predimensionados

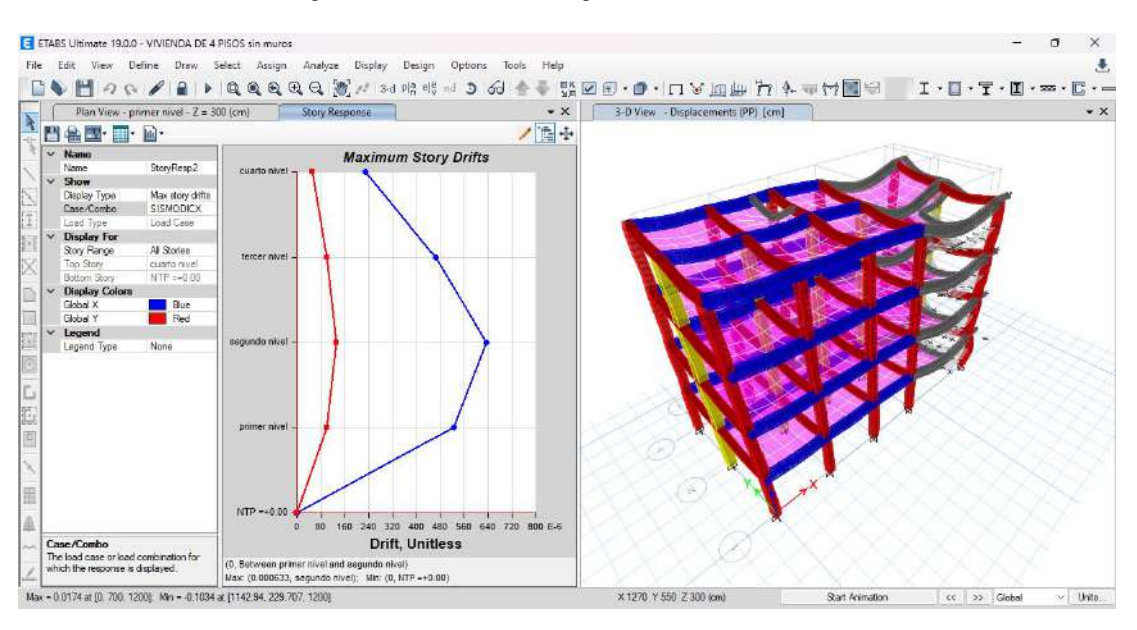

Fuente: Elaboración propia.

#### **Figura 41**

Deriva máximo elástica de entrepiso Y-Y caso 1 con elementos predimensionados

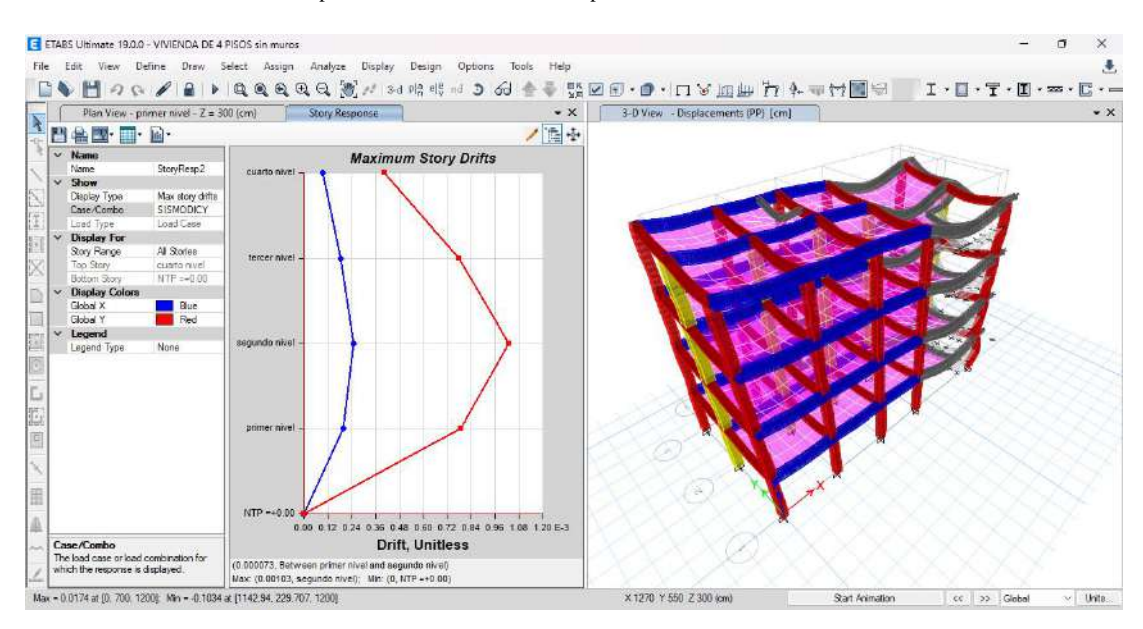

Fuente: Elaboración propia.

De la figura anterior se puede observar que la fórmula da la deflexión elástica correspondiente en cada dirección, por lo que para encontrar la deflexión estructural o deflexión inelástica es necesario multiplicar por el factor de deflexión lateral, la deflexión máxima por capa y la reducción. factor sísmico.

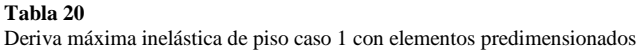

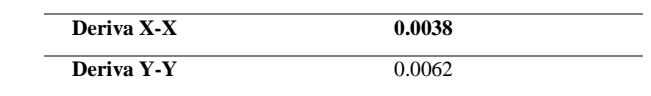

Fuente: Elaboración propia.

Podemos ver que las deflexiones en cada dirección cumplen con la norma E030 para sistemas estructurales de pórticos, por lo que el análisis dinámico es correcto, pero podemos optimizar estos resultados modificando las dimensiones estructurales.

# **Caso 2: Sistema estructural de Albañilería confinada**

Para analizar esta situación es necesario considerar primero la distribución de elementos estructurales de la siguiente manera, donde las columnas del eje 2-2 son de 35X35 cm2, las demás columnas son de 40X40 cm2 y las dimensiones de las vigas principales y secundarias son superiores a dimensiones.

**Figura 42** Modelamiento caso 2 con elementos predimensionados

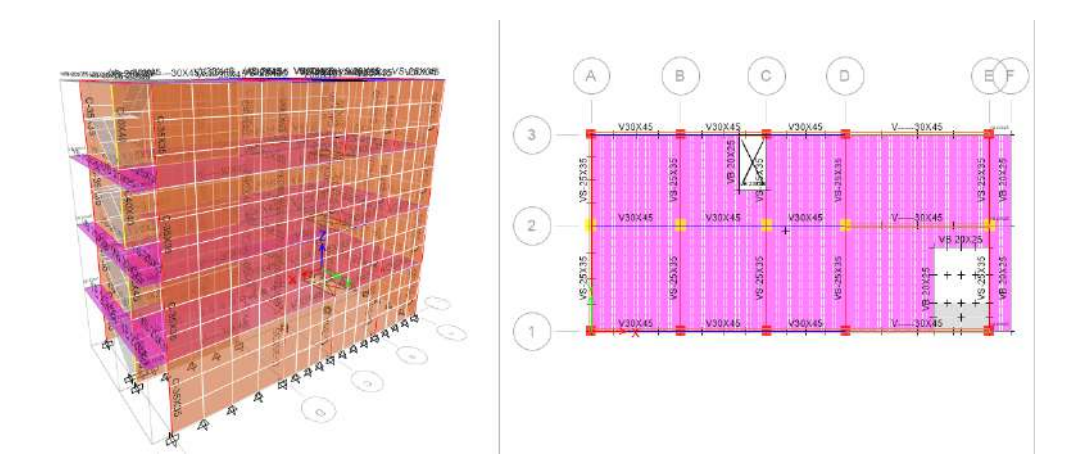

Realizado el modelamiento se corre el programa con este sistema estructural.

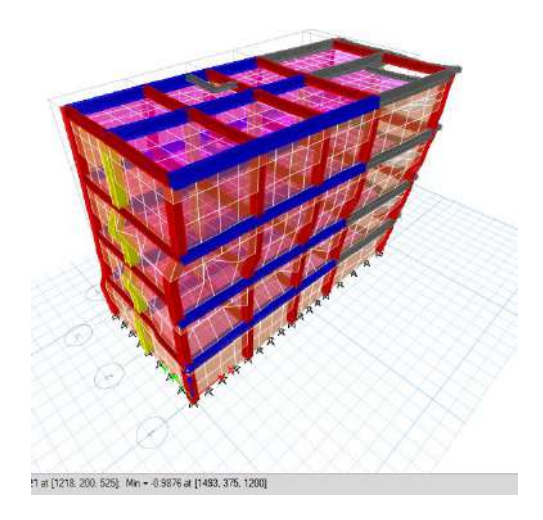

**Figura 43** Resultados del análisis estructural caso 2 con elementos predimensionados

Fuente: Elaboración propia.

Después de analizar el modelo, podemos pedirle al programa que calcule automáticamente el período de vibración que actúa sobre cada nodo. Para hacer esto necesitamos extraer los datos usando una tabla como se muestra a continuación.

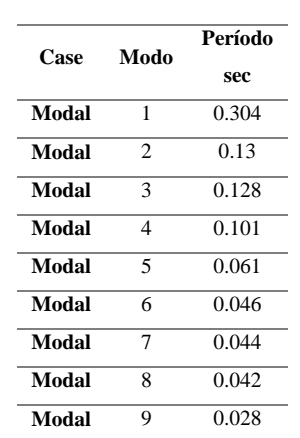

**Tabla 21**

Periodos según cada nodo de la estructura caso 2 con elementos predimensionados

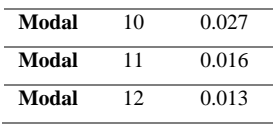

De esta tabla podemos ver que el período máximo se registra en el eje Y-Y y la distorsión se observa en el segundo período porque el segundo período tiene la distorsión que debería ser en modo 3, ignorando este caso especial de período, No. uno fue observado durante más de 0,5 segundos.

**Tabla 22**

Periodo fundamental de vibración de la estructura caso 1 con elementos predimensionados

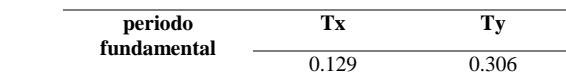

Fuente: Elaboración propia.

Finalmente comprobaremos las deformaciones estructurales causadas por este sistema estructural, las cuales serán evaluadas para grandes movimientos sísmicos, por lo que nuestros desplazamientos estructurales no deben exceder el valor de 0.005, el cual está limitado para albañilería.

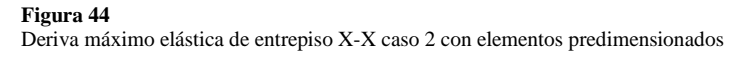

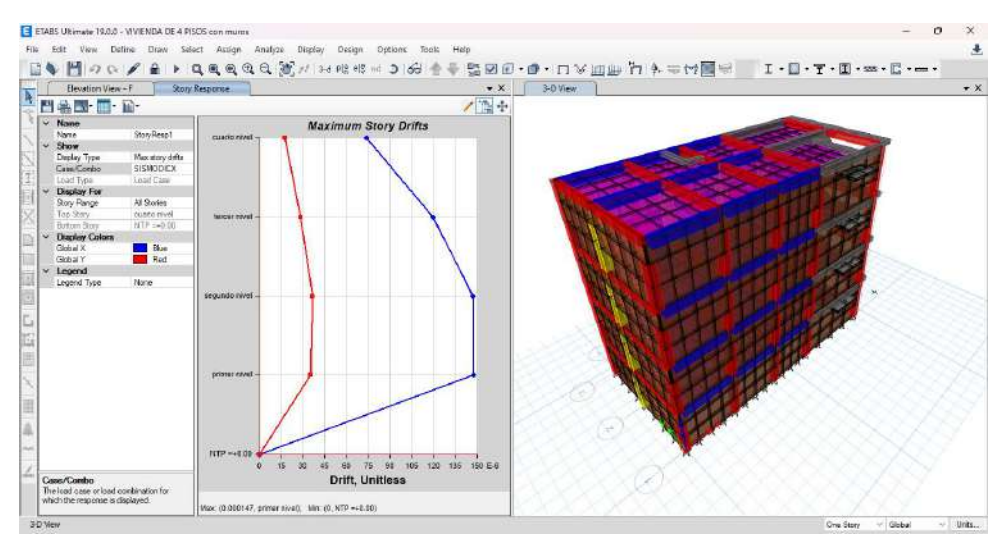

Fuente: Elaboración propia.

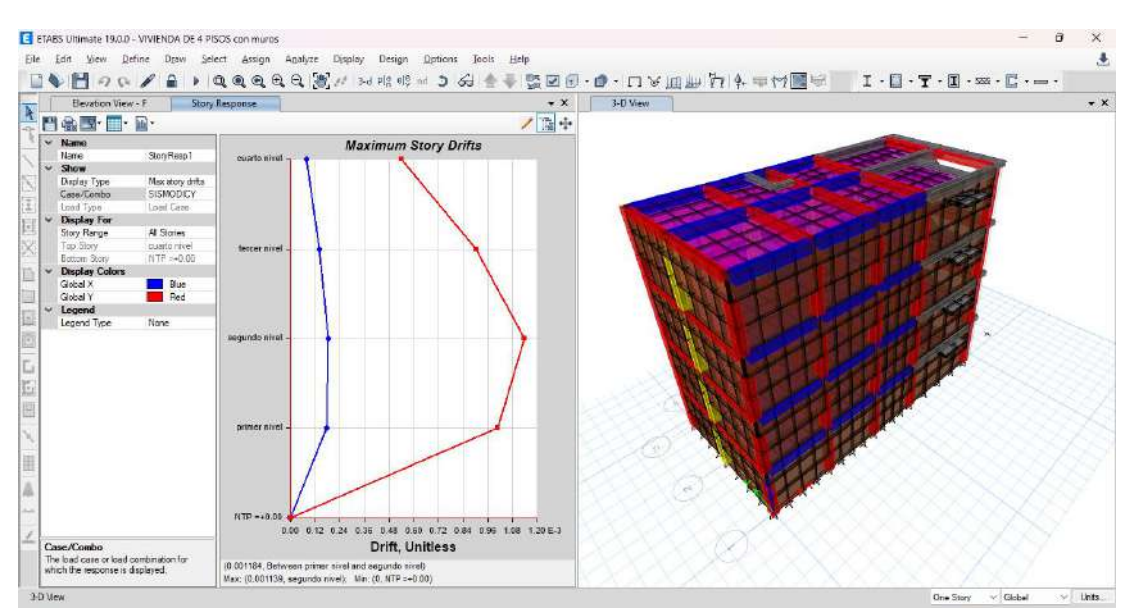

**Figura 45** Deriva máximo elástica de entrepiso Y-Y caso 2 con elementos predimensionados

Fuente: Elaboración propia.

Se puede ver en la figura anterior que la ecuación da la deflexión elástica correspondiente en cada dirección, por lo que para encontrar la deflexión estructural o deflexión inelástica, es necesario multiplicar por el factor de deflexión lateral, la deflexión máxima por capa y el factor de reducción sísmica.

**Tabla 23** Deriva máxima inelástica de piso caso 2 con elementos predimensionados

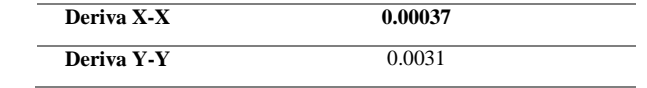

Fuente: Elaboración propia.

Podemos ver que la deriva en cada dirección cumple con la norma E030 para sistemas de albañilería confinada, por lo que el análisis dinámico es correcto, pero podemos optimizar estos resultados modificando las dimensiones estructurales.

# **ANÁLISIS DINÁMICO CON ELEMENTOS OPTIMIZADOS**

## **Caso 1: Sistema estructural de pórticos de concreto armado**

Para analizar este caso utilizando los elementos optimizados, primero cabe señalar que realicé el análisis estructural de forma iterativa cambiando diferentes partes de los elementos estructurales, como columnas y vigas, que se realizaron mientras trabajaba en el proyecto anterior. elementos, se encontró que algunos detalles no cumplían con los estándares de diseño del código 318-

14.

### **Tabla 24**

Variación de dimensiones Predimensionadas y optimizadas caso 2

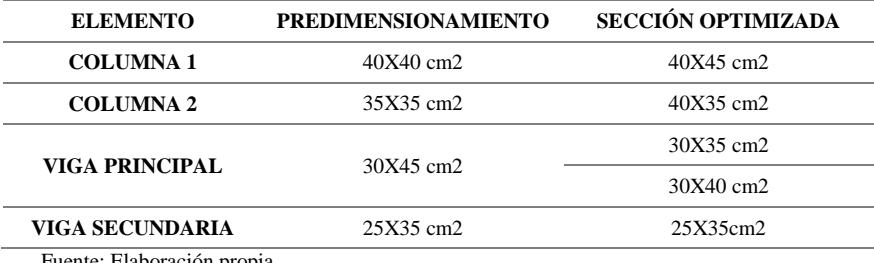

Fuente: Elaboración propia.

En la siguiente imagen se aprecia los cambios realizados, donde cada elemento está representado por un color distinto.

Modelamiento caso 1 con elementos optimizados

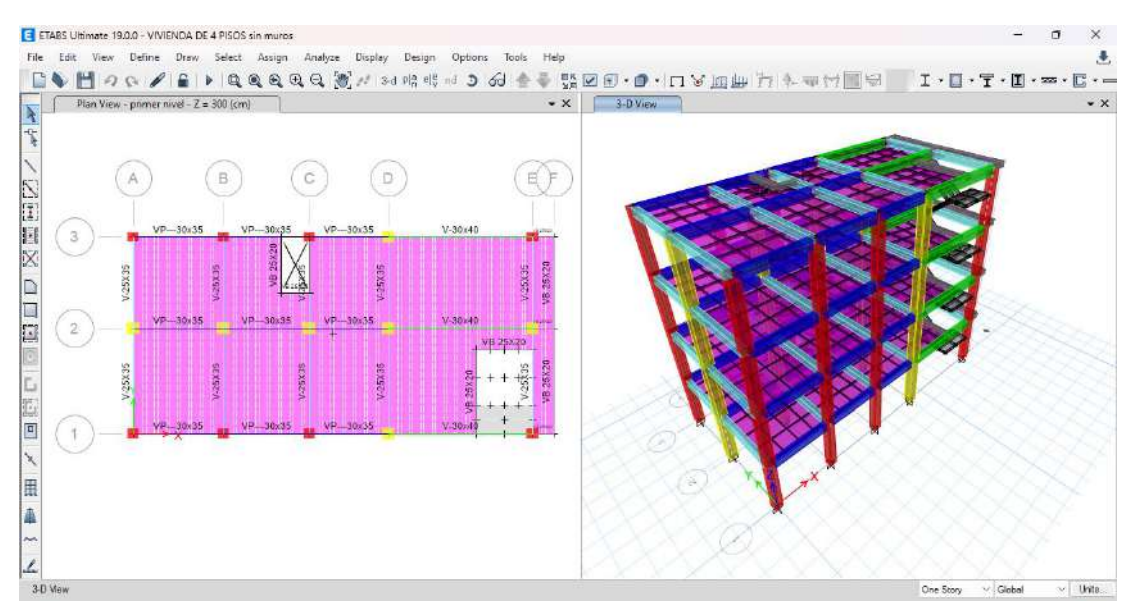

Fuente: Elaboración propia.

Realizado el modelamiento se corre el programa con este sistema estructural.

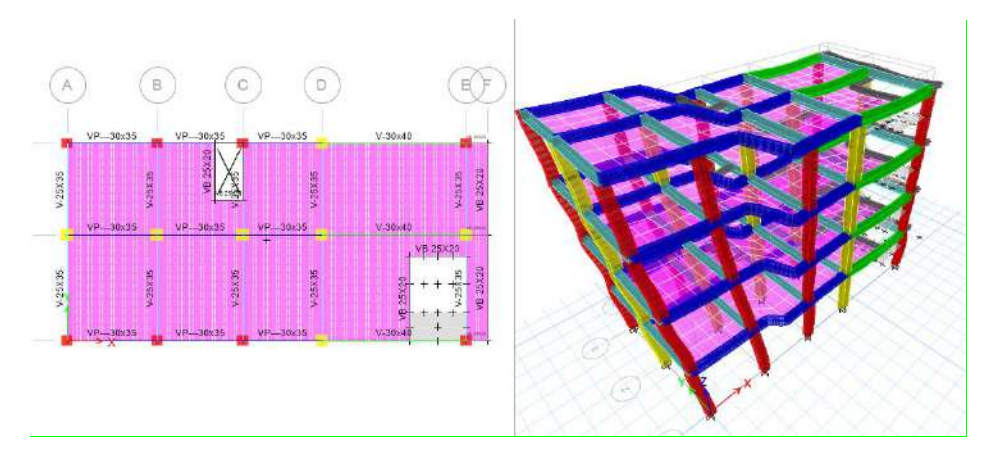

### **Figura 47** Resultados del análisis estructural caso 1 con elementos Optimizados

Fuente: Elaboración propia.

Una vez analizado el modelo, podemos pedir al programa automáticamente nos calcula los periodos de vibración que actúa en cada nodo para ello debemos extraer estos datos por medio de tablas como se muestra en la siguiente tabla,

siendo un total de 12 nodos ya que se considera 3 nodos por cada nivel.

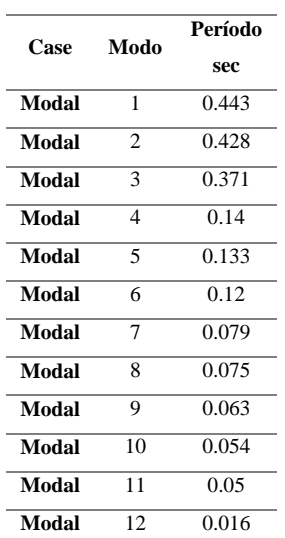

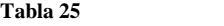

Periodos según cada nodo de la estructura caso 1 con elementos Optimizados

Fuente: Elaboración propia.

De esta tabla se observa que no existe una variación respecto a los periodos con los elementos estructurales debido a que se rigidizo la parte de las columnas y también disminuimos las secciones de las vigas, también se deduce que el mayor periodo se registra en el eje Y-Y y el segundo periodo se registra en el eje X-X, los cuales actúan en los nodos 1 y 2 respectivamente, notamos que los periodos resultantes son cortos y no superan los 0.5 seg.

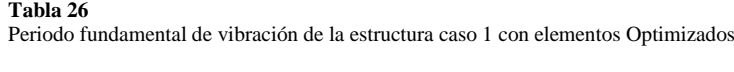

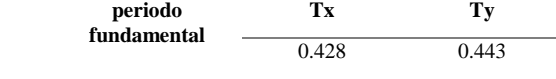

Fuente: Elaboración propia.

Finalmente comprobaremos las distorsiones presentes en la estructura debido a este sistema estructural, para ello se estimará un movimiento sísmico de gran magnitud; de modo que el desplazamiento de nuestra estructura no debe sobrepasar el valor de 0.007 que es para el caso de pórticos de concreto armado.

## **Figura 48**

Deriva máximo elástica de entrepiso X-X caso 1 con elementos Optimizados

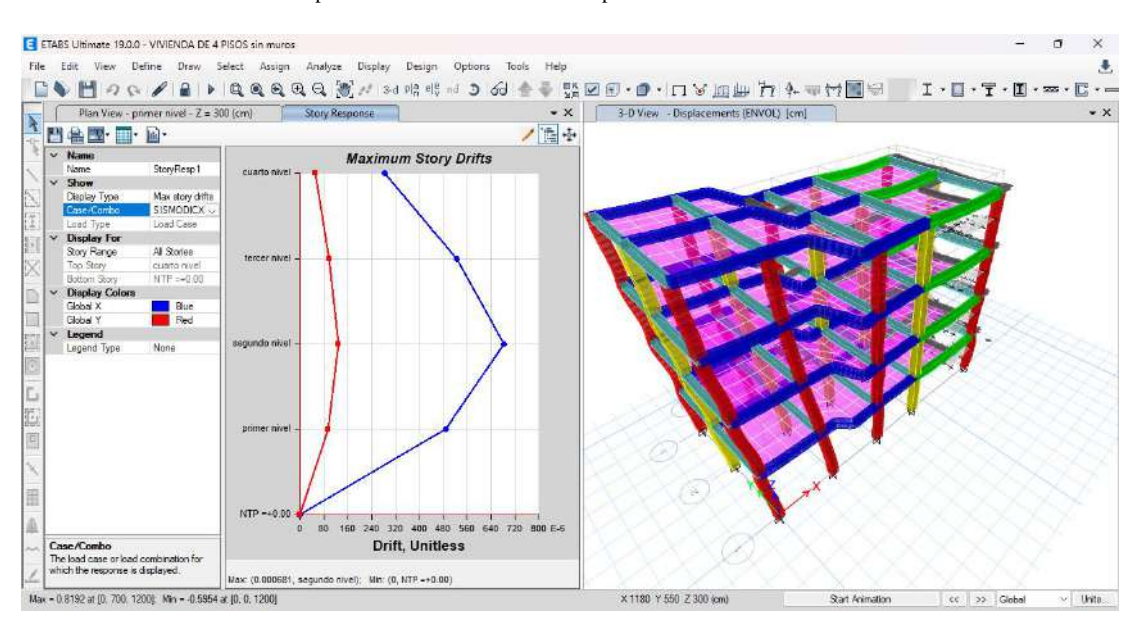

Fuente: Elaboración propia.

### **Figura 49**

Deriva máximo elástica de entrepiso Y-Y caso 1 con elementos Optimizados

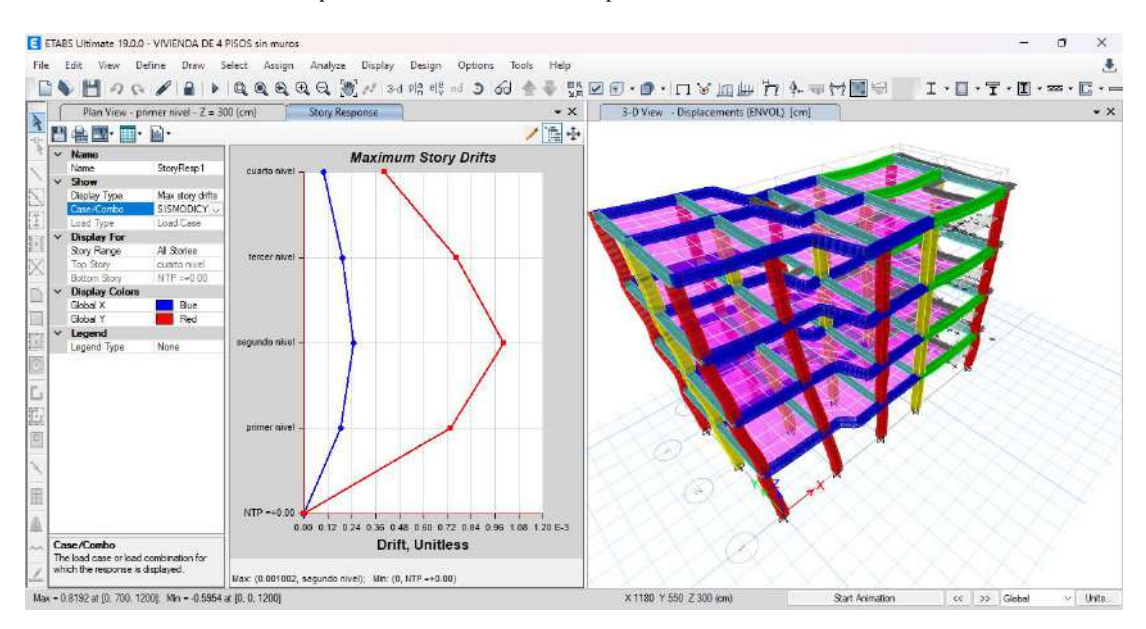

Según las anteriores imágenes podemos ver que el programa nos brinda las derivas elásticas respectivas de cada dirección, de modo que para poder hallar el desplazamiento o deriva inelástica de la estructura debemos multiplicar coeficiente de desplazamiento lateral, la máxima deriva por piso y el coeficiente de reducción sísmica.

#### **Tabla 27**

Deriva máxima inelástica de piso caso 1 con elementos Optimizados

| Deriva X-X | 0.0042 |
|------------|--------|
| Deriva Y-Y | 0.0061 |

Fuente: Elaboración propia.

Vemos que las derivas en cada dirección cumplen con las normas E030 para el sistema estructural de pórticos, así que el análisis dinámico es correcto, se puede aún seguir optimizando la estructura por ejemplo con elementos como placas o añadiendo mayor rigidez a las columnas.

## **Caso 2: Sistema estructural de Albañilería confinada**

Para analizar este caso utilizando los elementos optimizados, primero cabe señalar que realicé el análisis estructural de forma iterativa cambiando diferentes partes de los elementos estructurales, como columnas y vigas, que se realizaron mientras trabajaba en el proyecto anterior. elementos, se encontró que algunos detalles no cumplían con los estándares de diseño del Código 318- 14.

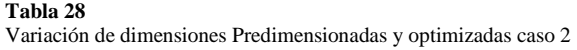

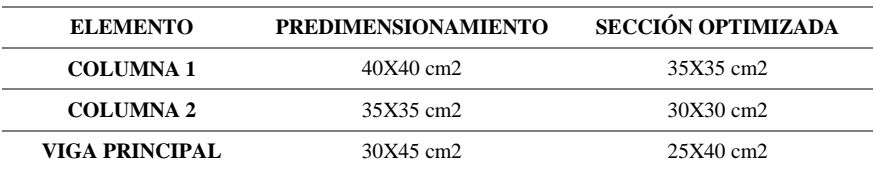

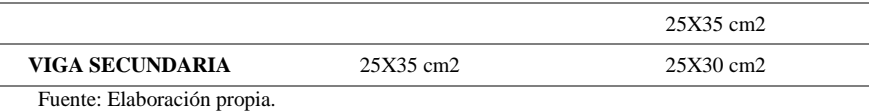

En la siguiente imagen se aprecia los cambios realizados, donde cada elemento está representado por un color distinto.

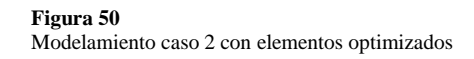

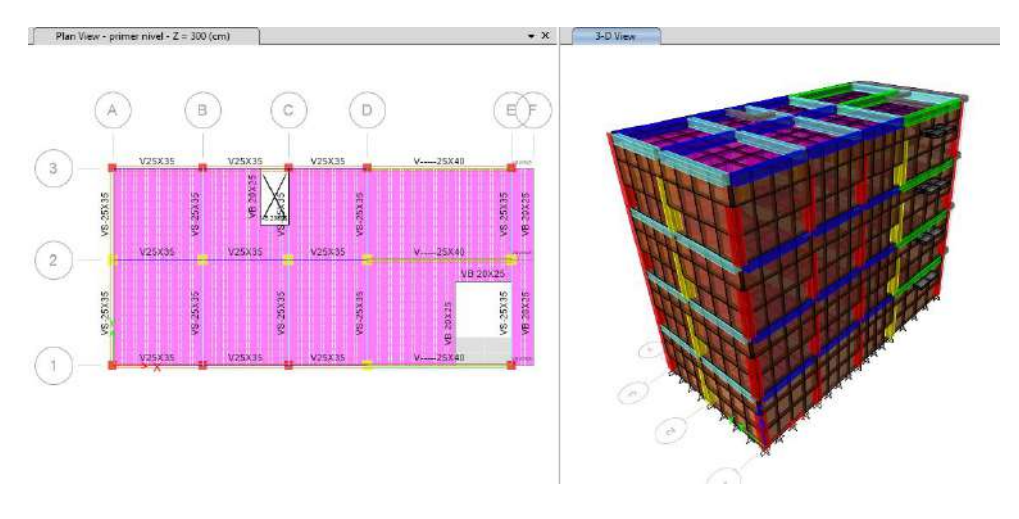

Fuente: Elaboración propia.

Realizado el modelamiento se corre el programa con este sistema estructural.

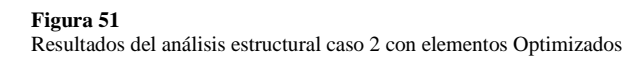

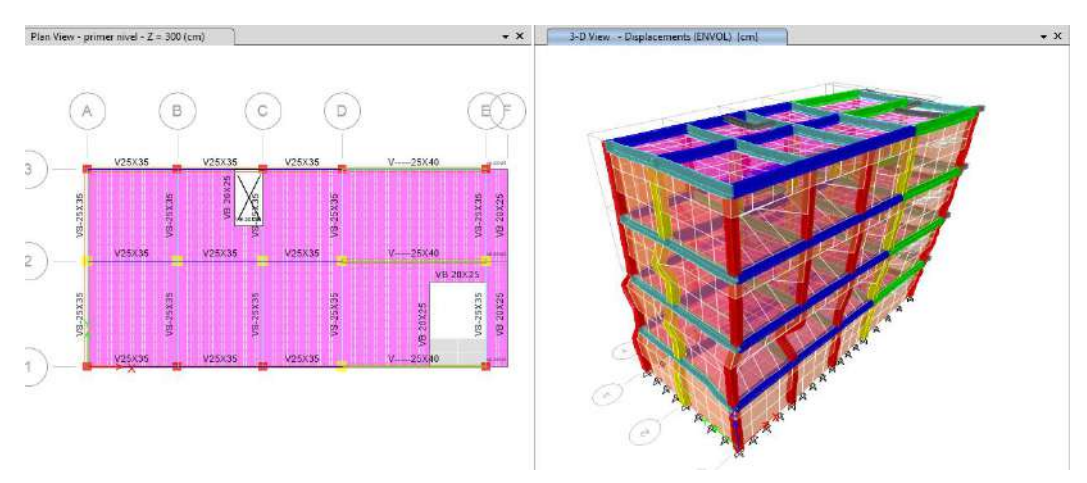

**Tabla 29**

Una vez analizado el modelo, podemos pedir al programa automáticamente nos calcula los periodos de vibración que actúa en cada nodo para ello debemos extraer estos datos por medio de tablas como se muestra en la siguiente tabla, siendo un total de 12 nodos ya que se considera 3 nodos por cada nivel.

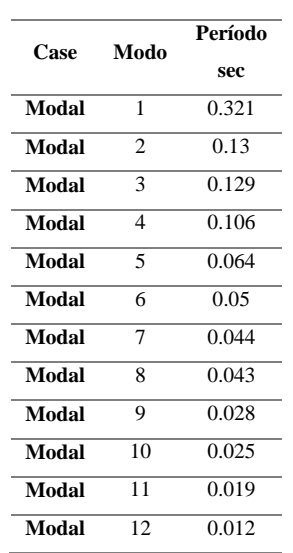

Periodos según cada nodo de la estructura caso 2 con elementos Optimizados

Fuente: Elaboración propia.

En esta tabla se puede ver que el período de los elementos estructurales no cambia, porque optimizo los elementos considerando el período y la desviación estructural, y concluyo que el período máximo se registra en el eje Y-Y, y el segundo período se registra a los 0,5 segundos.

**Tabla 30** Periodo fundamental de vibración de la estructura caso 2 con elementos Optimizados

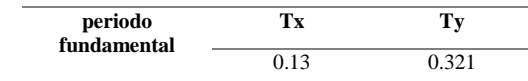

Fuente: Elaboración propia.

Finalmente comprobaremos las distorsiones presentes en la estructura debido a este sistema estructural, para ello se estimará un movimiento sísmico de gran magnitud; de modo que el desplazamiento de nuestra estructura no debe sobrepasar el valor de 0.005 que es para el caso de Albañilería confinada.

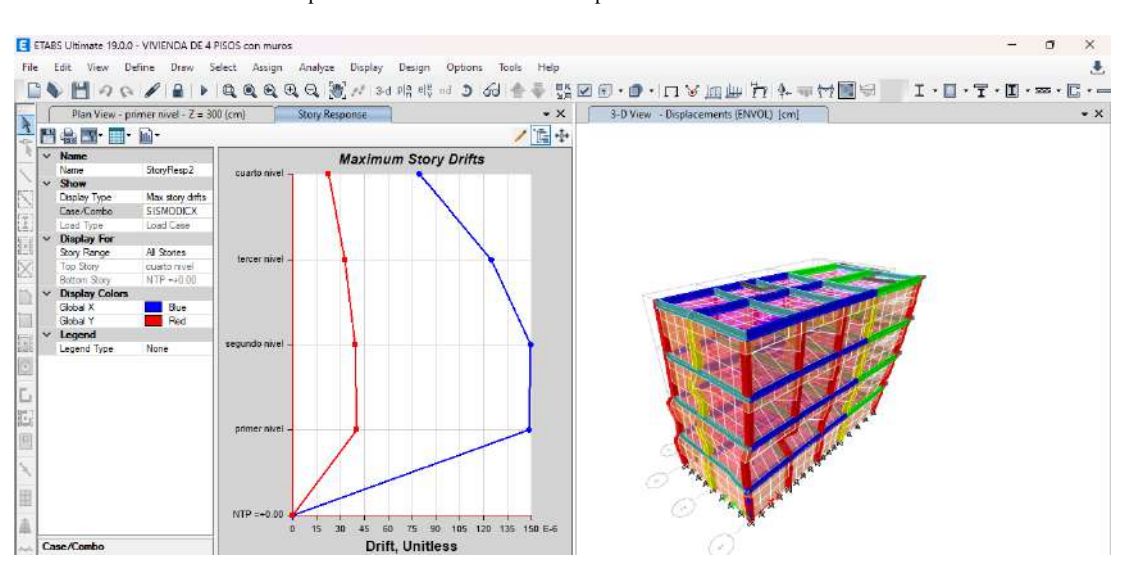

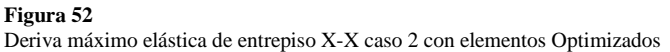

Fuente: Elaboración propia.

### **Figura 53**

Deriva máximo elástica de entrepiso Y-Y caso 2 con elementos Optimizados

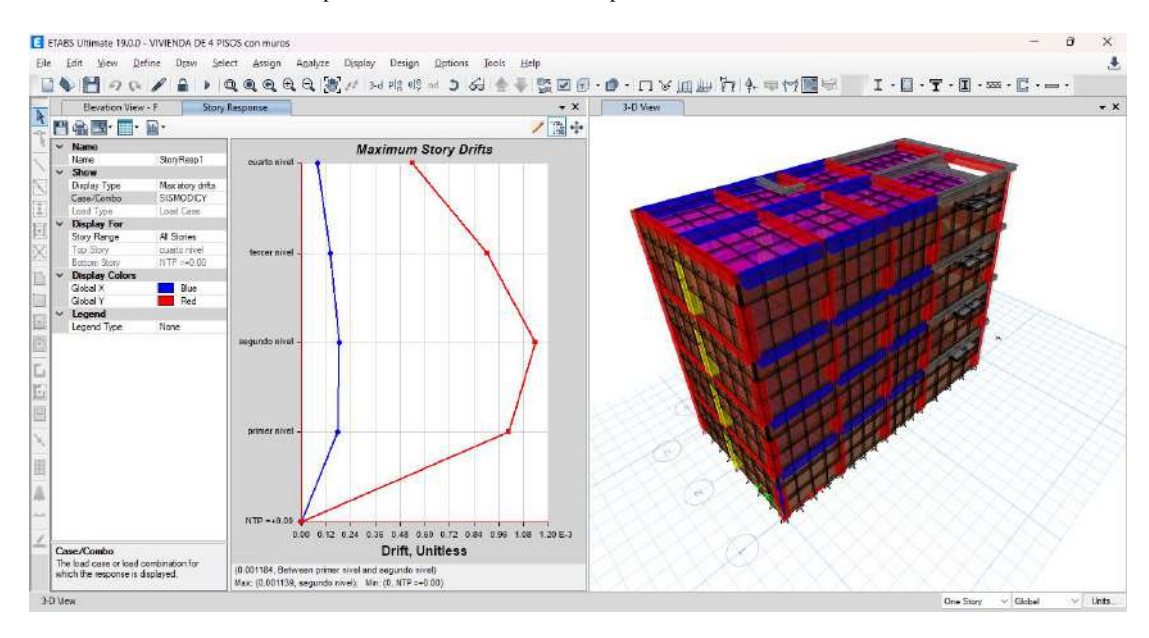

Según las anteriores imágenes podemos ver que el programa nos brinda las derivas elásticas respectivas de cada dirección, de modo que para poder hallar el desplazamiento o deriva inelástica de la estructura debemos multiplicar coeficiente de desplazamiento lateral, la máxima deriva por piso y el coeficiente de reducción sísmica.

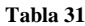

Deriva máxima inelástica de piso caso 2 con elementos Optimizados

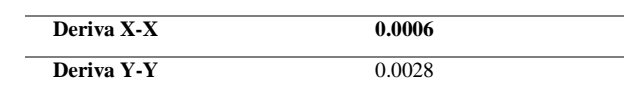

Fuente: Elaboración propia.

Vemos que las derivas en cada dirección cumplen con las normas E030 para el sistema estructural de Albañilería confinada el cual indica que debe ser mejor que 0.005, así que el análisis dinámico es correcto, pero podemos optimizar estos resultados modificando las dimensiones de las estructuras.

## **4.2.3 Diseño estructural**

Para el diseño de elementos estructurales utilizaremos la norma ACI 318- 14, cuyas capacidades de diseño incluyen el software ETABS. Teniendo en cuenta el análisis del punto anterior y optimizando los elementos para cumplir con el diseño sísmico del Reglamento Estatal de Edificación E030, se continuará con el diseño de elementos estructurales individuales del sistema constructivo de albañilería limitada, porque da mejores resultados y sus dimensiones. son más pequeños, lo que resulta en un menor presupuesto final para la estructura.
## **Viga principal 25X35**

Figura 54 Viga 25X35-ETABS

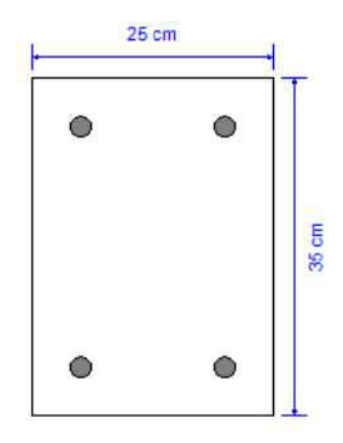

Fuente: Elaboración propia.

### **Viga Secundaria 25X30**

Figura 55 Viga 25X30-ETABS

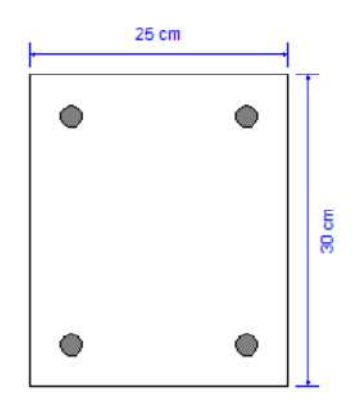

Fuente: Elaboración propia.

## **Viga Principal 25X40**

Figura 56 Viga 25X40-ETABS

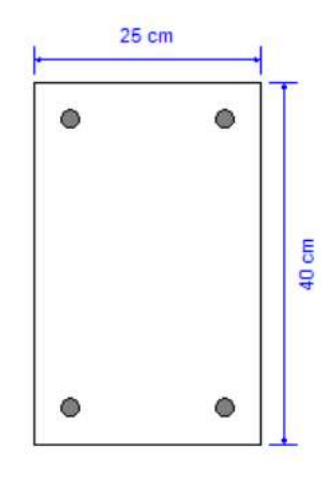

Fuente: Elaboración propia.

### **Columna 35X35 cm2**

Figura 57 Columna 35X35-ETABS

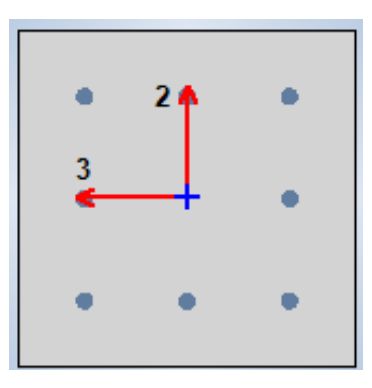

Fuente: Elaboración propia.

### **Columna 30X30 cm2**

Figura 58 Columna 30X30-ETABS

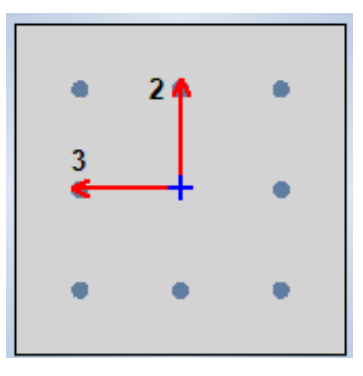

Fuente: Elaboración propia.

Ya definido los elementos que serán analizados para el diseño, indicaremos al programa la norma la cual emplee para el diseño como se mencionó anteriormente emplearemos el código de diseño ACI 318-14 como se indica en la figura.

Preferencia de normas de diseño en ETABS

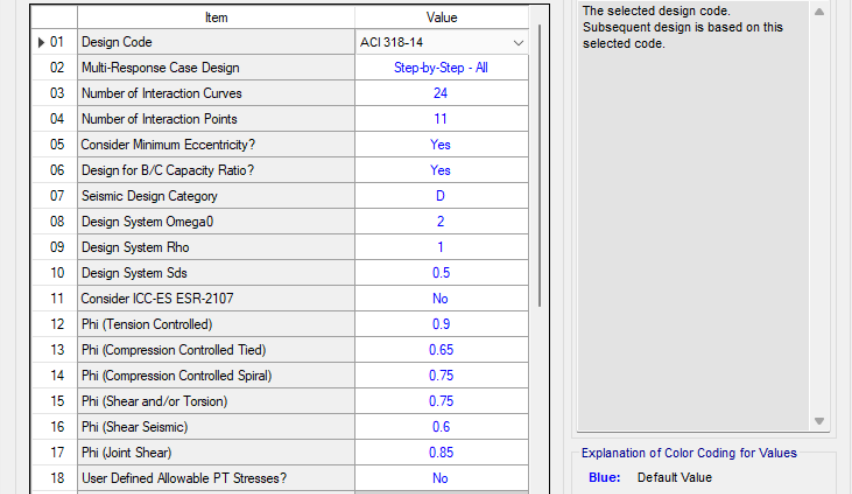

Fuente: Elaboración propia.

Figura 60

En la anterior figura podemos definir otras propiedades tales como Phi para el diseño de compresión y tensión, pero dejaremos estos valores ya que estos toman valores ya definidos por la norma.

Definiremos la combinación de carga con la cual queremos que el programa nos brinde los resultados del área de acero, para nuestro caso emplearemos la combinación de la envolvente.

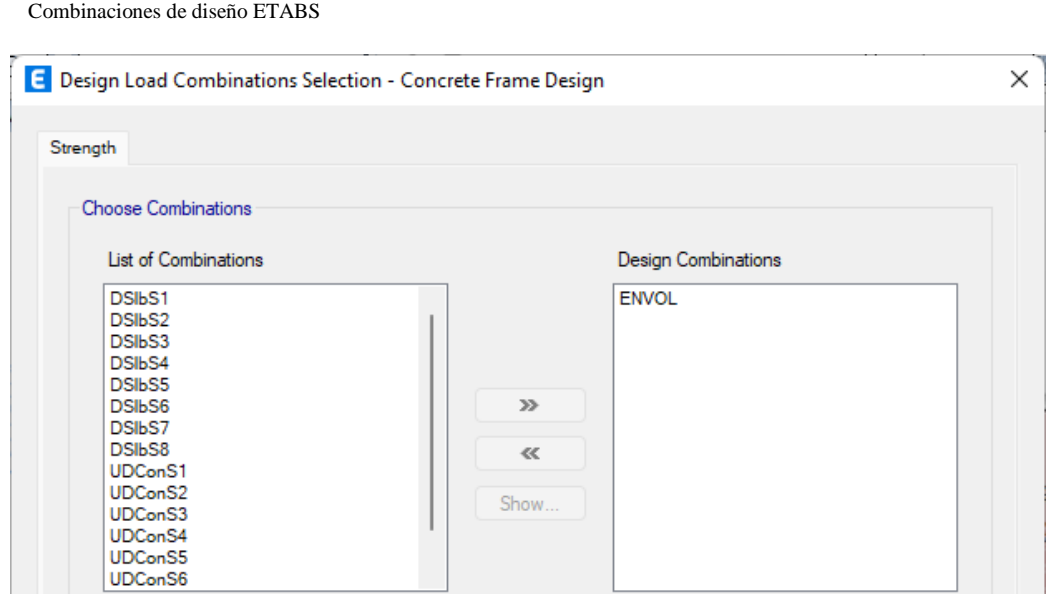

Fuente: Elaboración propia.

Finalmente, ya configurado los parámetros para el diseño procedemos a indicar al programa que nos brinde los datos de la cuantía de cada elemento.

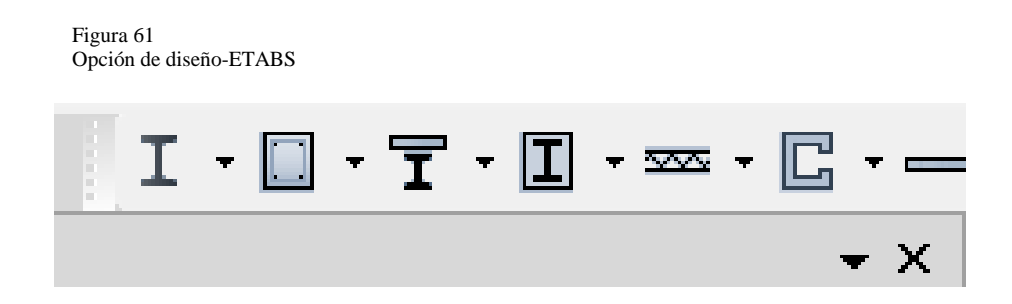

Fuente: Elaboración propia.

Damos clic a cada una de las opciones para poder conocer el acero mínimo para cada sección.

#### **Figura 62** Resultados del acero para vigas-columnas

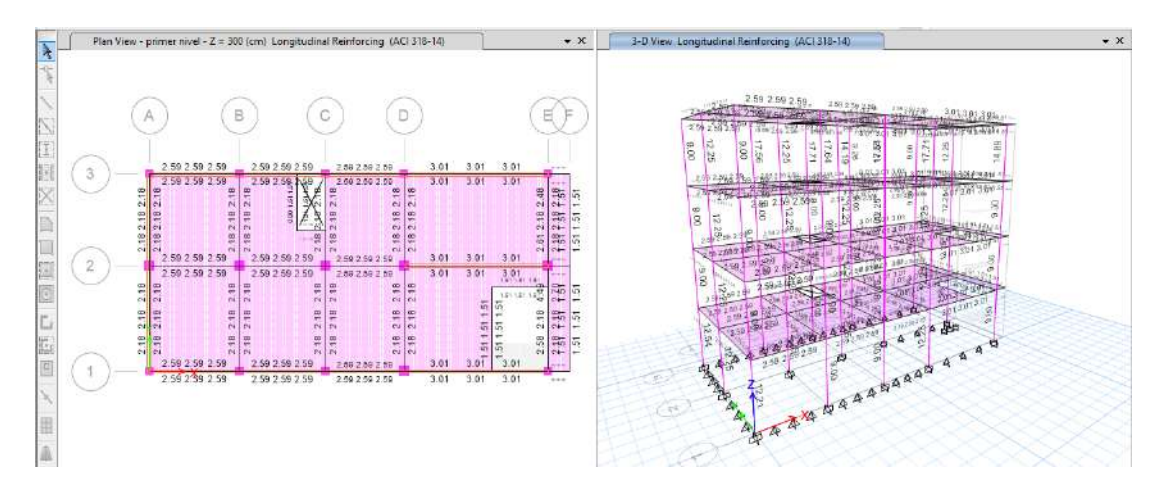

Fuente: Elaboración propia.

### **Acero para la Viga principal de 25X35 cm2**

Observando los resultados obtenidos por el software, vemos que todos cumplen con las normas ACI 318-14, también se obtuvo resultados similares referente cuantía de acero en los distintos ejes de la estructura, los cuales para hacer muy repetitivo el procedimiento se optara por calcular el número de varillas de acero longitudinal de la sección más crítica.

#### **Figura 63** Acero para la Viga principal de 25X35 cm2

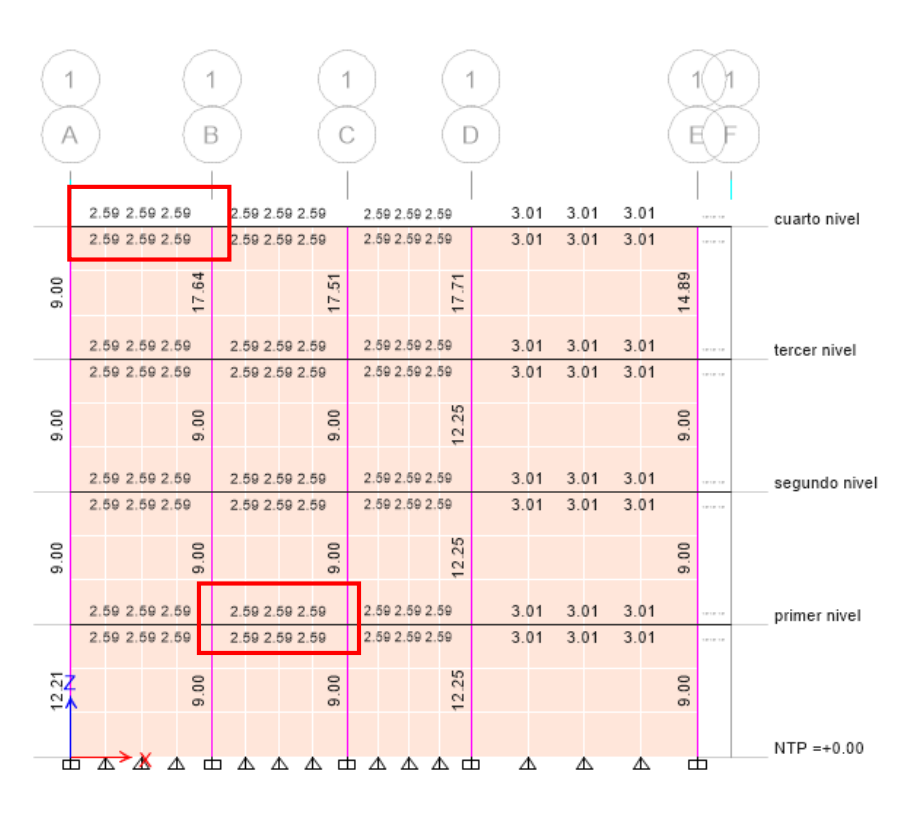

#### Fuente: Elaboración propia.

Como apreciamos en la imagen observamos que en cada tramo del eje 1-1 obtenemos una misma cuantía de acero por ello escogeremos el caso más desfavorable y calcularemos el número de varillas para ese tramo.

En todo el tramo de los otros ejes también se observa este resultado de la cuantía de acero.

Calcularemos el número de varillas para la Viga principal de 25X35 cm2, necesitaremos 5.18 cm2 de acero para el refuerzo negativo y positivo. Con estos datos procedemos a calcular la cantidad y tamaño de las varillas de acero corrugado:

#### $\#VARILLAS =$ CUANTIA DE ACERO AREA DE LA VARILLA

Trabajaremos con un acero de 5/8" que tiene un área igual a 1.98 cm2

$$
\#VARILLAS = \frac{5.18 \, \text{cm2}}{1.98 \, \text{cm2}} = 2.62 \ll \gg 4\emptyset 5/8
$$

Vemos que en toda la sección de la Viga principal de 25X35 cm2 tiene una cuantía de 5.18 cm2. Entonces necesitara 4 varillas de acero de 5/8" como se detalla en la siguiente figura.

Figura 64 Viga principal de 25X35 cm2

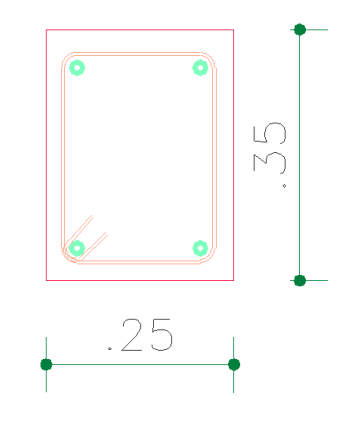

Fuente: Elaboración propia.

### **Acero para la Viga principal de 25X40 cm2**

Observando los resultados obtenidos por el software, vemos que todos cumplen con las normas ACI 318-14, también se obtuvo resultados similares referente cuantía de acero en los distintos ejes de la estructura, los cuales para hacer muy repetitivo el procedimiento se optara por calcular el número de varillas de acero longitudinal de la sección más crítica.

#### **Figura 65** Acero para la Viga principal de 25X40 cm2

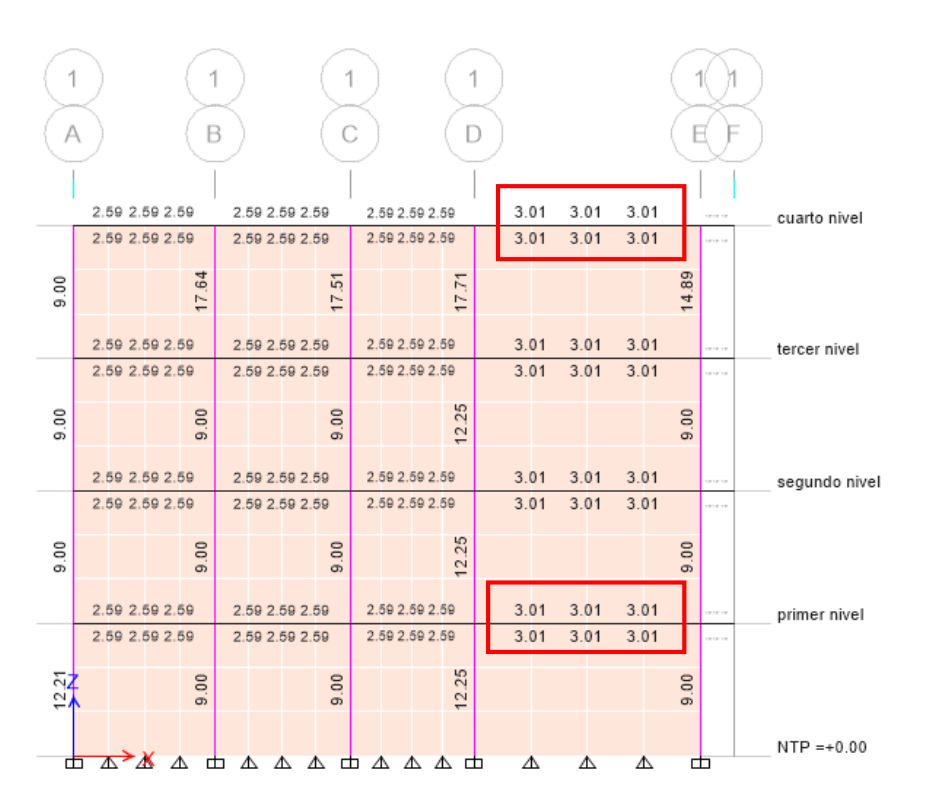

Fuente: Elaboración propia.

Como apreciamos en la imagen observamos que en cada tramo del eje 1-1 obtenemos una misma cuantía de acero por ello escogeremos el caso más desfavorable y calcularemos el número de varillas para ese tramo.

En todo el tramo de los otros ejes también se observa este resultado de la cuantía de acero.

Calcularemos el número de varillas para la Viga principal de 25X40 cm2, necesitaremos 6.02 cm2 de acero para el refuerzo negativo y positivo. Con estos datos procedemos a calcular la cantidad y tamaño de las varillas de acero corrugado:

#### $\#VARILLAS =$ CUANTIA DE ACERO AREA DE LA VARILLA

Trabajaremos con un acero de 5/8" que tiene un área igual a 1.98 cm2

$$
\text{\#VARILLAS} = \frac{6.02 \text{ cm2}}{1.98 \text{ cm2}} = 3.05 \text{ K} \gg 4\phi 5/8
$$

Vemos que en toda la sección de la Viga principal de 25X40 cm2 tiene una cuantía de 6.02 cm2. Entonces necesitara 4 varillas de acero de 5/8" como se detalla en la siguiente figura.

Figura 66 Viga principal de 25X40 cm2

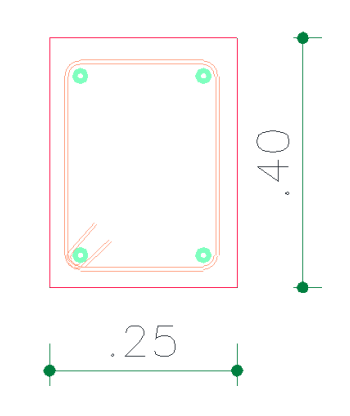

Fuente: Elaboración propia.

### **Acero para la Viga secundaria de 25X30 cm2**

Observando los resultados obtenidos por el software, vemos que todos cumplen con las normas ACI 318-14, también se obtuvo resultados similares referente cuantía de acero en los distintos ejes de la estructura, los cuales para hacer muy repetitivo el procedimiento se optara por calcular el número de varillas de acero longitudinal de la sección más crítica.

#### **Figura 67** Acero para la Viga secundaria de 25X30 cm2

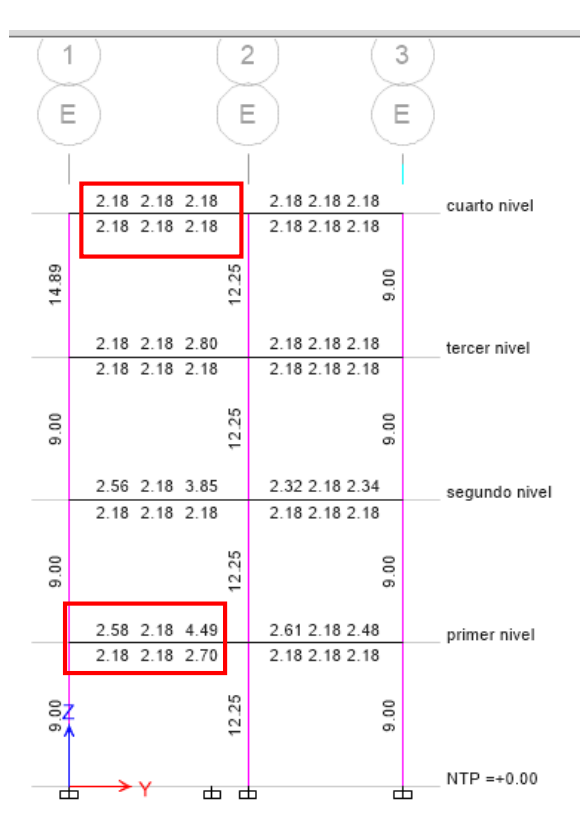

Fuente: Elaboración propia.

Como apreciamos en la imagen observamos que en el primer nivel del eje E-E se presenta la mayor cuantía para este elemento por ello escogeremos el caso más desfavorable y calcularemos el número de varillas para ese tramo.

En los otros tramos de los otros ejes se observa un resultado menor la cuantía de acero respecto al eje E-E.

Calcularemos el número de varillas para la Viga principal de 25X30 cm2, necesitaremos 7.39 cm2 de acero para el refuerzo negativo y positivo. Con estos datos procedemos a calcular la cantidad y tamaño de las varillas de acero corrugado:

> $\#VARILLAS =$ CUANTIA DE ACERO AREA DE LA VARILLA

Trabajaremos con un acero de 5/8" que tiene un área igual a 1.98 cm2

$$
\#VARILLAS = \frac{7.39 \text{ cm2}}{1.98 \text{ cm2}} = 3.73 \ll \gg 4\phi 5/8
$$

Vemos que en toda la sección de la Viga principal de 25X35 cm2 tiene una cuantía de 7.39 cm2. Entonces necesitara 4 varillas de acero de 5/8" como se detalla en la siguiente figura.

Figura 68 Viga principal de 25X30 cm2

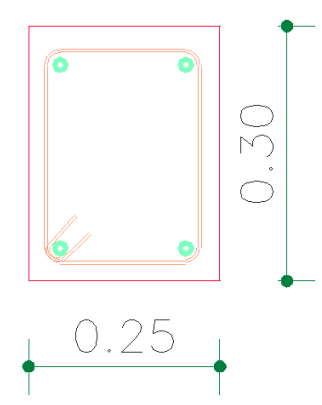

Fuente: Elaboración propia.

Adicional a ello también se puede calcular el acero para las vigas chatas las

cuales se realizará de la misma manera que los anteriores elementos.

#### **Figura 69** Acero para la Viga chata de 25X20 cm2

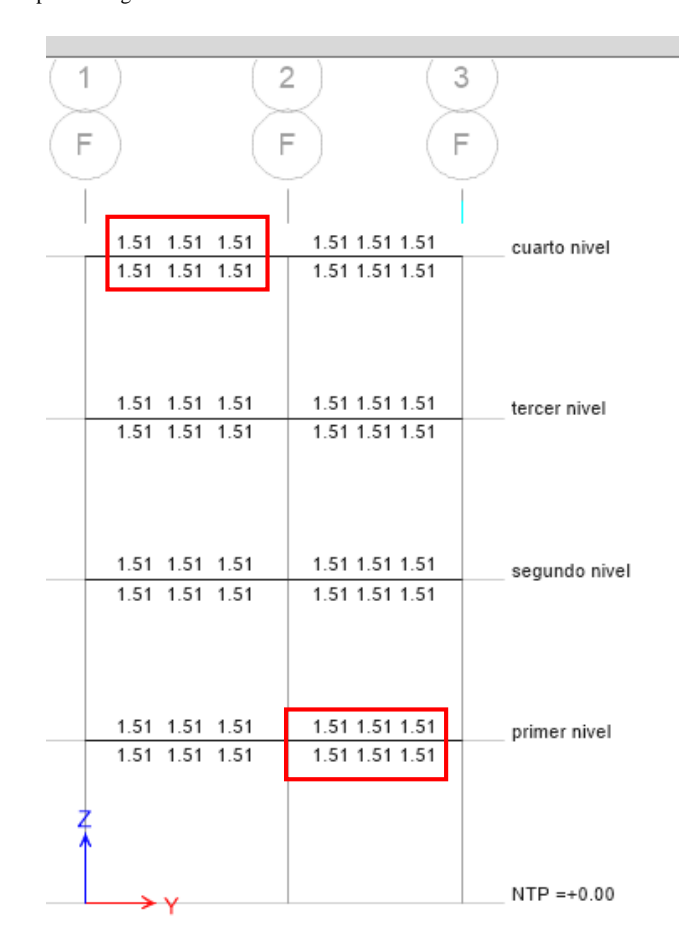

Fuente: Elaboración propia.

Calcularemos el número de varillas para la Viga chata o viga de borde de 25X20 cm2, necesitaremos 3.02 cm2 de acero para el refuerzo negativo y positivo. Con estos datos procedemos a calcular la cantidad y tamaño de las varillas de acero corrugado:

$$
*VARILLAS = \frac{CUANTIA\ DE\ ACERO}{AREA\ DE\ LA\ VARILLA}
$$

Trabajaremos con un acero de 1/2" que tiene un área igual a 1.27 cm2

$$
\#VARILLAS = \frac{3.02 \text{ cm2}}{1.27 \text{ cm2}} = 2.52 \ll \gg 4\emptyset 1/2
$$

Vemos que en toda la sección de la Viga chata o viga de borde de 25X20 cm2 tiene una cuantía de 3.02 cm2. Entonces necesitara 4 varillas de acero de 1/2" como se detalla en la siguiente figura.

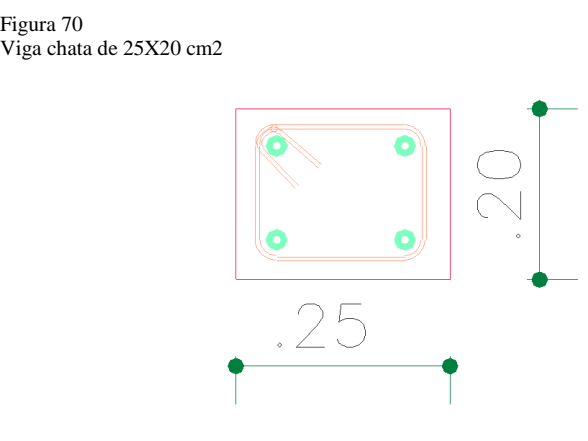

Fuente: Elaboración propia.

Figura 70

**Acero para Columna 35x35 cm2**

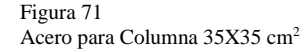

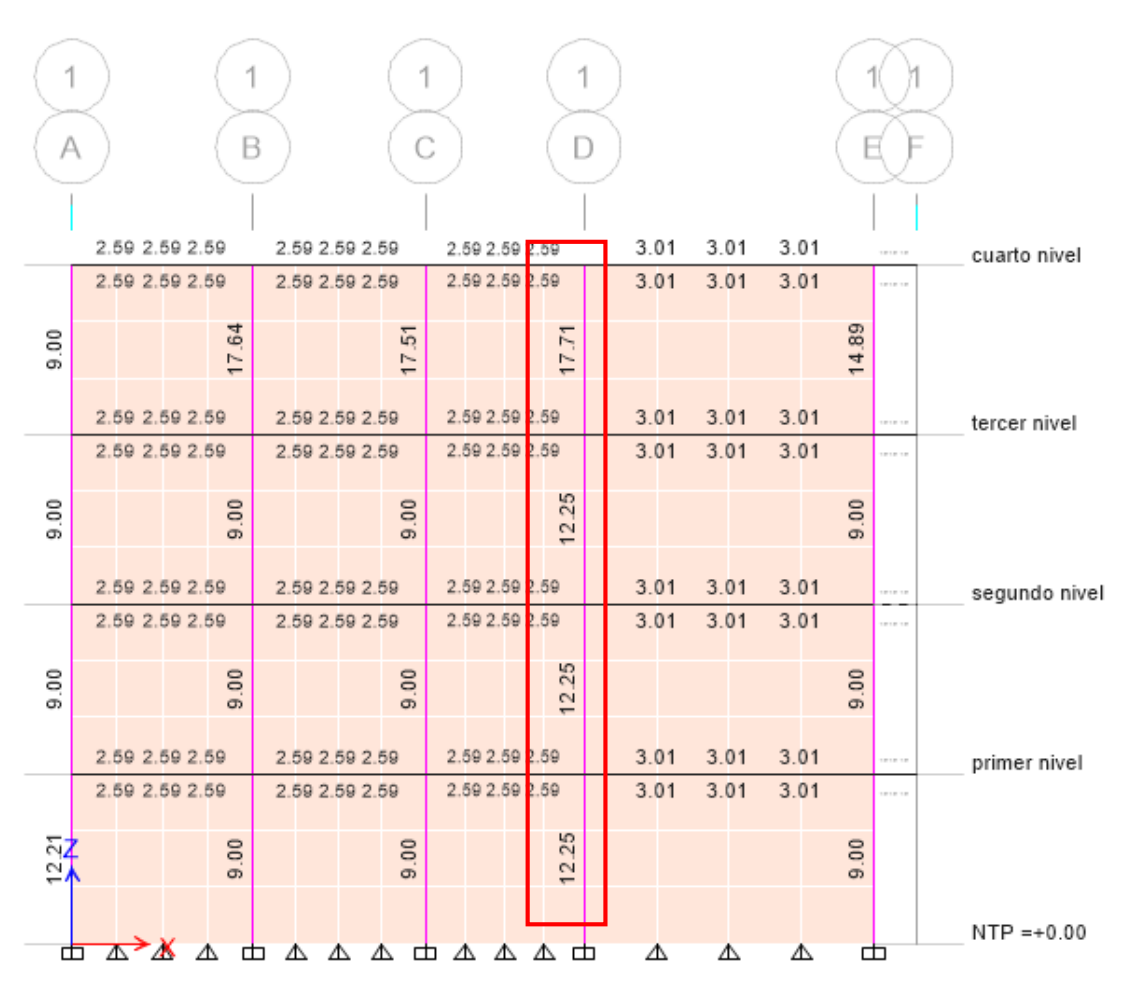

Fuente: Elaboración propia.

De igual forma que se calculó el número de varillas para la viga, en este caso calcularemos el número de varillas para la columna de 35X35 cm2, se buscara la sección más crítica en este caso se encuentra en el eje 1-1 como se muestra en la imagen, necesitaremos 17.71 cm2 de acero longitudinal. Con estos datos procedemos a calcular la cantidad y tamaño de las varillas de acero corrugado.

$$
*VARILLAS = \frac{CUANTIA DE ACERO}{AREA DE LA VARILLA}
$$

Trabajaremos con un acero de 5/8" que tiene un área igual a 1.98 cm2 y con acero de 1/2" que tiene un área igual a 1.27cm2.

$$
\#VARILLAS = \frac{17.71 \, \text{cm2}}{1.98 \, \text{X} + 1.27 \, \text{Ycm2}} \ll \gg 4\phi\sqrt{5/8 + 8\phi\sqrt{1/2}} = 18.08 \, \text{cm2}
$$

Entonces necesitaremos 4 varillas de 5/8" y 8 varillas de 1/2" para la columna de 35 X 35 cm2, la distribución de acero es la siguiente:

Figura 72 Detalles de la Columna 35X35 cm<sup>2</sup>

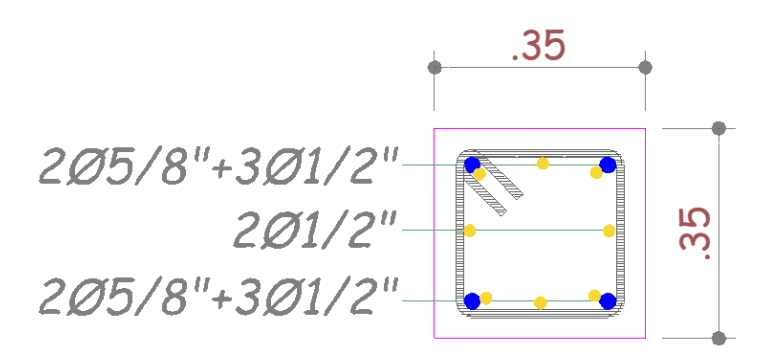

Fuente: Elaboración propia.

### **Acero para Columna 30x30 cm2**

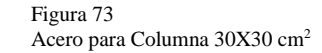

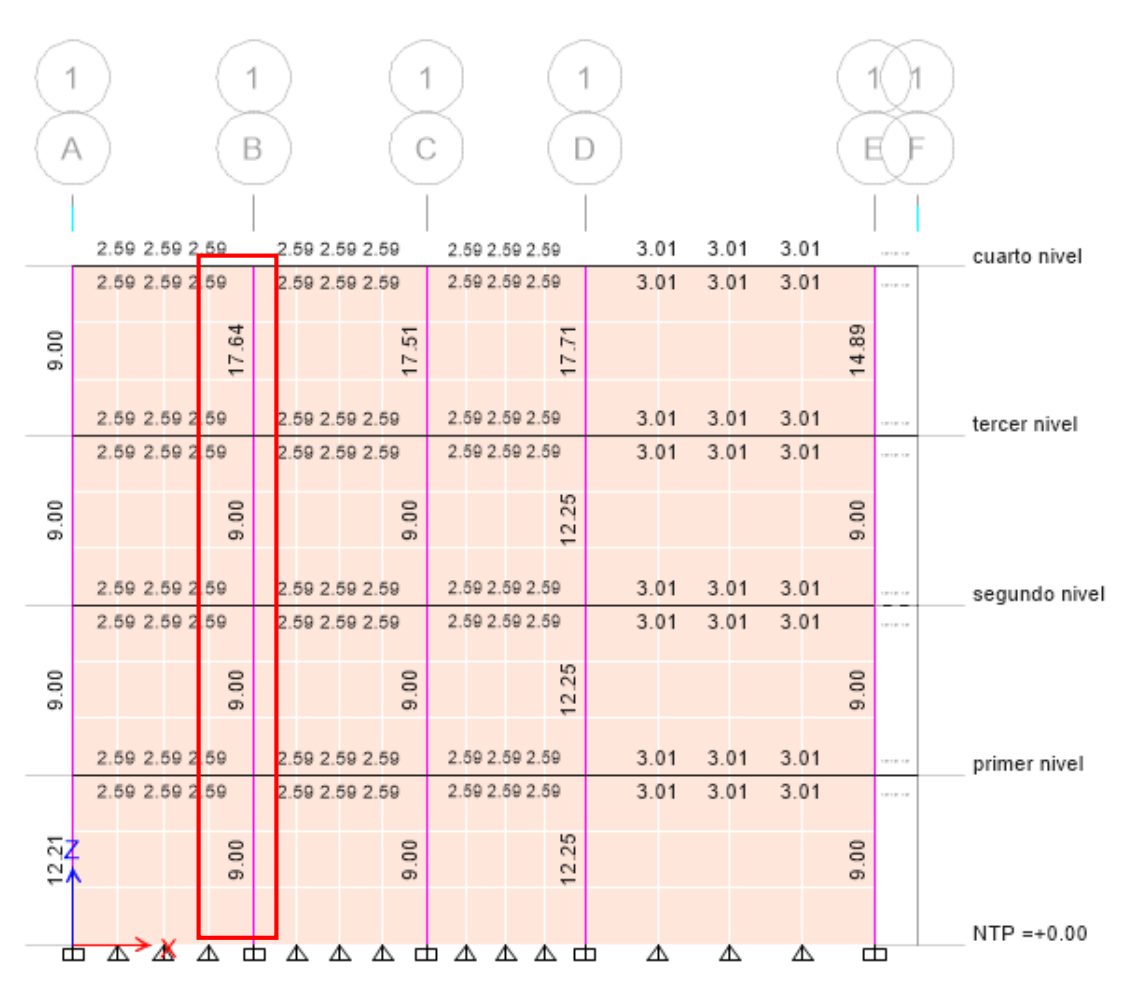

Fuente: Elaboración propia.

De igual forma que se calculó el número de varillas para la viga, en este caso calcularemos el número de varillas para la columna de 35X35 cm2, se buscara la sección más crítica en este caso se encuentra en el eje 1-1 como se muestra en la imagen, necesitaremos 17.64 cm2 de acero longitudinal. Con estos datos procedemos a calcular la cantidad y tamaño de las varillas de acero corrugado.

$$
*VARILLAS = \frac{CUANTIA DE ACERO}{AREA DE LA VARILLA}
$$

Trabajaremos con un acero de 5/8" que tiene un área igual a 1.98 cm2 y con acero de 1/2" que tiene un área igual a 1.27cm2.

$$
\#VARILLAS = \frac{17.64 \text{ cm2}}{1.98 \text{ X} + 1.27 \text{ Ycm2}} \ll \gg 4\phi 5/8 + 8\phi 1/2 = 18.08 \text{ cm2}
$$

Entonces necesitaremos 4 varillas de 5/8" y 8 varillas de 1/2" para la columna de 30 X 30 cm2, la distribución de acero es la siguiente:

Figura 74 Detalles de la Columna 30X30 cm<sup>2</sup>

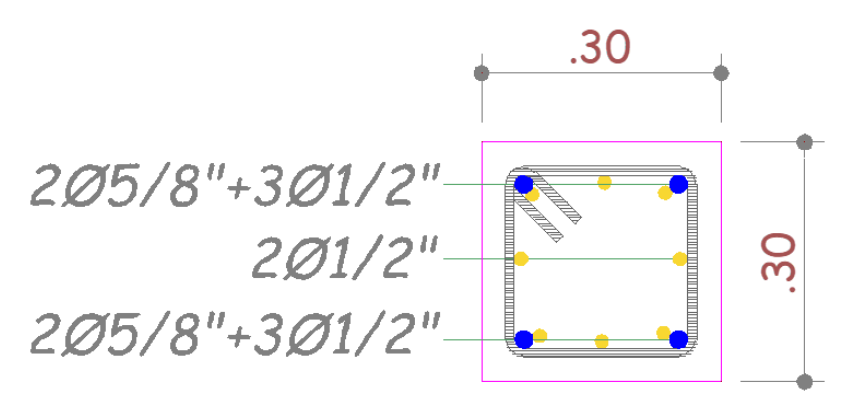

Fuente: Elaboración propia.

### **Losa aligerada en una dirección (Y-Y):**

Para realizar el diseño de la losa aligerada tenemos dos opciones , podemos exportar las cargas aplicadas en cada uno de los niveles al software SAFE y a este modelo le asignamos unas mallas para que software pueda calcular el acero necesario por cada vigueta, o también podemos realizarlos en el mismo Software ETABS ya que las últimas versiones viene incluida esta opción que nos facilita esta parte del diseño de igual forma que se realiza en el software SAFE se diseñara por medio de mallas o algunos autores también recomiendan poner viguetas internas al programa , pero debido a que este proceso es más tedioso y requiere de un dispositivo más avanzado se optara por el diseño mediante franjas.

#### **Figura 75**

Distribución de acero para losa-ETABS

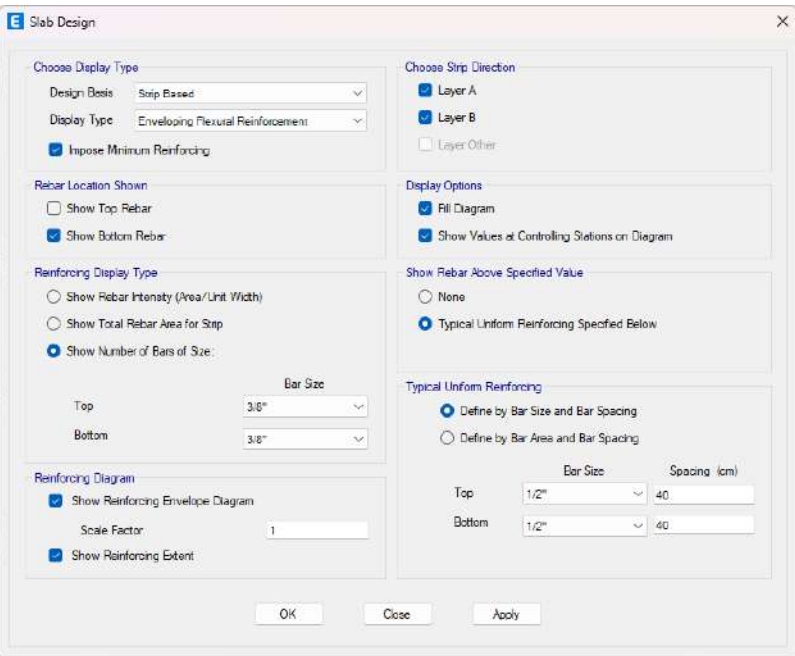

Fuente: Elaboración propia.

Indicamos al programa que nos realice un análisis con aceros de ½" cada 40cm y vemos que estas cumplen con el parámetro que le dimos.

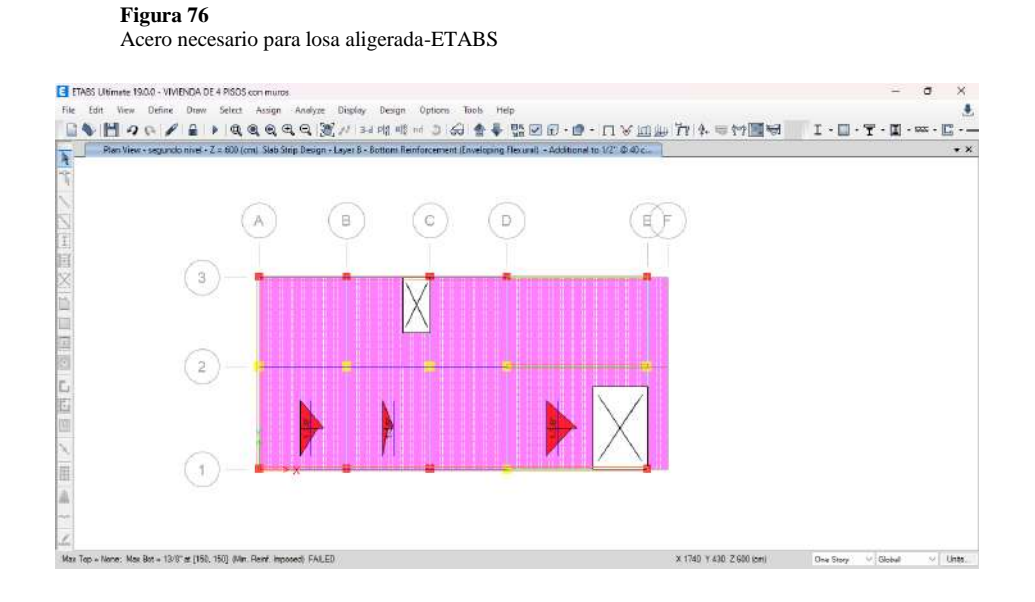

Fuente: Elaboración propia.

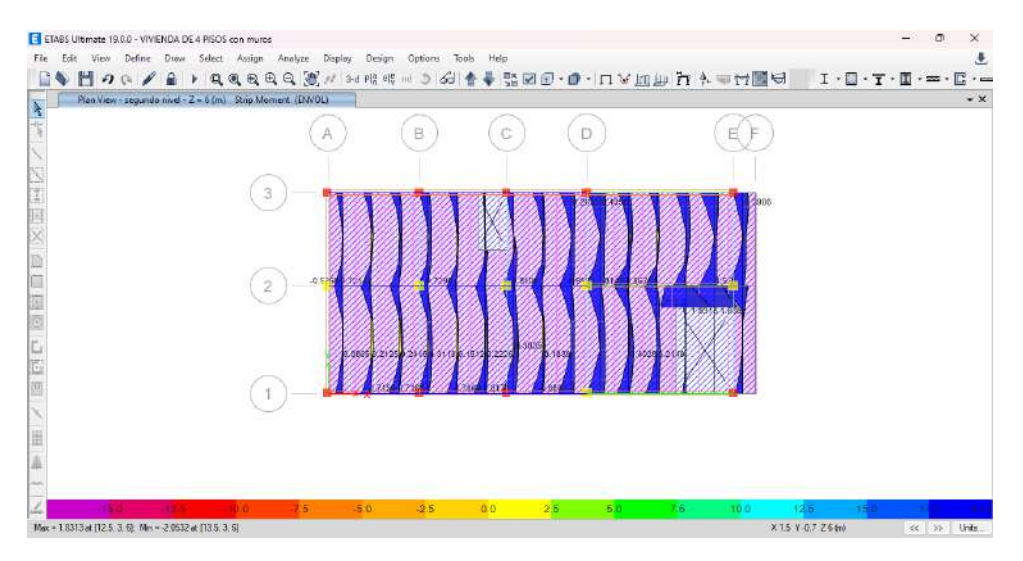

**Figura 77** Momento flecto de la losa aligerada unidireccional

Fuente: Elaboración propia.

### **Zapatas:**

Para el diseño de las zapatas partimos de la misma forma que la losa aligerada solo que en este caso exportamos las cargas aplicadas en los apoyos de la edificación, de manera que con estas cargas aplicadas en dichos puntos calcularemos las dimensiones de la zapata teniendo en cuenta la capacidad admisible del terreno que en este caso posee una capacidad admisible de 3.6 kg/cm2 y con coeficiente de balado de 7.2 kg/cm3. Con dichos valores procedemos a modelar las zapatas en el software SAFE se modelo reiteradas veces comprobando la verificación del punzonamiento y de la presión de suelo que esta no exceda la capacidad admisible.

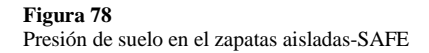

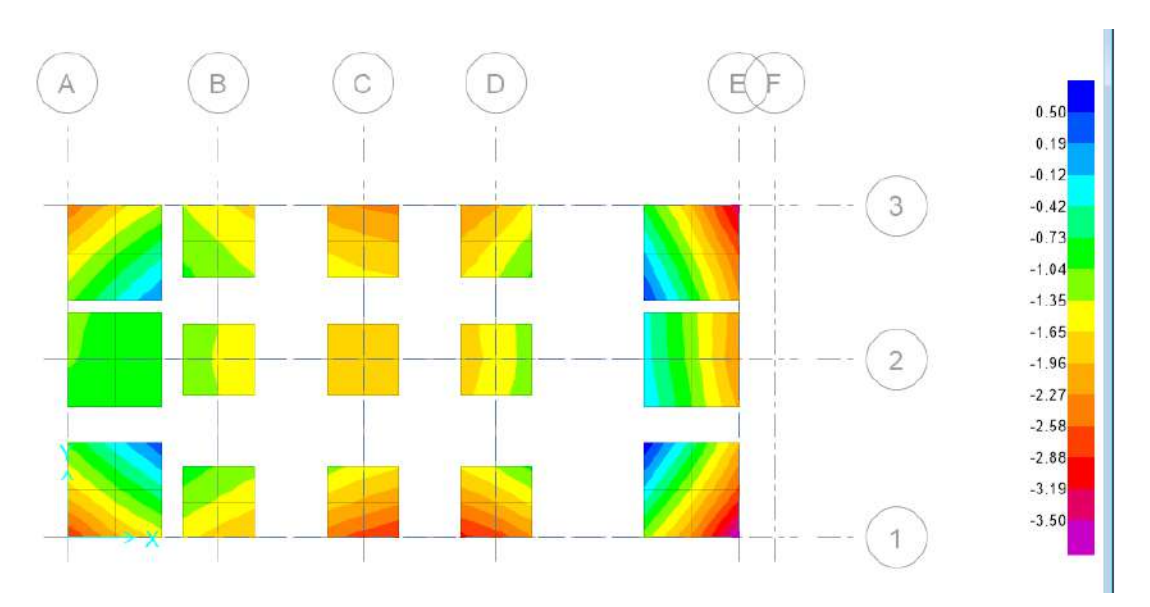

Fuente: Elaboración propia.

Indicamos al programa que nos realice un análisis para el acero longitudinal de 5/8" cada 20cm en ambos ejes y vemos que estas cumplen con el parámetro establecidos.

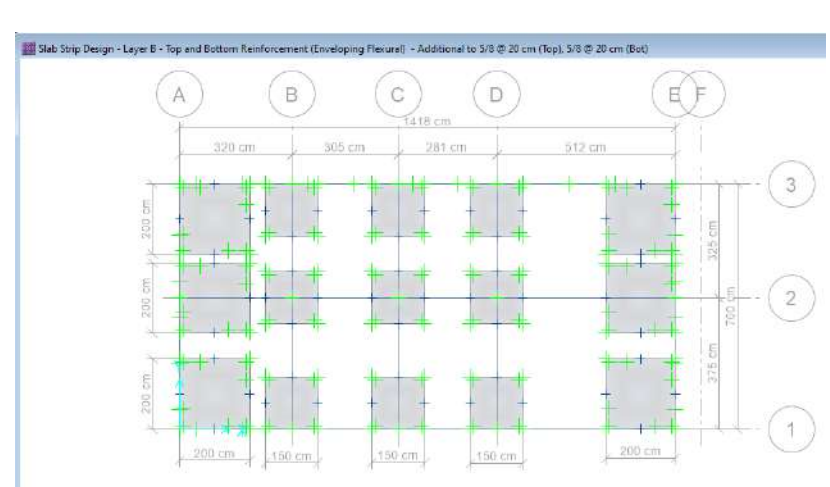

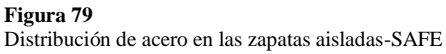

Fuente: Elaboración propia.

No obstante, cabe recalcar que esta distribución es si se tiene una zapata con aceros positivo y negativo, por lo general en este tipo de edificaciones se emplean solo 1 capa de Acero transversal y longitudinal por lo que a la separación anterior se le divide entre 2, entonces se tendrá acero de 5/8" cada 10 cm.

Y finalmente el diseño de las vigas de cimentación de 30X40 cm2 se realizarán también en este software, con la opción que nos brinda este programa.

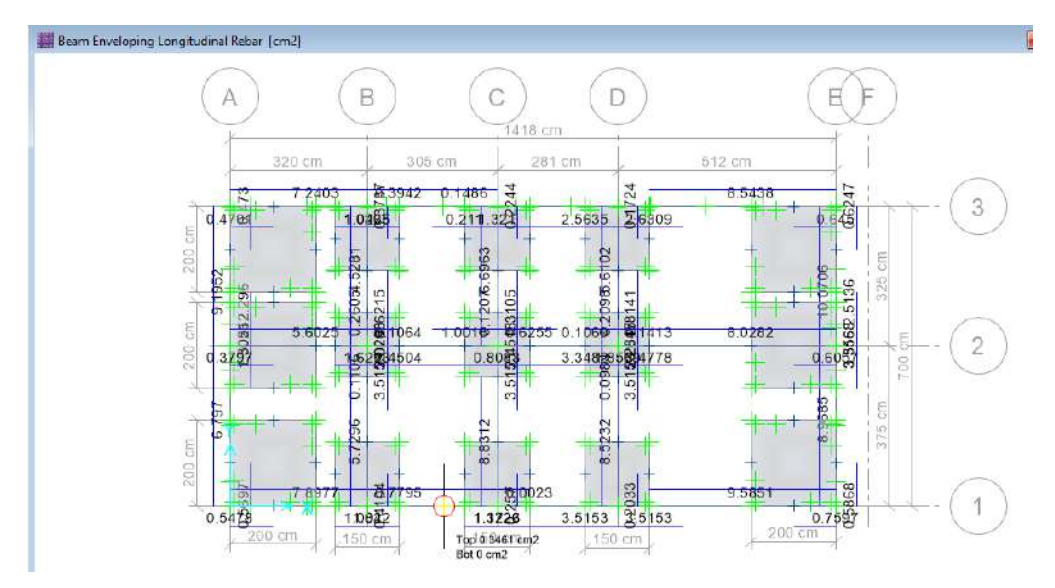

### **Figura 80** Distribución de acero las vigas de cimentación-SAFE-

Fuente: Elaboración propia.

De la anterior imagen se puede apreciar que el máximo acero requerido será de 9.58 cm2, por lo que se realizará el diseño al igual que las vigas de cimentación.

Necesitaremos 9.58 cm2 de acero longitudinal. Con estos datos procedemos a calcular la cantidad y tamaño de las varillas de acero corrugado.

$$
*VARILLAS = \frac{CUANTIA DE ACERO}{AREA DE LA VARILLA}
$$

Trabajaremos con un acero de 5/8" que tiene un área igual a 1.98 cm2 y con acero de 1/2" que tiene un área igual a 1.27cm2.

$$
\#VARILLAS = \frac{9.58 \, \text{cm2}}{1.98 \, \text{X} + 1.27 \, \text{Ycm2}} \ll \gg 4\phi\sqrt{5/8 + 2\phi\sqrt{1/2}} = 10.46 \, \text{cm2}
$$

Entonces necesitaremos 4 varillas de 5/8" y 2 varillas de 1/2" para la viga de cimentación de 30X40 cm2, la distribución de acero es la siguiente:

**Figura 81**

Detalles de la viga de cimentación 30X40 cm<sup>2</sup>

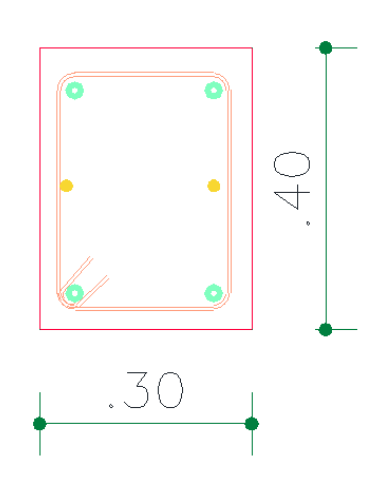

Fuente: Elaboración propia.

## **CAPÍTULO V**

## **DISCUSIÓN**

### **1.14 Presentar la contratación de los resultados del trabajo de investigación**

La presente tesis tiene como hipótesis general "El sistema de albañilería confinada tiene mejor comportamiento estructural frente al sistema estructural de pórticos para mejorar el diseño sismorresistente de una vivienda multifamiliar."

La cual fue demostrada exitosamente, ya que el uso de un software especializado ETABS y SAFE en el diseño no solo reduce el tiempo de análisis sismorresistente y diseño estructural, sino que también lo mejora la metodología tradicional de diseño ya que este software emplea la norma ACI 318-14 en ambos sistemas estructurales.

Como se vio en toda la parte de los resultados se realizó dos sistemas diferentes partiendo de un mismo predimensionamiento, estos modelos fueron analizados en el software ETABS reiteradas veces hasta obtener las dimensiones optimas y resultados aceptables por la norma E030.

El resultado final fue que el sistema estructural de albañilería no solo tiene un mejor compartimiento ante eventos sísmicos, sino que también necesita elementos estructurales menos robustos para obtener mejores resultados que el sistema estructural aporticado.

La presente tesis titulada "Análisis comparativo entre el sistema estructural de pórticos y albañilería confinada para mejorar el diseño sismorresistente de una vivienda multifamiliar" tiene como principal objetivo de Realizar el análisis del comportamiento estructural entre el sistema de albañilería confinada y aporticado de un edificio multifamiliar.

La presente tesis abarcara 4 partes importantes las cuales fueron necesarios para el correcto análisis:

La primera parte de la tesis se realizó un estudio de lugar donde se extrajo datos primarios para el análisis sismorresistente como el estudio de suelos y la topografía del lugar, esto con el fin de conocer las características mecánicas del suelo.

La segunda parte de la tesis se inició con plantear las condiciones generales de diseño siguiendo la norma A010 y la norma A020 de vivienda, el cual nos brinda las recomendaciones necesarias para el diseño arquitectónico de este tipo de edificaciones.

La tercera parte de la investigación se realizó el análisis sismorresistente según la norma E030 para lo cual primeramente se partió predimensionando los elementos estructurales y definiendo los parámetros de diseño como las cargas vivas cargas muertas, tipo de sistema, materiales y otros. Para posteriormente realizar el análisis sismorresistente en el software ETABS donde se pudo comprobar que el sistema de albañilería confinada reduce el periodo de vibración.

La tercera parte de la tesis abarcara el predimensionamiento y análisis dinámico de los sistemas estructurales de albañilería confinada y pórticos, donde luego de predimensionar los elementos estructurales se definió los parámetros de diseño como las cargas vivas cargas muertas, tipo de sistema, materiales y otros. Para posteriormente realizar el análisis sismorresistente en el software ETABS donde se pudo comprobar que el sistema de albañilería para una vivienda de 4 niveles tiene un mejor compartimiento estructural frente a un sistema de pórticos estructurales.

Tanto para los resultados del periodo fundamental de vibración, como las derivas inelásticas el sistema estructural de albañilería confinada presenta mejores resultados.

**Tabla 32**

Periodo fundamental de vibración de S. Pórticos vs S. Albañilería confinada

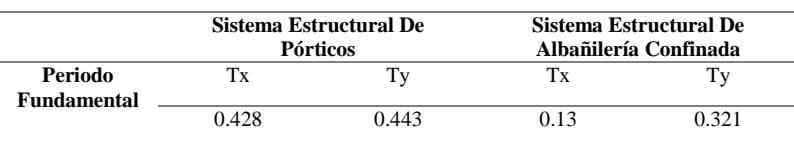

Fuente: Elaboración propia.

**Tabla 33**

Deriva inelástica de entrepiso S. Pórticos vs S. Albañilería confinada

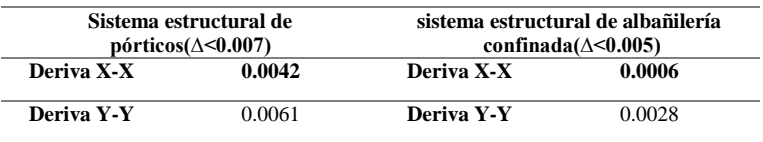

Fuente: Elaboración propia.

En la última tabla de observa que los resultados del sistema estructural de albañilería confinada son más aceptables que los resultados del sistema estructural de pórticos.

La cuarta etapa consta de realizar el diseño estructural de cada elemento para poder realizar para ello se empleó el software ETABS la cual realizo el diseño estructural empleando la norma ACI 318-14.

Según los resultados brindados por esta norma se realizó el diseño de cada elemento y el área de acero requerido.

### **CONCLUSIONES**

- Se concluye que emplear el sistema de albañilería confinada reduce el periodo de vibración en un 70% en el eje X-X que emplear un sistema estructural de pórticos (la hipótesis está haciendo una comparación con el sistema porticado por ende se está tomando como referencia al sistema porticado)
- Se concluye que emplear el sistema de albañilería confinada reduce el periodo de vibración en un 28% en el eje Y-Y que emplear un sistema estructural de pórticos. (la hipótesis está haciendo una comparación con el sistema porticado por ende se está tomando como referencia al sistema porticado)
- El sistema de albañilería confinada presenta mejores resultados en cuanto a los desplazamientos relativos laterales que el sistema estructural de pórticos en ambos sentidos.
- Se observa mayor rigidez en el eje Y-Y respecto al eje X-X en el sistema de albañilería confinada.
- Se concluye que emplear el sistema de albañilería confinada requiere elementos estructurales menos robustos respecto al sistema estructural de pórticos por ende requiere un menor presupuesto.
- Se concluye que emplear el sistema de albañilería confinada reduce el área de acero en los elementos estructurales por ende requiere un menor presupuesto.
- El análisis estructural aplicando el software ETABS nos indica que la máxima deriva inelástica se encuentra en ambos sentidos son menores a 0.005.
- El cimento corrido tiene un peralte de 40 cm en cualquier punto, esto se realizó mediante el software SAFE.

## **RECOMENDACIONES**

- Se recomienda el uso de sistemas estructurales de albañilería confinada para edificaciones tipo vivienda debido a que presenta mejores resultados estructurales.
- Se recomienda usar ladrillos tipo King Kong industriales en la construcción de este tipo de sistemas estructurales debido a que presentan mejores propiedades físicas y mecánicas.
- Se recomienda seguir a detalle todas las indicaciones de los planos estructurales para evitar fallas estructurales.
- Se recomienda emplear vigas de cimentación en este tipo de sistemas para poder reducir las cargas aplicadas a las zapatas aisladas.
- Se recomienda emplear una contra flecha entre los ejes D-D y E-E debido a entre tramo presenta una luz mayor a 4 metros.

## **REFERENCIAS BIBLIOGRÁFICAS**

- ACI. (2006). *Code requirements for environmental engineering concrete structures and commentary.* EEUU: American Concrete Institute.
- Aguilar Falconi, R. (2007). *Análisis matricial de estructuras.* Ecuador: Universidad de Fuerzas Armadas ESPE.
- Aranda Garay, L. V. (2019). *Evaluación De Las Patologías En Los Muros De Albañilería Armada Y Su Influencia En La Vulnerabilidad De Los Módulos Construidos Por El Programa Nacional De Vivienda Rural En El Distrito Santa Rosa De Alto Yanajanca – Marañón – Huánuco, 2019.* Huánuco – Perú: Universidad De Huánuco.
- Arteaga Espinoza, I. D. (2018). *Análisis Comparativo De Costos En Una Vivienda Familiar Usando El Sistema Constructivo Emmedue Y El Sistema De Albañilería En La Ciudad De Huanuco,2018.* Huánuco – Perú: Universidad De Huánuco.
- Balestrini Acuña, M. (1997). *Como se Elabora el Proyecto de Investigación.* Caracas, Venezuela: Bl Consultores Asociados.
- Boroschek, R. (2009). *Dinamica avanzada de estructural.* Santiago-Chile: Universidad de Chile.
- Caceres Sánchez, D. S. (2020). *MAXIBODEGAS-PAITA" ubicado Jr. Paita N° 227, distrito; provincia de Paita departamento Piura.* LIMA – PERÚ: Universidad Cesar Vallejo.
- Concepto.pe. (2021). *Concepto.pe*. Fonte: https://concepto.de/
- Cueva Quispe, W. J. (2019). *Diseño estructural de una vivienda multifamiliar de albañilería confinada en el distrito El Porvenir, Provincia Trujillo, 2019.* TRUJILLO - PERÚ: Universidad Cesar Vallejo; .

DePerú. (2020). *DePerú*. Fonte: https://www.deperu.com/centrospoblados/matibamba-56220

- Falcon Pardave, S. (2018). *Coeficientes de corrección de la resistencia en comprensión de prismas de albañilería por efectos de Esbeltez, de unidades de albañilería semi industrial y artesanal, en la ciudad de Huánuco.* Huánuco – Perú: Universidad Nacional Hermilio Valdizán.
- Franco Jumbo, M. J. (2017). *Vivienda Multifamiliar y Oficinas.* Quito-Ecuador: Universidad San Francisco de Quito.
- Ganancias Martinez, F. (2020). *Estudio comparativo, a nivel de pre factibilidad, de edificio multifamiliar en altura, proyectado con estructura metálica y con sistemas constructivos industrializados.* Córdoba, Argentina: Universidad Catolica de Cordova.
- Guerrero Proaño, K. P. (2020). *Diseño de vivienda multifamiliar sostenible en Cumbayá, Quito,2020.* Quito-Ecuador: Universidad Tecnologica Indoamerica.
- Hernández Sampieri, R., Baptista, P., & Fernández, C. (2010). *Metodología de la investigación.* Mexico: McGraw-Hill.
- Hernandez, R. F. (2014). *Metodología de la Investigación. (6ta ed.).* México D.F: McGraw-Hill.
- Herrera, C. (2019). *Diseño hidráulico de un tanque de succión, un tanque de regulación y red de distribución para el abastecimiento de agua en la urbanización Rincón de las Margaritas, Villavicencio - Meta.* Meta-Colombia: Universidad Santo Tomás Villavicencio.
- Huallpa Vargas, E. J. (2021). *Diseño de albañilería confinada para una vivienda multifamiliar de cuatro niveles en Lima- Lince, 2021.* LIMA - PERÚ: Universidad Cesar Vallejo.
- IGP. (2021). *Instituto Geofísico del Perú*. Fonte: Instituto Geofísico del Perú: https://www.gob.pe/igp
- Quispe, H. I. (2018). *Análisis y Diseño estructural de un centro comercial en base a pórticos arriostrados de acero en la ciudad de Juliaca.* LIMA – PERÚ: Universidad Peruana Unión.
- RNE. (2019). *NORMA E.020.* Fonte: NORMA E.020: https://ww3.vivienda.gob.pe/DGPRVU/docs/RNE/T%C3%ADtulo%20III%2 0Edificaciones/50%20E.020%20CARGAS.pdf
- RNE. (2019). *NORMA E.030.* Fonte: NORMA E.030: http://www3.vivienda.gob.pe/dgprvu/docs/RNE/T%C3%ADtulo%20III%20E dificaciones/51%20E.030%20DISENO%20SISMORRESISTENTE.pdf
- RNE. (2019). *NORMA E.060*. Fonte: NORMA E.060: http://www3.vivienda.gob.pe/dnc/archivos/Estudios\_Normalizacion/Normali zacion/normas/E060\_CONCRETO\_ARMADO.pdf
- RNE. (2019). *NORMA E070*. Fonte: NORMA E070: https://drive.google.com/file/d/15N2ZQwZGegdoui4rrjTR6uq5blTu7uyv/vie w
- RUÍZ SALINAS, R. A. (2019). *Análisis y diseño estructural para la ejecución de edificios en el proyecto "clínica privada" del distrito de los Olivos, Lima.* Lima-Perú: Pontificia Universidad Católica del Perú.
- Salinas, R. (2001). *curso de segunda especializacion de ingenieria sismorresistente.* Lima-Perú: Universidad Nacional de Ingenieria.
- San Bartolome Ramos, A. F. (1998). *Analisis de edificios.* Lima: Pontifica Universidad Catolica del Perú.

Tamayo y Tamayo, M. (2004). *El proceso de la investigación científica.* Limusa.

- Tipacti Gomez, L. J. (2020). *Modelamiento y diseño estructural de una edificación de 8 niveles de concreto armado, urbanización San Luis, distrito y provincia Ica.* TRUJILLO - PERÚ: Universidad Cesar Vallejo.
- Velayarce Llano, S. (2019). *Análisis y diseño estructural de un edificio de vivienda multifamiliar de cuatro pisos más azotea de albañilería confinada ubicado en el Jr. Santa Rosa S/N, distrito de la Banda de Shilcayo, provincia y departamento de San Martin.* Tarapoto – Perú: Universidad Nacional de San Martin.
- Zhapa, K. M. (2017). *Diseño Arquitectónico Del Centro Comercial Asociación De Comerciantes 24 De mayo "La Bahía" De La Ciudad De Catamayo Provincia De Loja Con Características Bioclimáticas.* LOJA – ECUADOR: Universidad Internacional Del Ecuador Loja.

**ANEXOS:**

## **ANEXO N°1: Matriz de consistencia**

Tabla 34 Matriz de consistencia.

**TÍTULO: ANÁLISIS COMPARATIVO ENTRE EL SISTEMA ESTRUCTURAL DE PÓRTICOS Y ALBAÑILERÍA CONFINADA PARA MEJORAR EL DISEÑO SISMORRESISTENTE DE UNA VIVIENDA MULTIFAMILIAR**

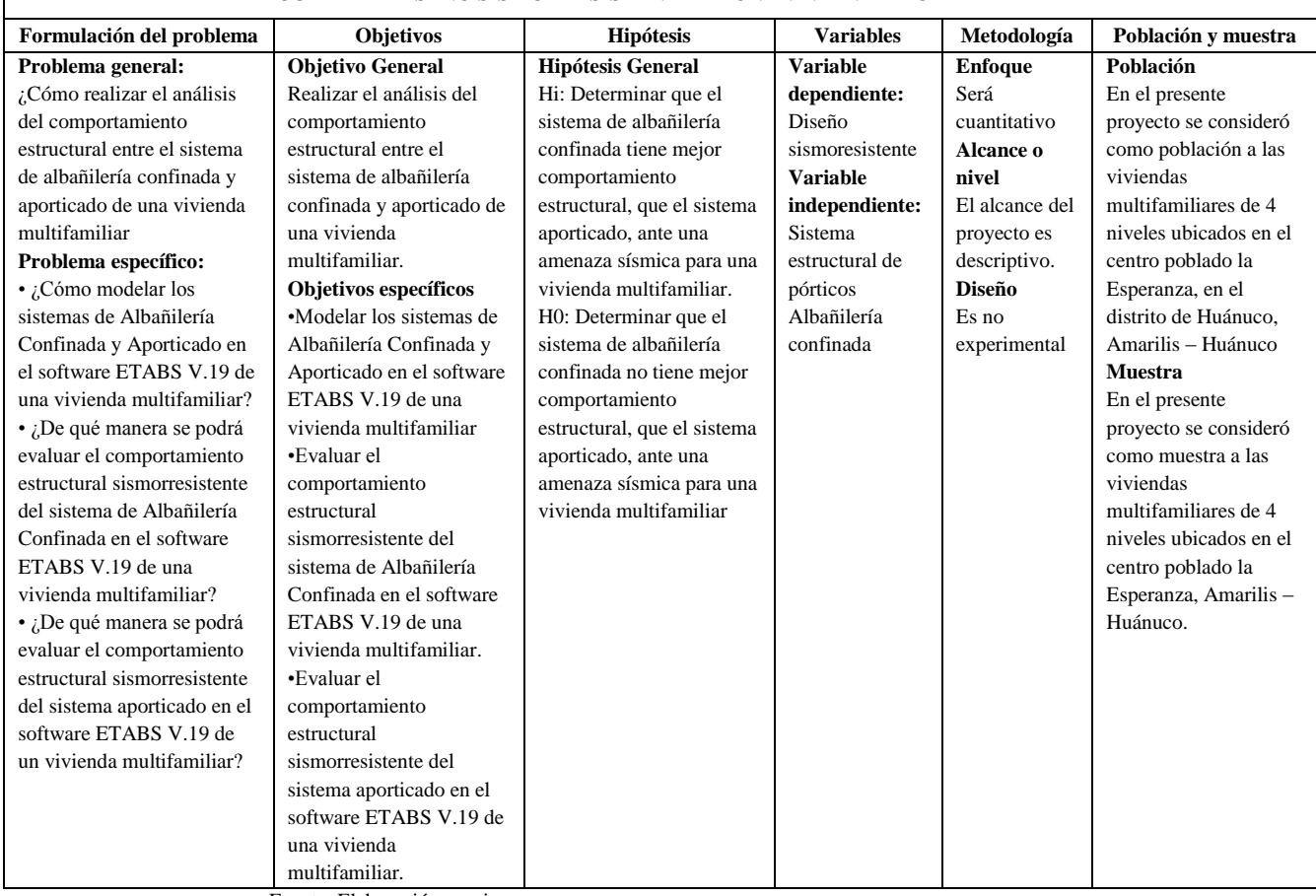

Fuente: Elaboración propia

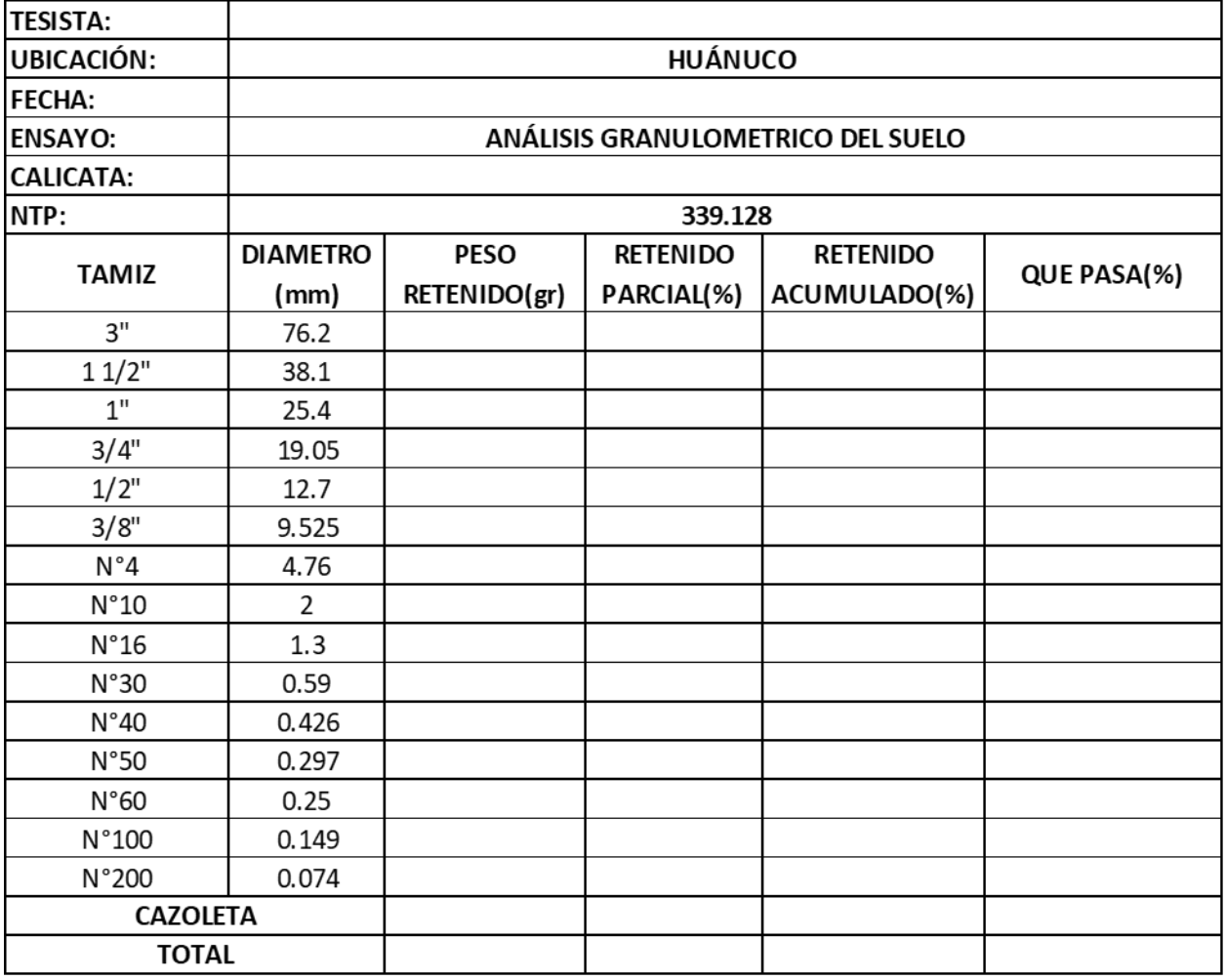

# **ANEXO N°2: Instrumentos de recolección de datos**

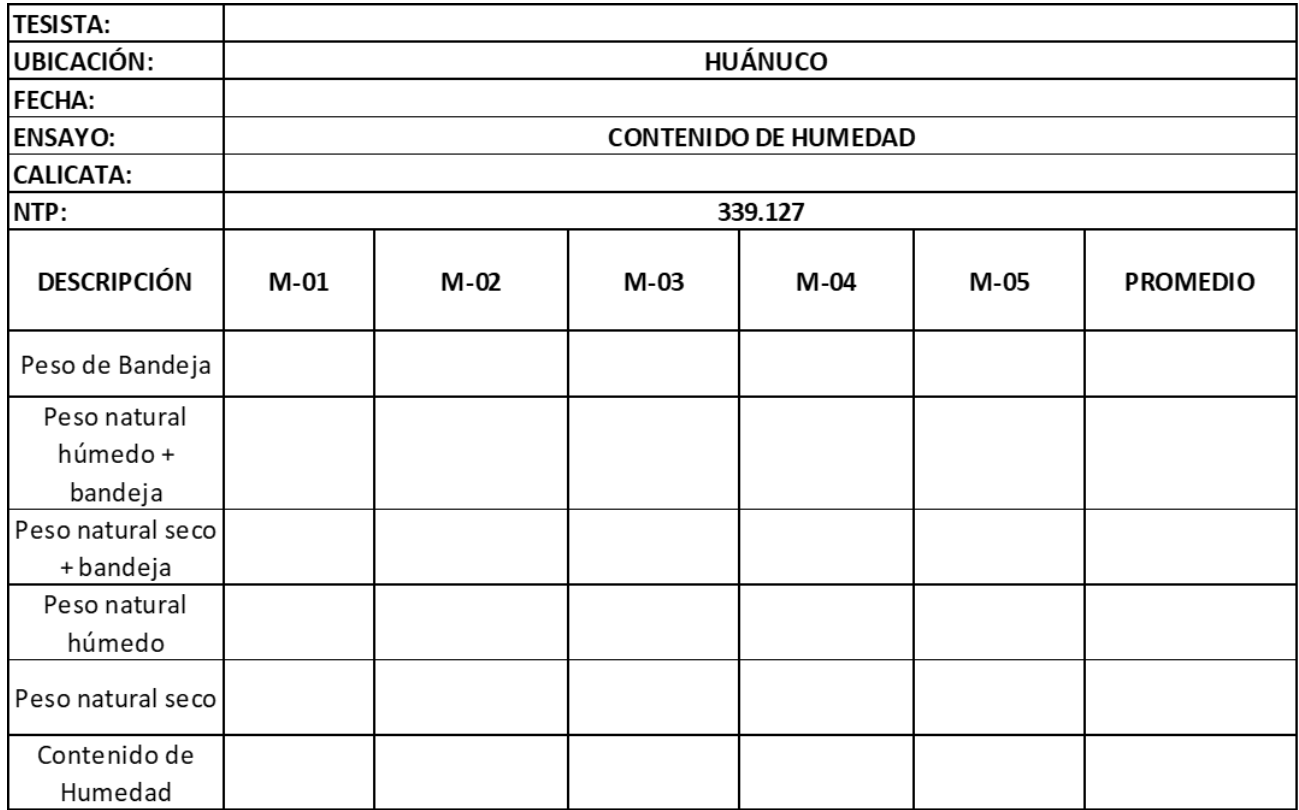

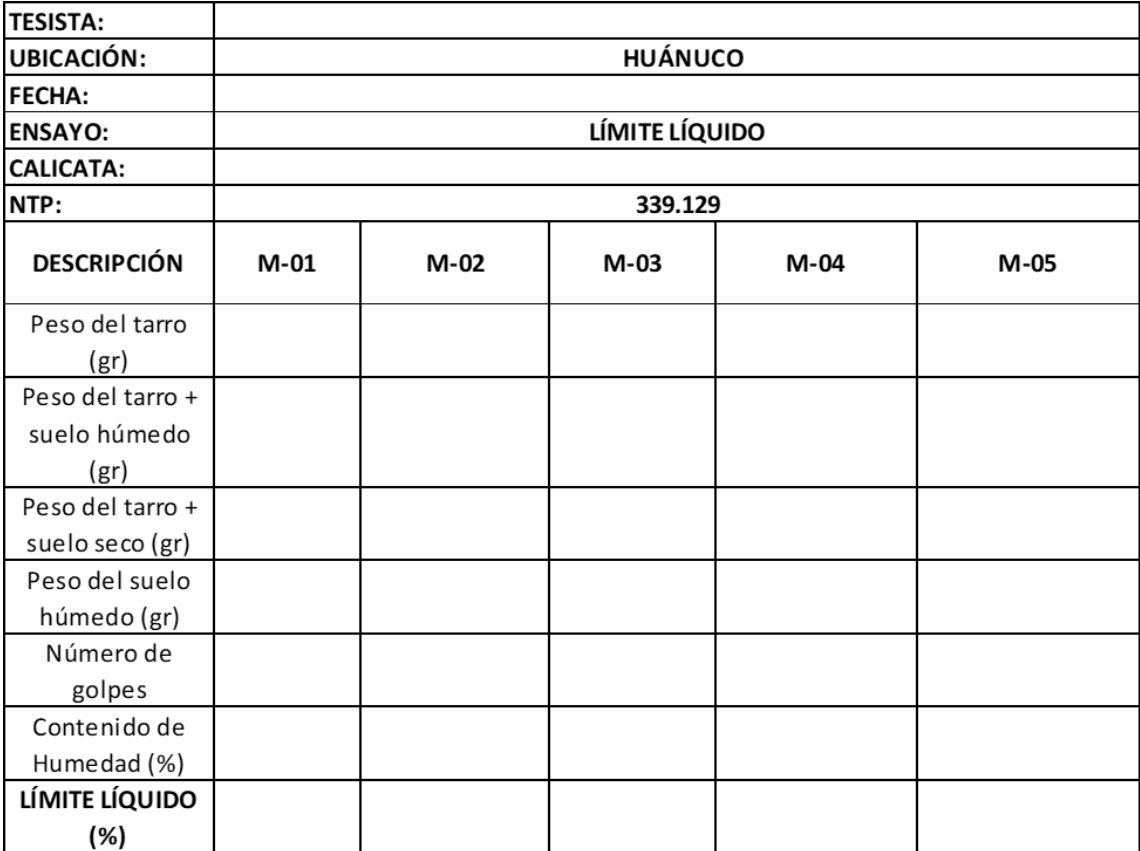
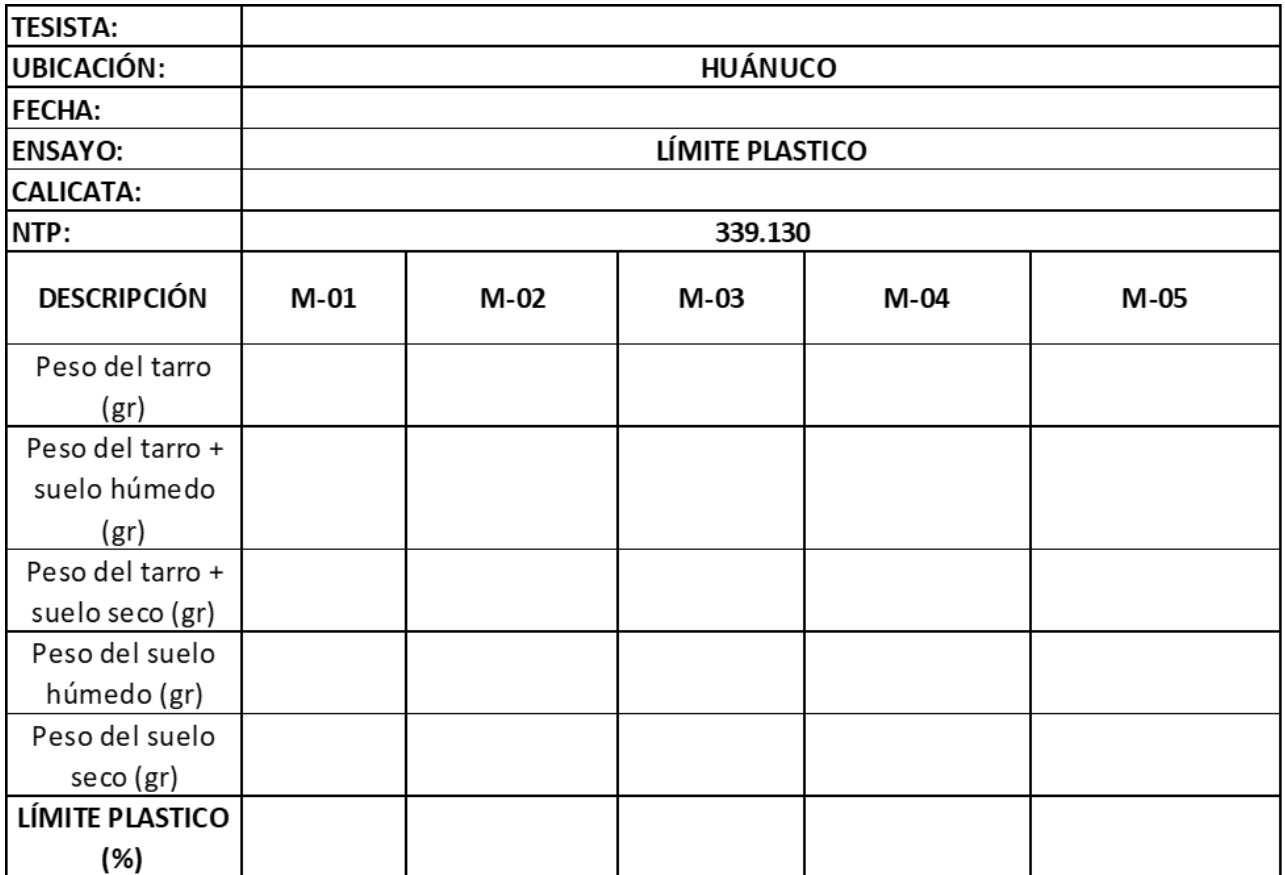

# ANEXO N°3: Validación de instrumentos

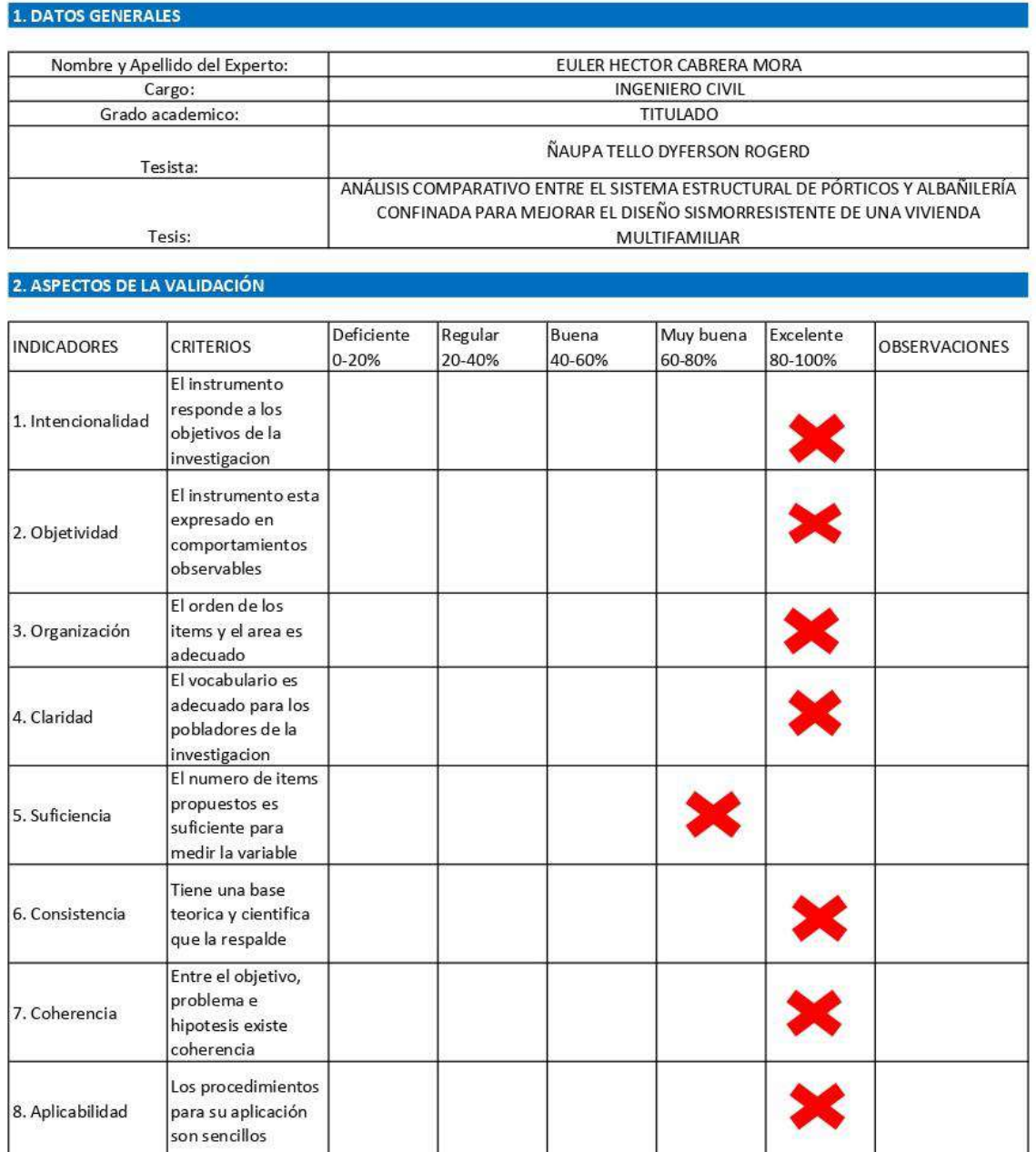

ΛL  $0.71$ 

Euler Hedor Cabrera More<br>INGENIERO CIVIL<br>Reg. CIP, Nº 78829

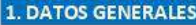

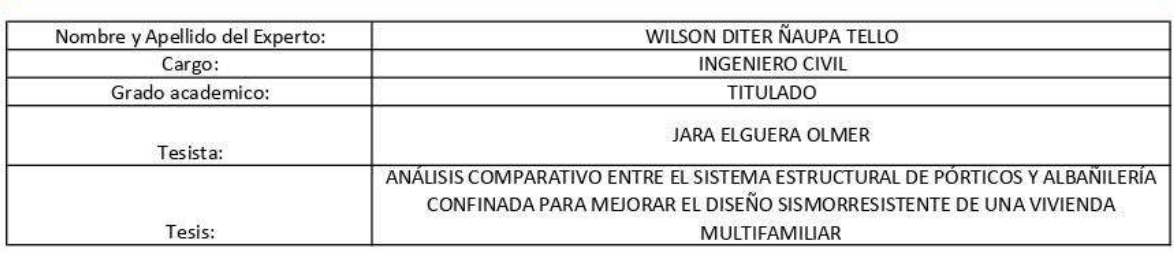

### 2. ASPECTOS DE LA VALIDACIÓN

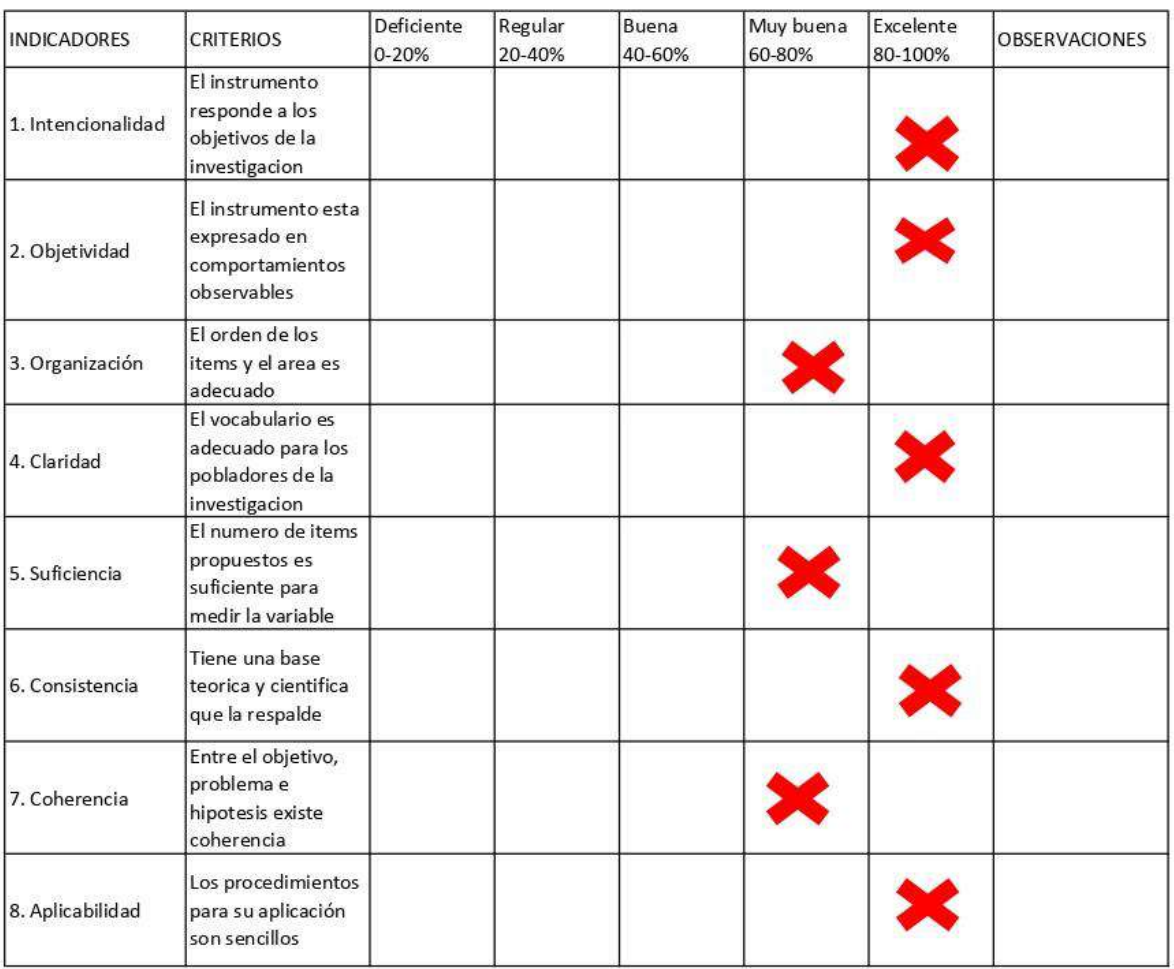

Wison D. Naupa Tello<br>MICENERO CIVIL<br>OPN' 206542

## **ANEXO N°4: Consentimiento informado**

### CONSULTORA CONSTRUCTORA GRUPO SIMÓN E.I.R.L

"Año del Bicentenario, de la consolidación de nuestra Independencia, y de la conmemoración de las heroicas batallas de Junin y Ayacucho"

Huánuco 05 de abril de 2024

### CARTA DE CONSENTIMIENTO INFORMADO PARA INVESTIGACION DE PROYECTOS DE TESIS

La empresa CONSULTORA CONSTRUCTORA GRUPO SIMON E.I.R.L con RUC: 20603324171 con domicilio legal Jr. Leoncio Prado Nro. 360 consiento que los Sres. OLMER JARA ELGUERA identificado con DNI: Nº 77012790 y DYFERSON ROGERD ÑAUPA TELLO, identificado con DNI Nº 75374540 pertenecientes al programa de fortalecimiento en investigación de la Universidad Nacional Hermilio Valdizán de Huánuco, Realizara su proyecto de investigación de tesis titulado: ANÁLISIS COMPARATIVO ENTRE EL SISTEMA ESTRUCTURAL DE PÓRTICOS Y ALBAÑILERÍA CONFINADA PARA MEJORAR EL DISEÑO SISMORRESISTENTE DE UNA VIVIENDA MULTIFAMILIAR en mi representada.

Así mismo, se me ha explicado que, durante el desarrollo de su investigación, se brindó los expedientes técnicos de proyectos estructurales referente al tema de investigación y también se brindó las pautas de apoyo al investigador

Por tanto, en señal de conformidad a lo expuesto firmo el presente documento.

Huánuco, 05 de abril de 2024

CONSULTORA CONSTRUCTORA **GRUPO** östegui fehnny Watson Simon At REPRESENTANTE LEGAL

**ANEXO N°5: Planos y Panel Fotográfico**

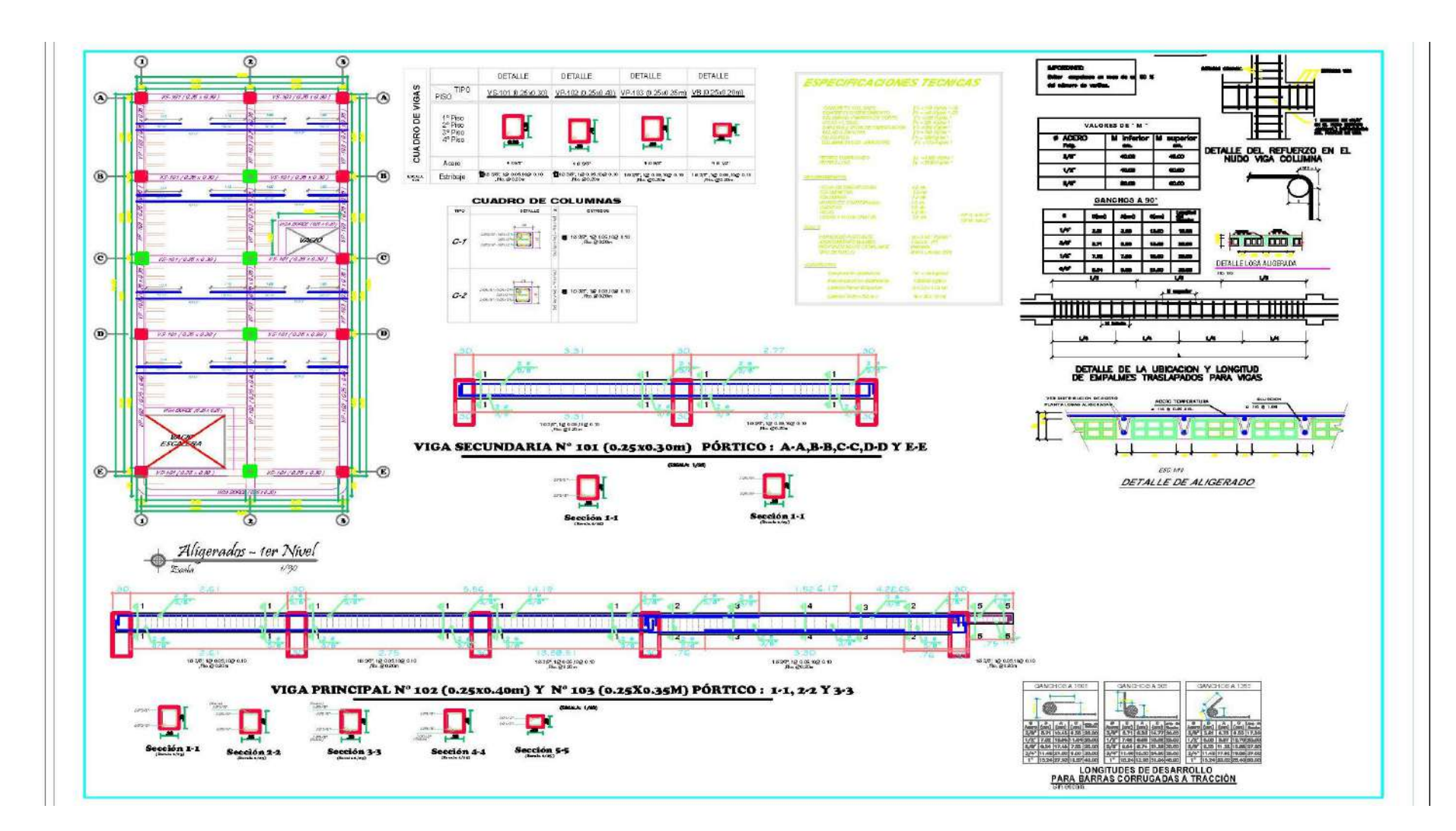

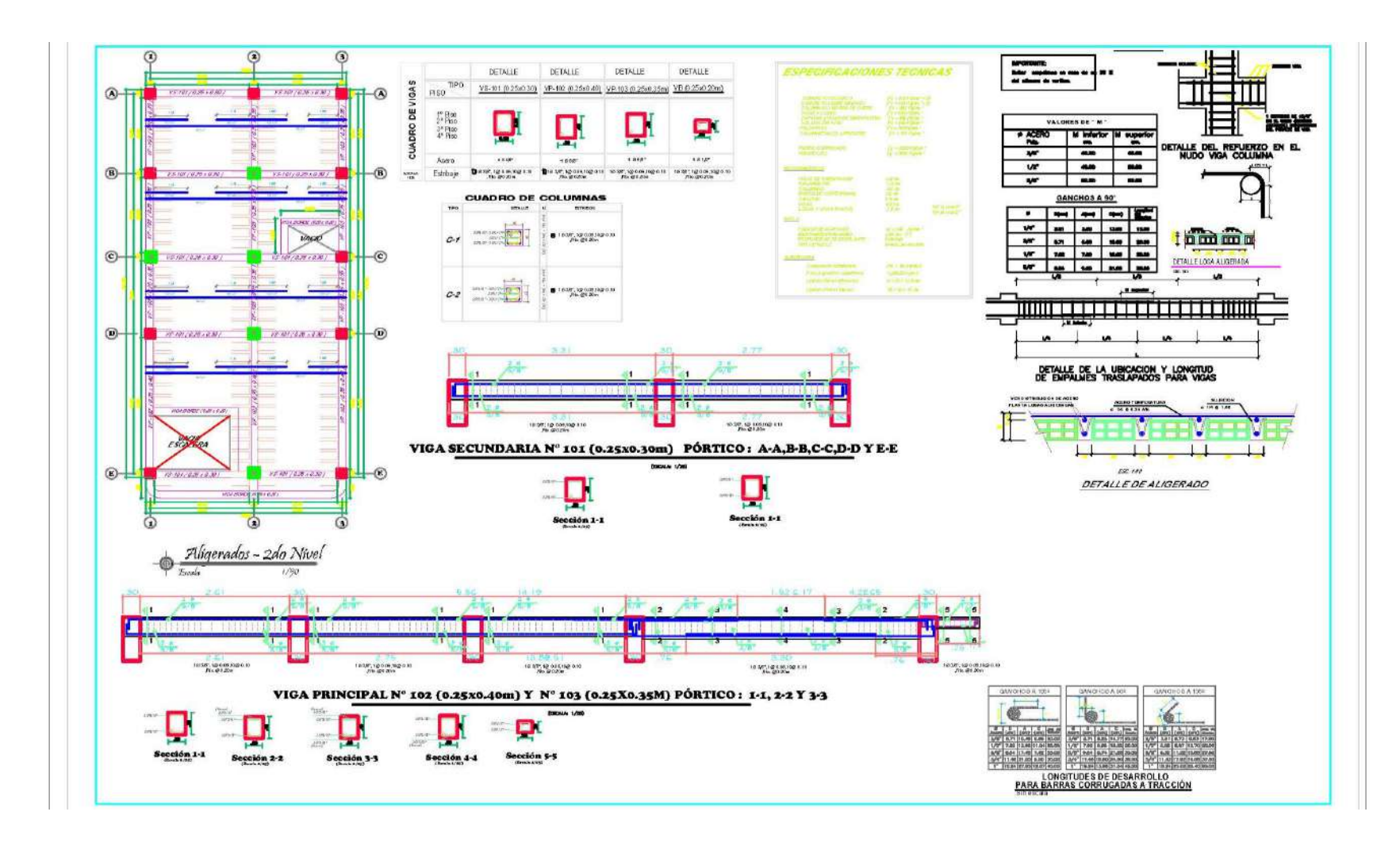

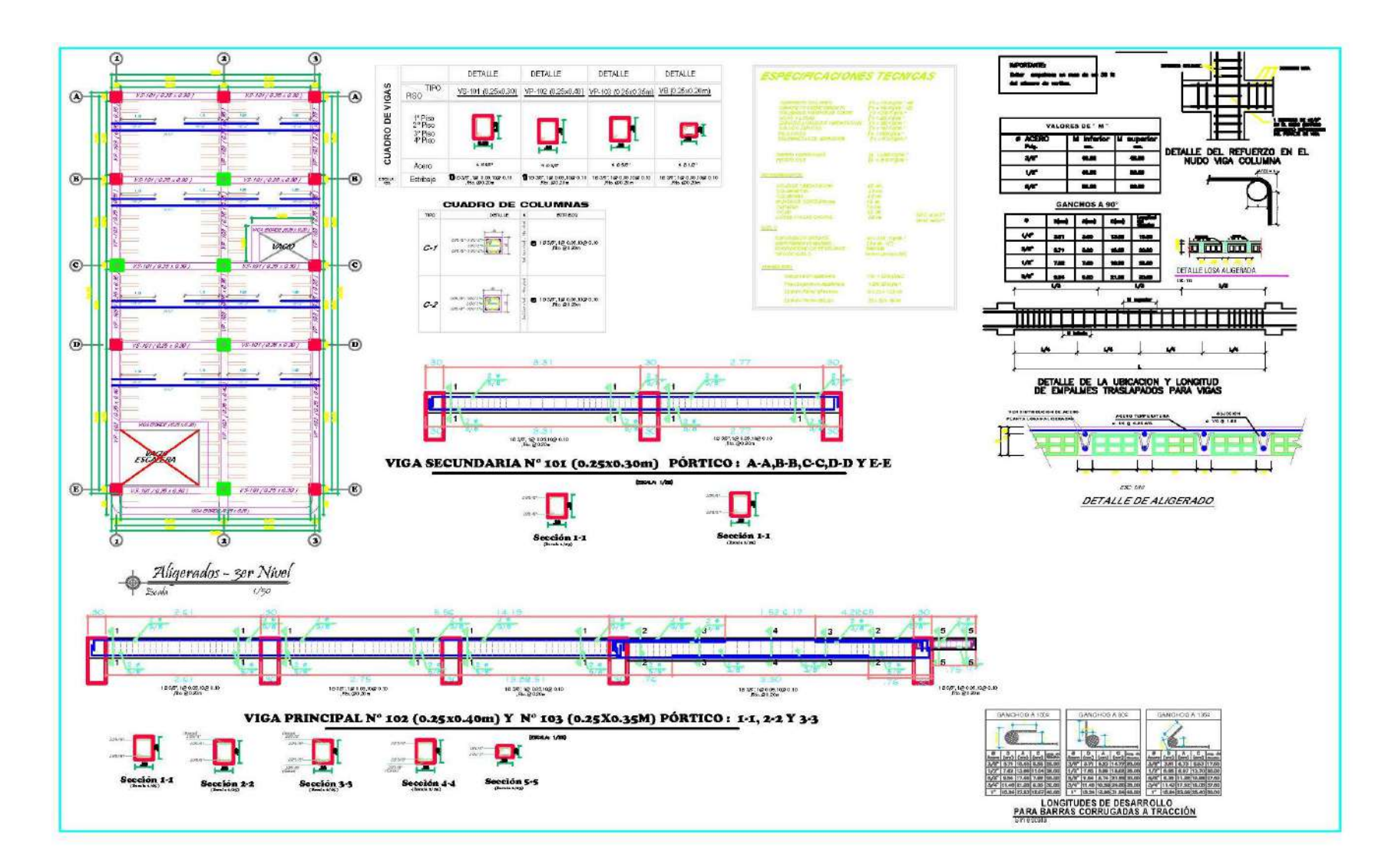

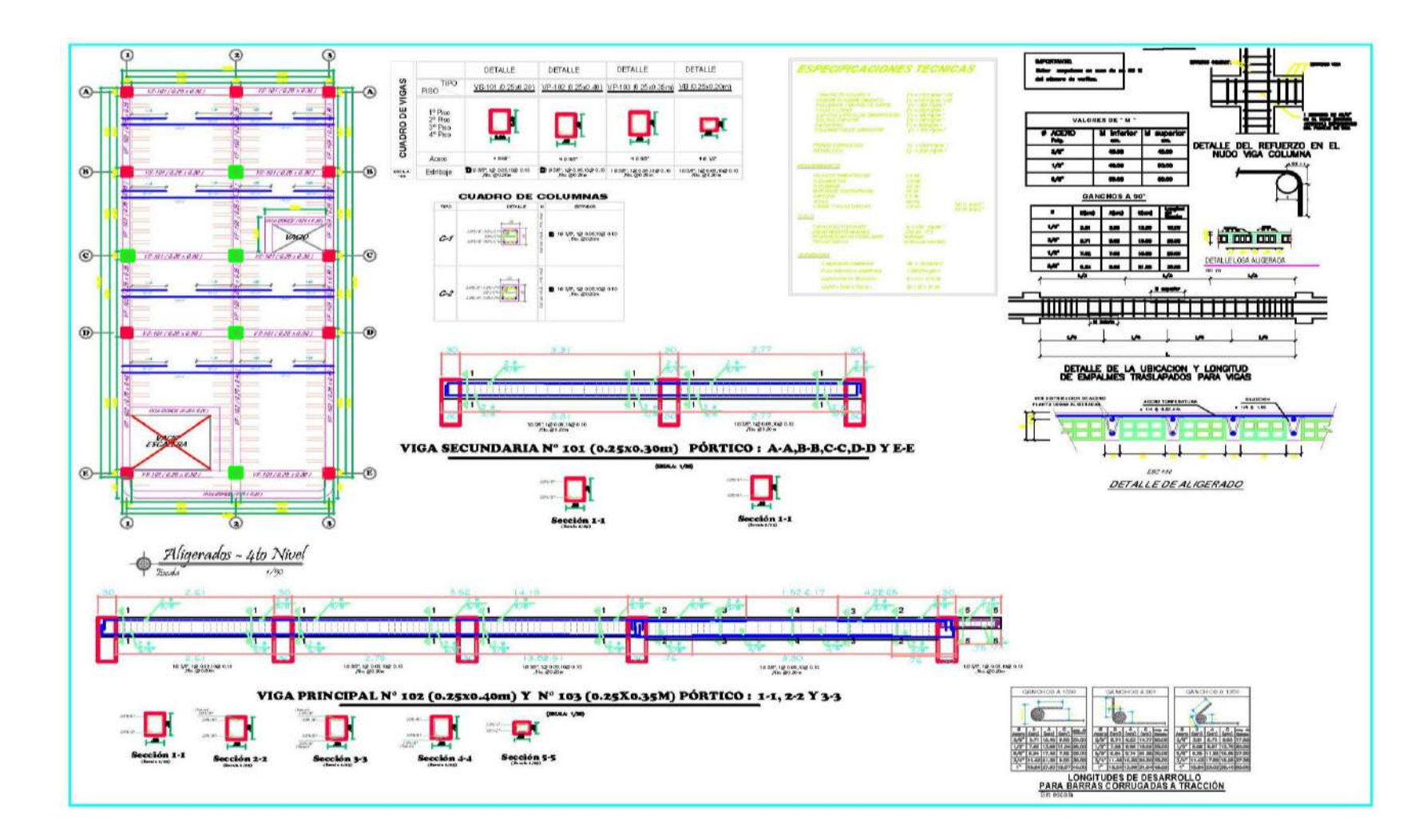

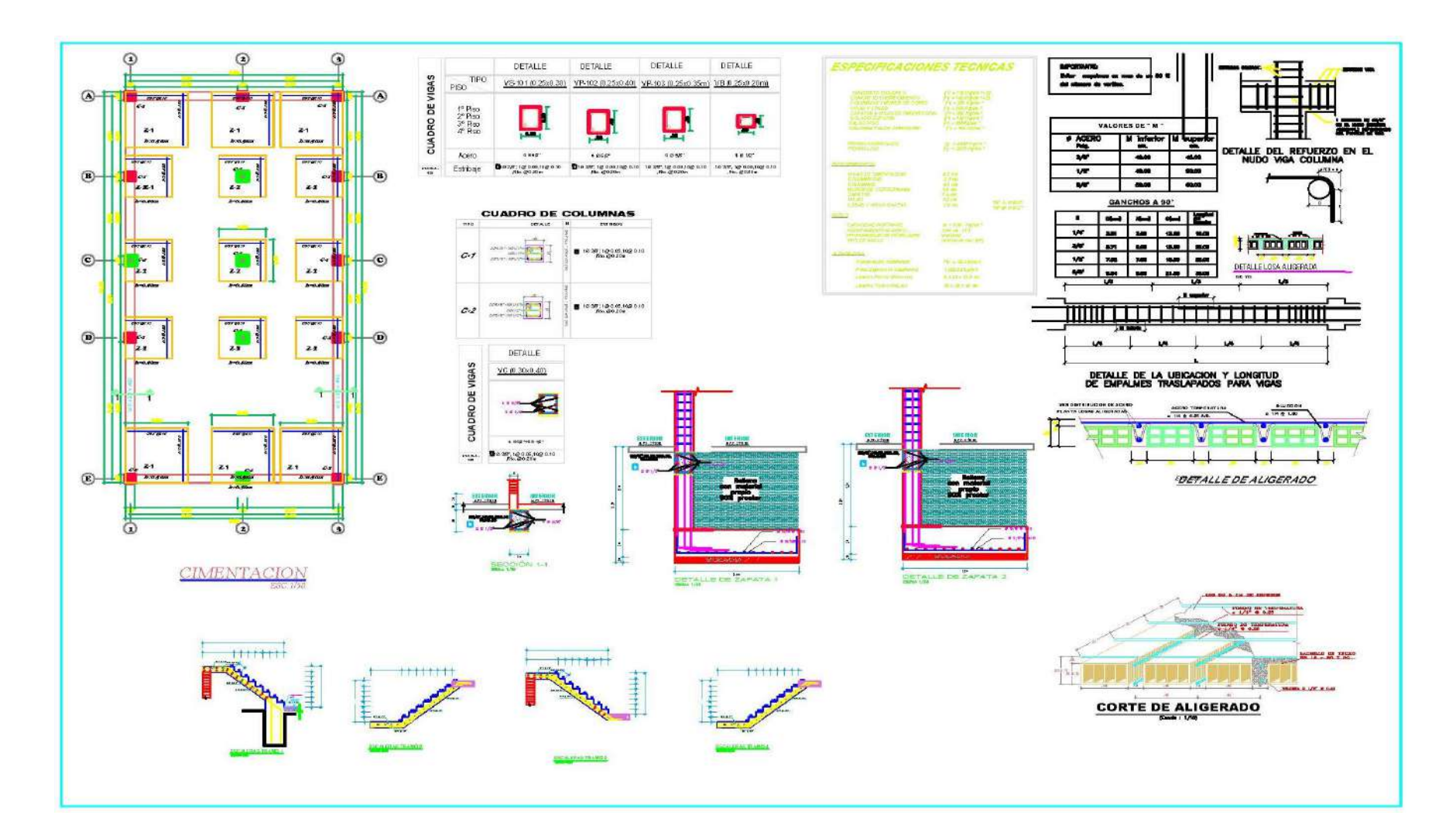

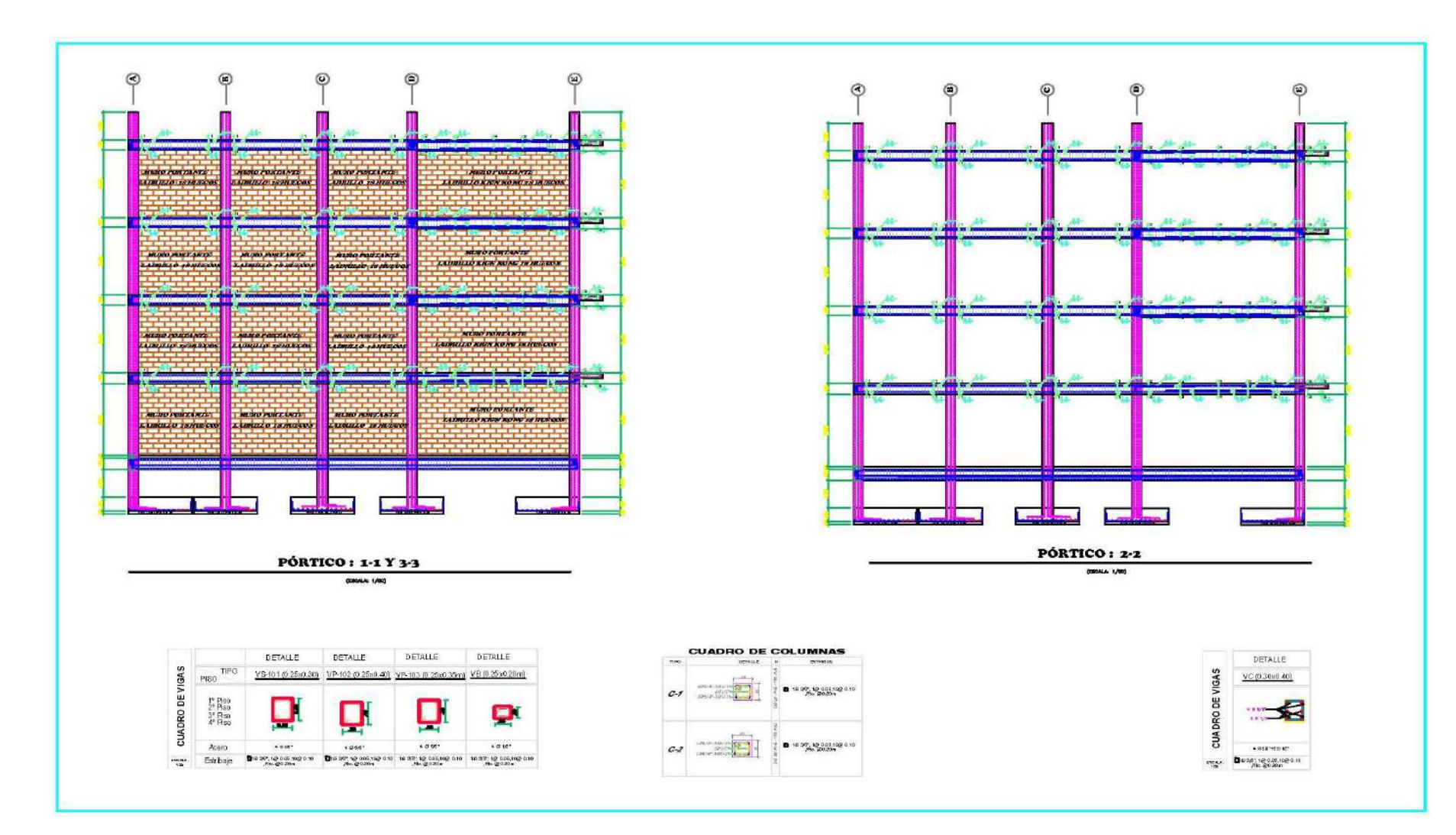

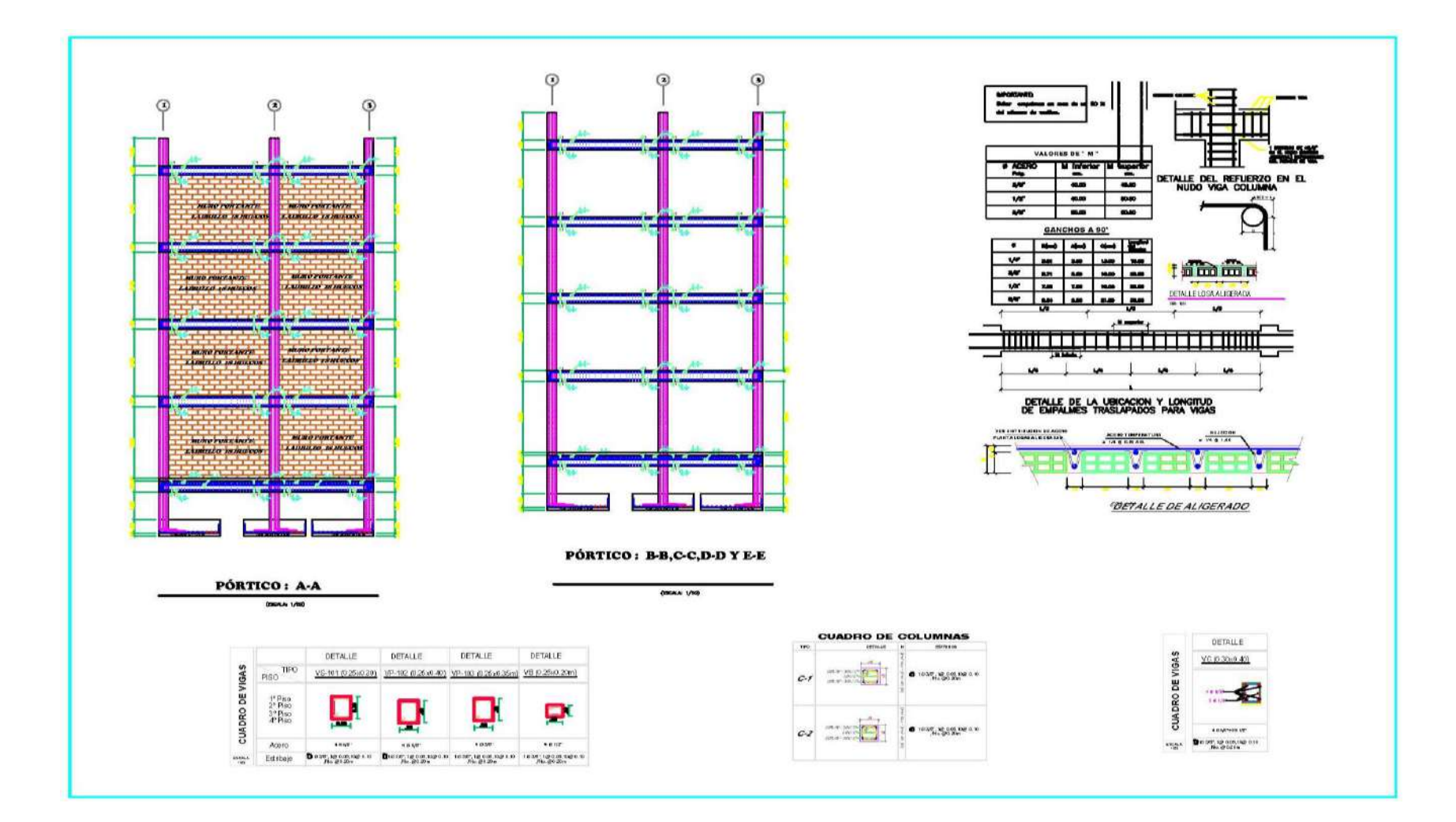

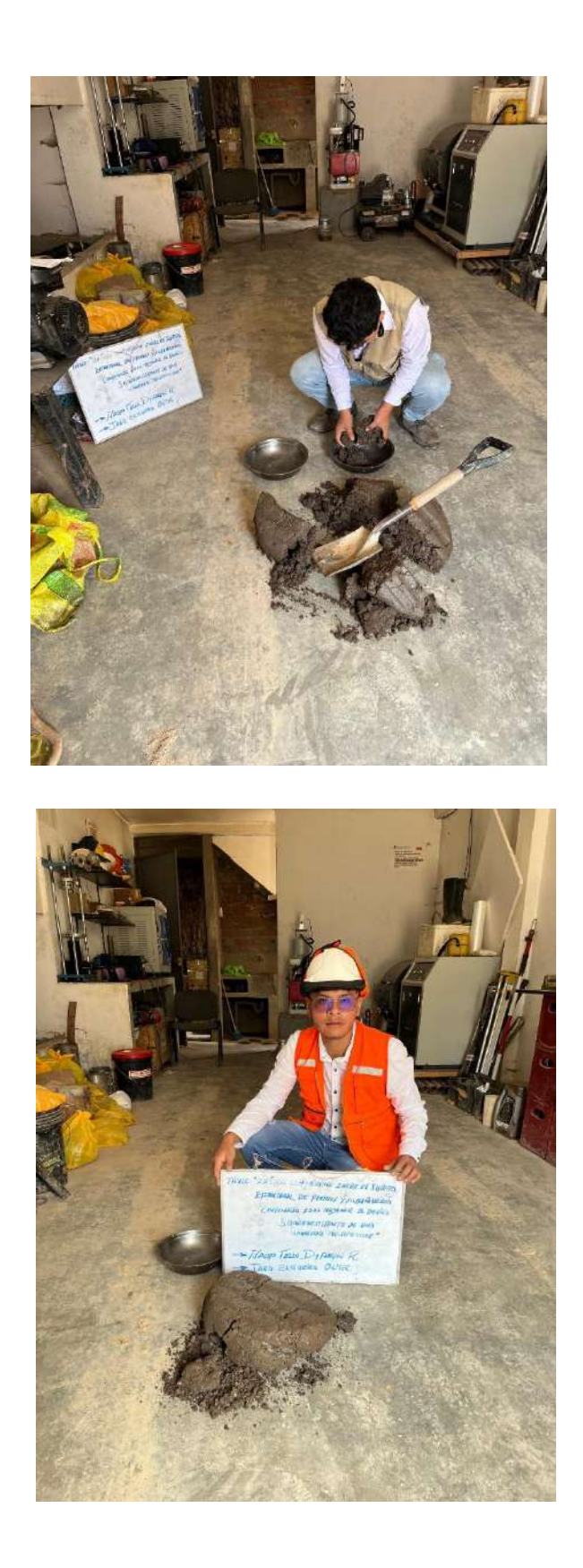

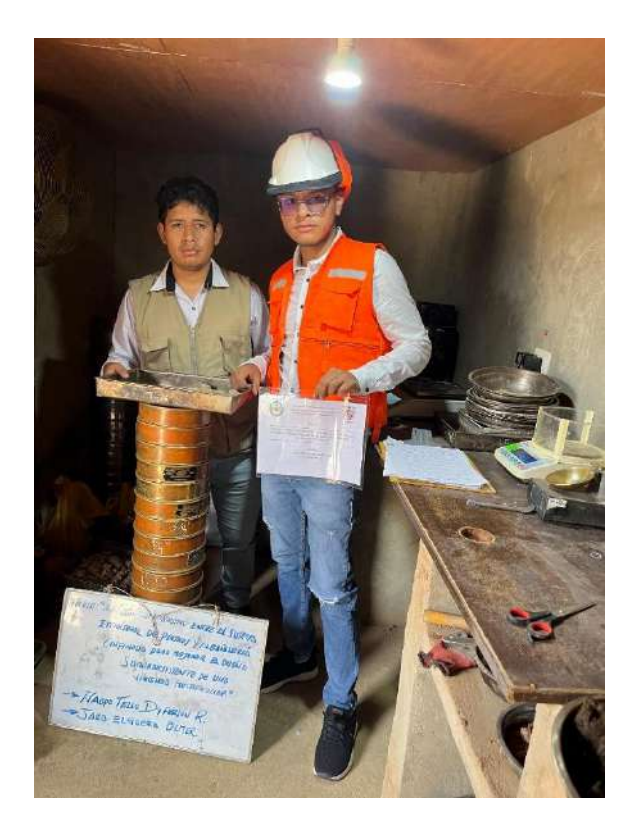

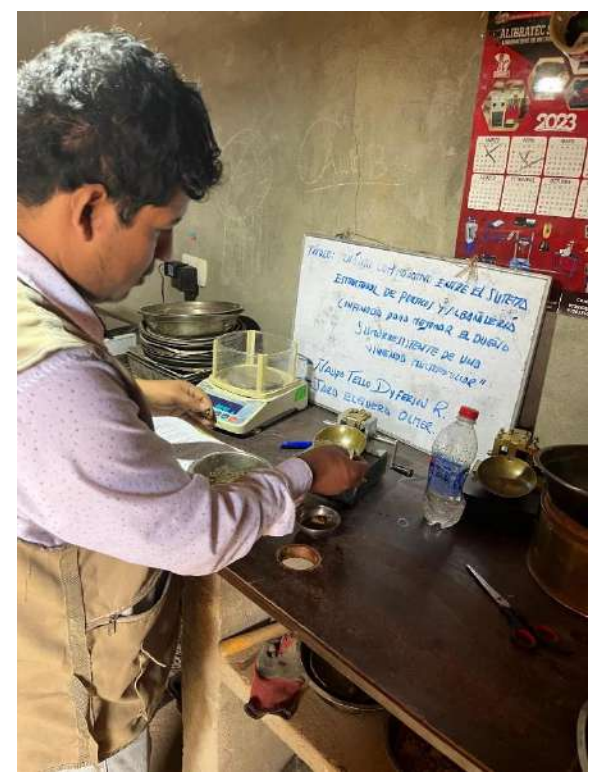

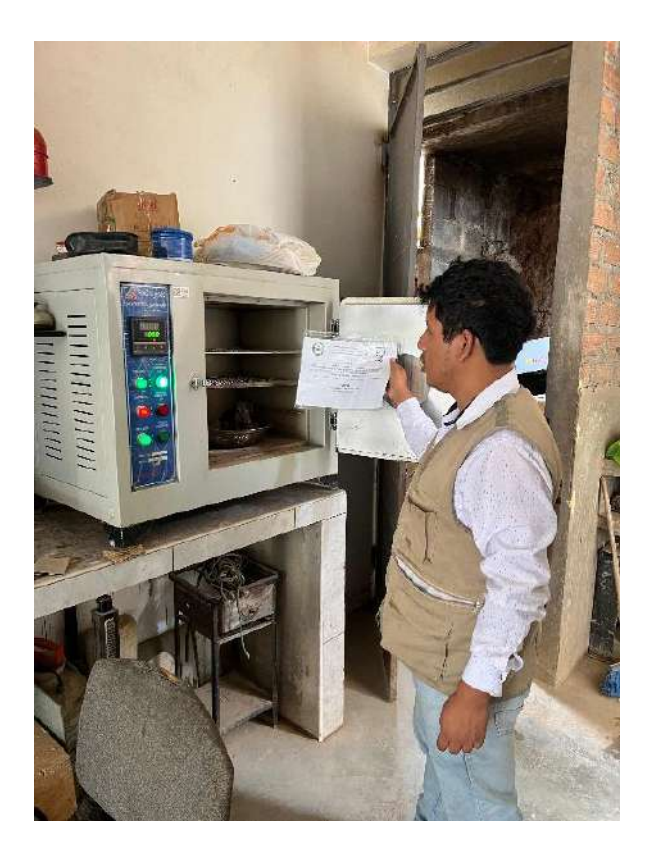

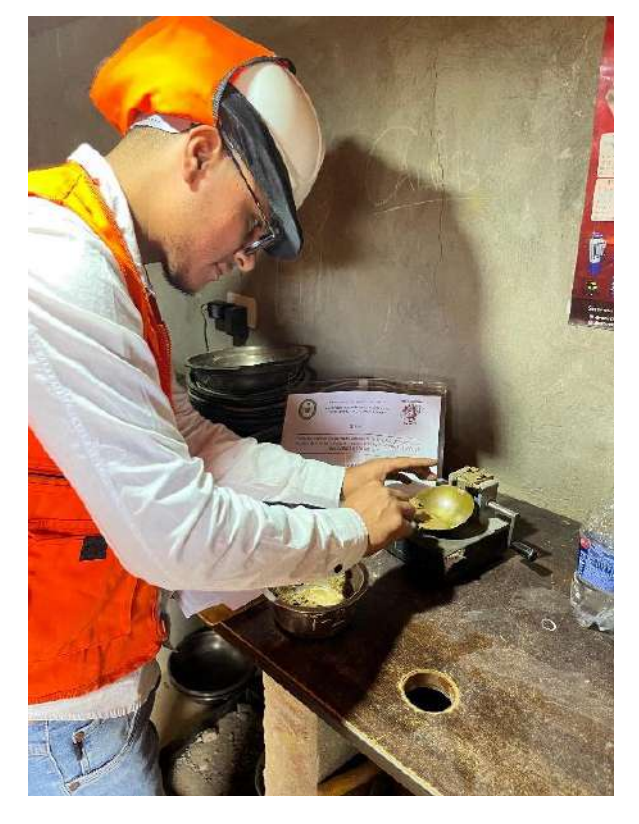

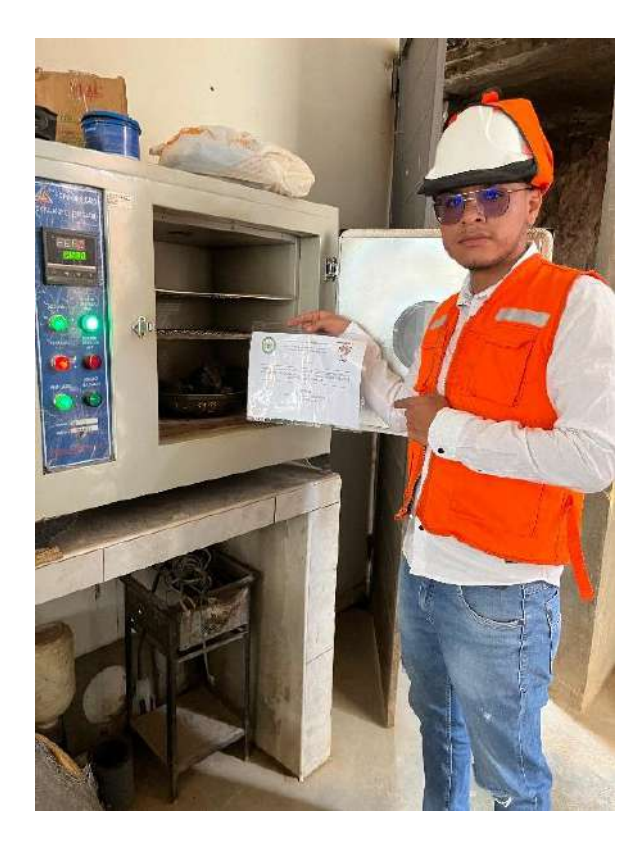

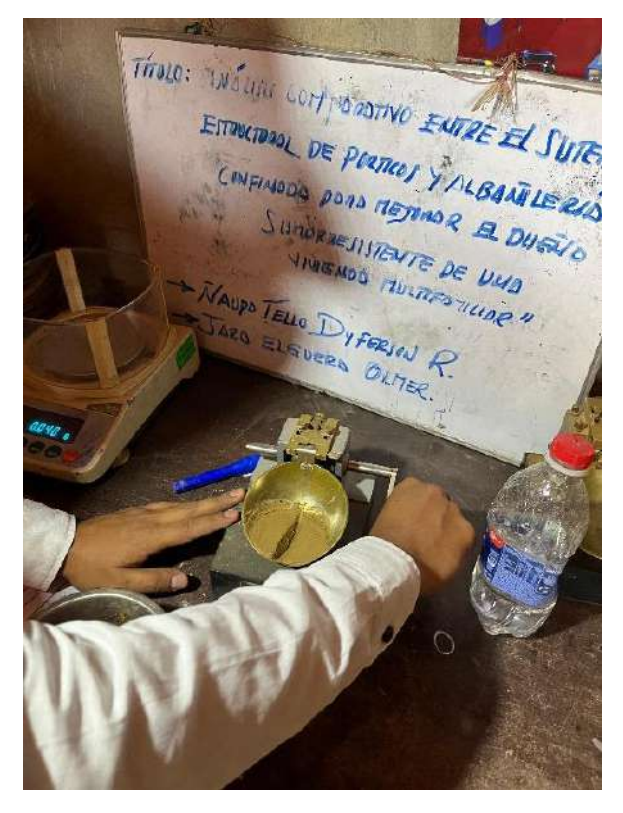

# **ANEXO N°06: Nota Biográfica.**

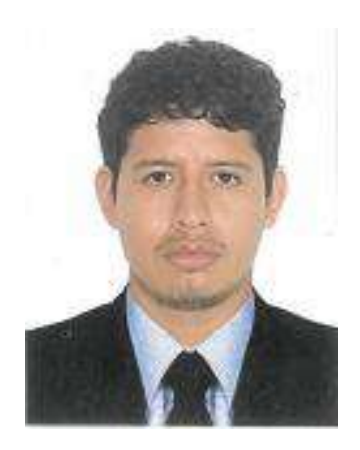

Jara Elguera Olmer, nació el 18 de diciembre de 1994 en el centro poblado de coñeica, distrito de Panao, provincia de Pachitea y departamento de Huánuco. Es hijo del Sr. Marcelo Jara Duran y Sra. Heliberta Elguera Daza. Sus estudios secundarios los realizo en la Institución Educativa Tupac Amaru II – panao y en la institución educativa Industrial Hermilio Valdizán – Huánuco, sus estudios universitarios lo realizaron en la Universidad Nacional Hermilio Valdizán de Huánuco de la Facultad de Ingeniería civil y Arquitectura de la Escuela profesional de Ingeniería civil.

# **Nota Biográfica.**

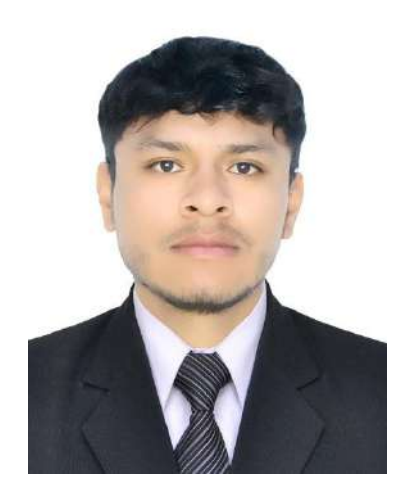

Yo, Ñaupa Tello Dyferson Rogerd, soy natural del distrito de Chaulan, Provincia de Huánuco y región Huánuco, mis padres son el Sr. Leonardo Ñaupa Zavala y la Sra. Maximiliana Tello Segovia. Nací el 17 de junio del 1997. Termine mis estudios primarios en la I.E. Hermilio Valdizán Medrano y mis estudios segundarios en el colegio Leoncio prado Gutiérrez. En el año 2017 logre ingresar en la universidad Hermilio Valdizán a la facultad de ingeniería civil y arquitectura, a la escuela profesional de ingeniería civil, culminando mis estudios universitarios en el año 2021. Mi grado de bachiller lo obtuve en el año 2022. En mi trayectoria como profesional me desempeñe como asistente en obras y consultorías.

ANEXO N°07: ACTA DE SUSTENTACIÓN

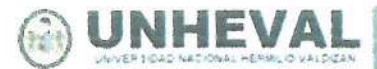

**FACULTAD DE INGENIERÍA CIVIL** Y ARQUITECTURA

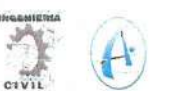

Decenio de la igualdad de Oportunidades para Mujeres y Hombres Año del Bicentenario, de la consolidación de nuestra Independencia, y de la conmemoración de las heroicas batallas de Junín y Avacucho

**RECTORADO** 

### ACTA DE SUSTENTACIÓN DE TESIS PARA OPTAR EL TÍTULO PROFESIONAL

En la ciudad universitaria de Cayhuayna, siendo las 19.00 horas del día jueves 25 de abril del 2024, nos reunimos en auditorio de la Facultad de Ingeniería Civil y Arquitectura de la UNHEVAL, los miembros integrantes del Jurado Evaluador:

Dr. VÍCTOR MANUEL GOICOCHEA VARGAS **Mg. RISSEL MACHUCA GUARDIA** Mg. LEONEL MARLO AGUILAR ALCÁNTARA **PRESIDENTE SECRETARIO** VOCAL

Acreditados mediante Resolución de Decano N°223-2024-UNHEVAL-FICA-D, de fecha 15 de abril del 2024, de la tesis titulada ANÁLISIS COMPARATIVO ENTRE EL SISTEMA ESTRUCTURAL DE PÓRTICOS Y ALBAÑILERÍA CONFINADA PARA MEJORAR EL DISEÑO SISMORRESISTENTE DE UNA VIVIENDA MULTIFAMILIAR, presentada por el titulando OLMER JARA ELGUERA y el titulando DYFERSON ROGERD ÑAUPA TELLO, con el asesoramiento del docente Mg. Ing. Bladimir Jhon Abal García, se procedió a dar inicio el acto de sustentación para optar el Título Profesional de Ingeniero Civil.

Concluido el acto de sustentación, cada miembro del Jurado Evaluador procedió a la evaluación de los titulandos, teniendo presente los siguientes criterios:

1. Presentación.

2. Exposición y dominio del tema.

3. absolución de preguntas

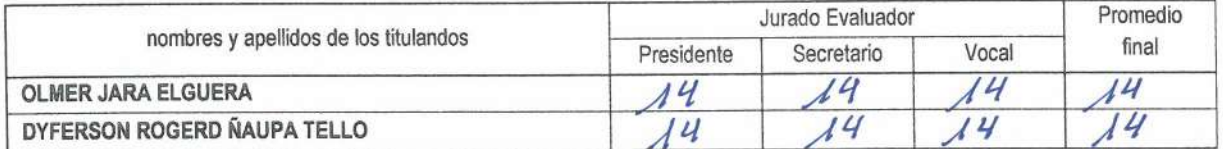

Obteniendo en consecuencia el titulando OLMER JARA, ELGUERA la nota de *calote (14)*, equivalente a aprobado. puesso .........., por lo que se declara

Calificación que se realiza de acuerdo con el Art. 78 del Reglamento General de Grados y Títulos modificado de la UNHEVAL.

Se da por finalizado el presente acto, siendo las 20./4 horas, del día jueves 25 de abril de 2024, firmando en señal de conformidad.

**PRESIDENTE**  $22512$ 

**SECRETARIO** DNI Nº  $211991$ 

VOCAL

DNI Nº 47415813

Leyenda:<br>19 a 20: Excelente 17 a 18: Muy Bueno<br>14 a 16: Bueno 0 a 13: Desaprobado

Y el titulando DYFERSON ROGERD NAUPA TELLO la nota de *calence*  $14$ ), equivalente a . por lo que se declara ce probado

ANEXO N°08: CONSTANCIA DE SIMILITUD Y REPORTE

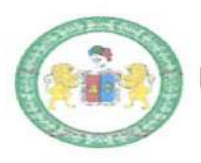

UNIVERSIDAD NACIONAL HERMILIO VALDIZAN DE HUANUCO

**FACULTAD DE INGENIERIA CIVIL Y ARQUITECTURA ESCUELA PROFESIONAL DE INGENIERIA CIVIL** 

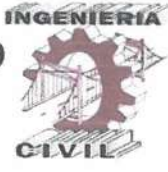

"Año del Bicentenario, de la consolidación de nuestra Independencia, y de la conmemoración de las heroicas batallas de Junín y Ayacucho"

# **CONSTANCIA DE SIMILITUD Nº 040-2024**

# SOFTWARE ANTIPLAGIO TURNITIN-FICA-UNHEVAL.

# **ESCUELA PROFESIONAL DE INGENIERIA CIVIL**

El director de la Unidad de Investigación de la Facultad de Ingeniería Civil y Arquitectura de la Universidad Nacional Hermilio Valdizan de Huánuco, emite la presente CONSTANCIA DE SIMILITUD, aplicando el Software TURNITIN, la cual reporta un 23%. de similitud general, correspondiente a los bachilleres interesados, NAUPA TELLO Dyferson Rogerd y JARA ELGUERA Olmer del borrador de Tesis "ANÁLISIS COMPARATIVO ENTRE EL SISTEMA ESTRUCTURAL DE PÓRTICOS Y ALBAÑILERÍA CONFINADA PARA MEJORAR EL DISEÑO SISMORRESISTENTE DE UNA VIVIENDA MULTIFAMILIAR ", considerando como asesor al MG. Ing. ABAL GARCÍA Bladimir Jhon, por consiguiente

## **DECLARANDO (APTO).**

Se expide la presente, para los trámites pertinentes

Pillco Marca, 22 de abril 2024

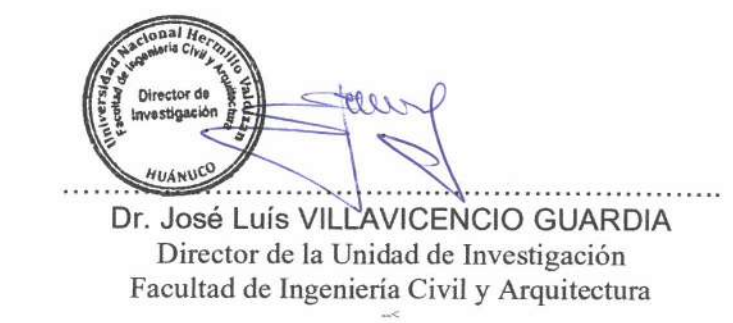

**DLJI VG 2024** 

Av. Universitaria Nº 601-607- Cayhuayna - Pabellón VI - 1er Piso Contacto: fijo 062-591060- anexo 0124 correo electrónico dfica@unheval.edu.pe

### NOMBRE DEL TRABAJO

ANÁLISIS COMPARATIVO ENTRE EL SIS TEMA ESTRUCTURAL DE PÓRTICOS Y A LBAÑILERÍA CONFINADA PARA MEJORA R EL DISEÑO SISMORRESISTENTE DE U **NA VIVIENDA MULTIFAMILIAR** 

### **AUTOR**

Dyferson Rogerd ÑAUPA TELLO - Olmer **JARA ELGUERA** 

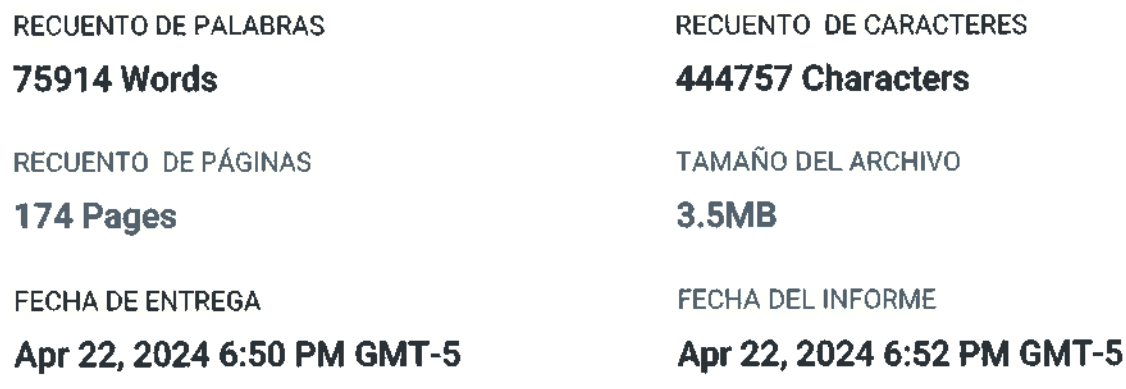

### ● 23% de similitud general

El total combinado de todas las coincidencias, incluidas las fuentes superpuestas, para cada base de datos.

- 22% Base de datos de Internet
- · Base de datos de Crossref
- 5% Base de datos de trabajos entregados

## **•** Excluir del Reporte de Similitud

• Material bibliográfico

• Material citado

**Crossref** 

• 0% Base de datos de publicaciones

· Base de datos de contenido publicado de

· Coincidencia baja (menos de 15 palabras)

Dr. Ing. Jose Luis Villavicencio Guardia DIRECTOR DE LA UNIDAD DE INVESTIGACIÓN DOCENTE DE LA FICA

# ● 23% de similitud general

Principales fuentes encontradas en las siguientes bases de datos:

- 22% Base de datos de Internet
- 0% Base de datos de publicaciones

· Base de datos de Crossref

- · Base de datos de contenido publicado de **Crossref**
- · 5% Base de datos de trabajos entregados

### **FUENTES PRINCIPALES**

Las fuentes con el mayor número de coincidencias dentro de la entrega. Las fuentes superpuestas no se mostrarán.

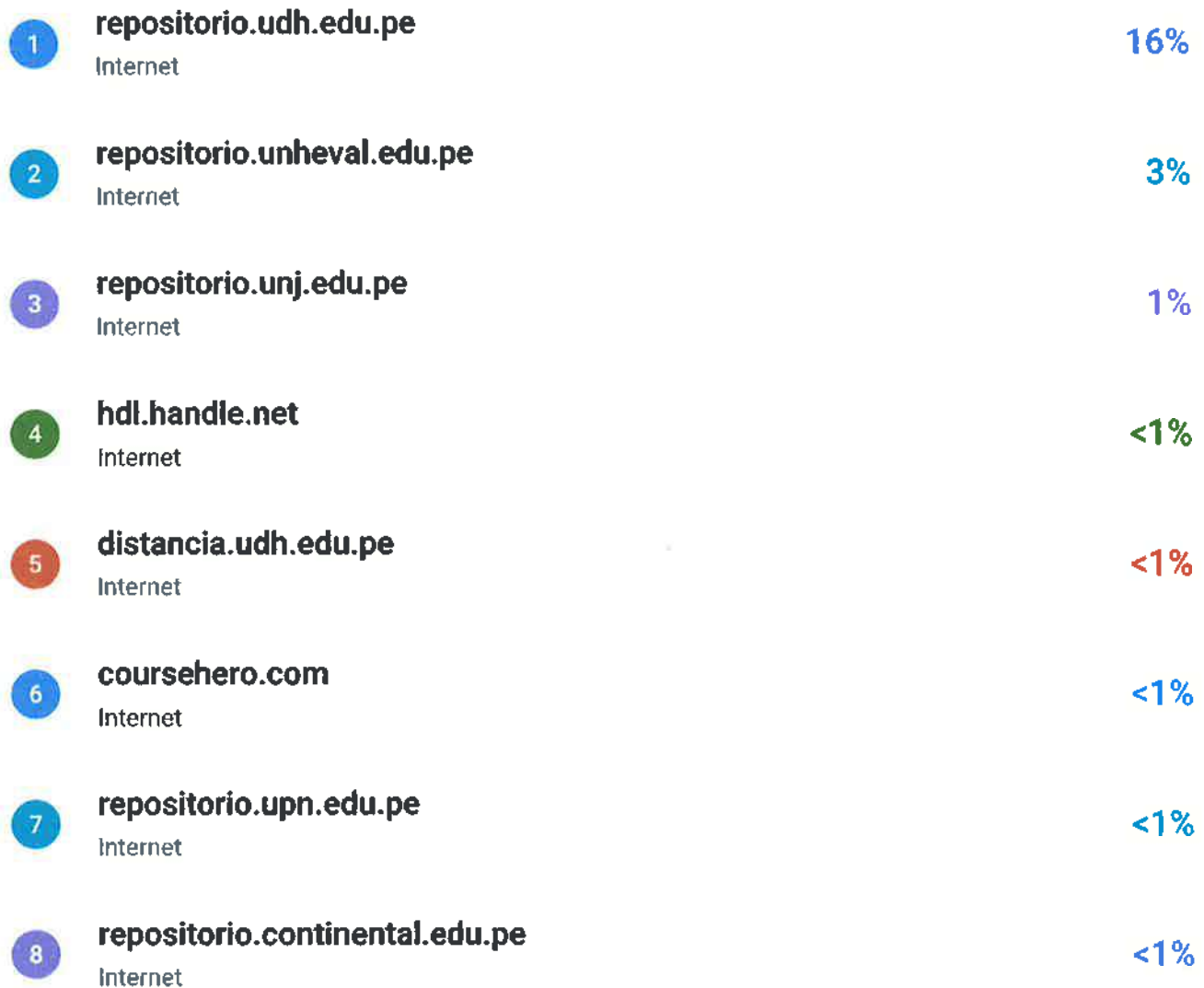

Dr. Ing. Jose Luis Villavicencio Guardia<br>DIR. Ing. Jose Luis Villavicencio Guardia<br>DOCENTE DE LA FICA

Descripción general de fuentes

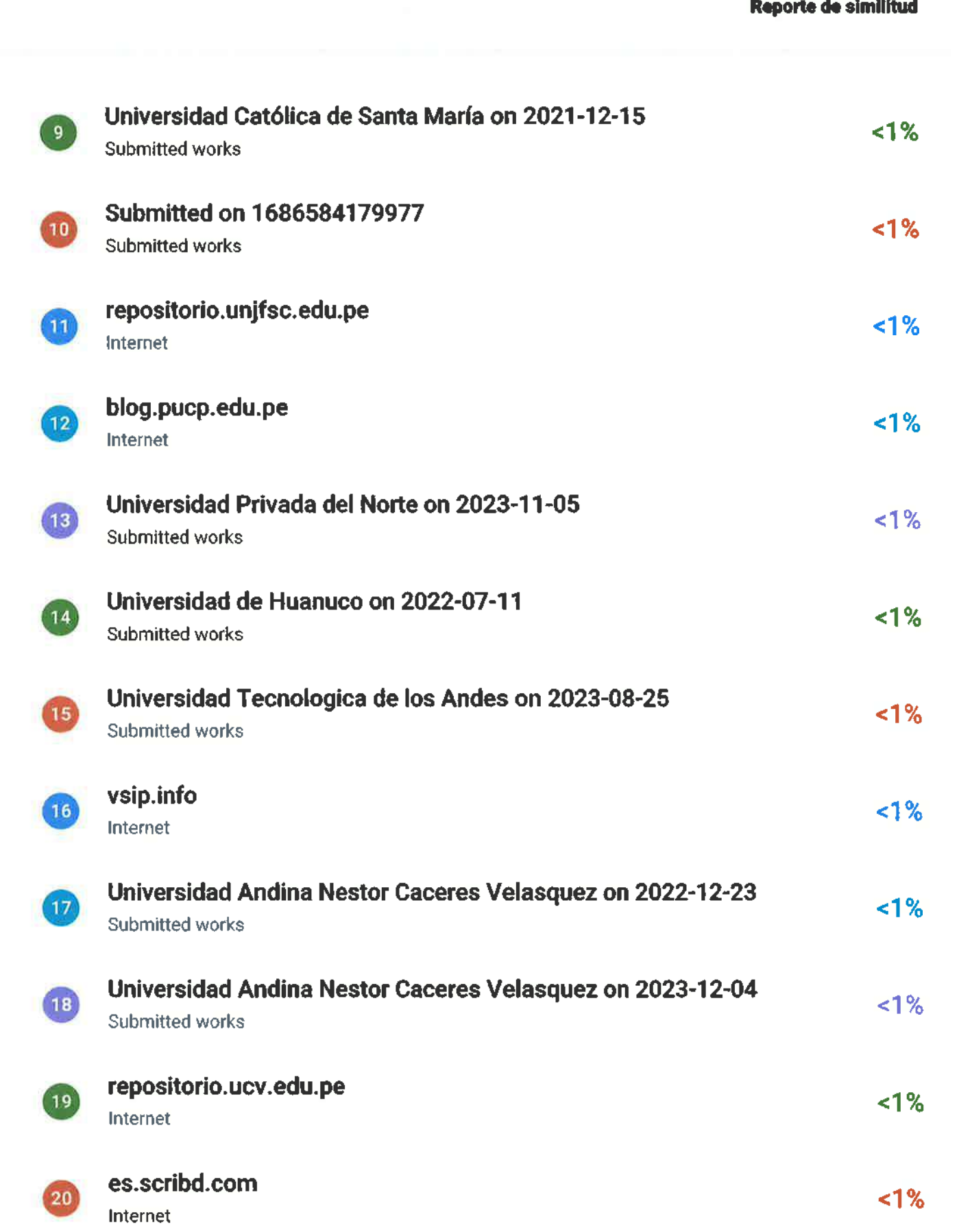

**LOODS**  $\Omega$ Dr. Ing. Jose Luis Villavicencio Guardia<br>DR. Ing. Jose Luis Villavicencio Guardia<br>DOCENTE DE LA FICA

Descripción general de fuentes

ANEXO N°09: AUTORIZACIÓN DE PUBLICACIÓN

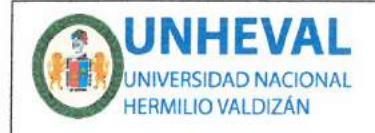

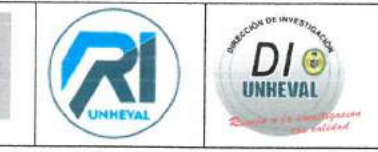

## ANEXO Nº 26

# AUTORIZACIÓN DE PUBLICACIÓN DIGITAL Y DECLARACIÓN JURADA DEL TRABAJO DE INVESTIGACIÓN, TESIS, TRABAJO DE SUFIENCIA PROFESIONAL O TRABAJO ACADÉMICO PARA OPTAR UN GRADO O TÍTULO PROFESIONAL

### 1. Autorización de Publicación: (Marque con una "X" según corresponda)

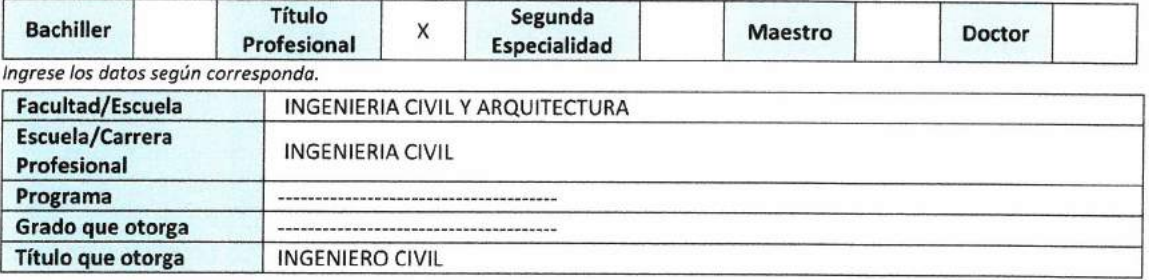

2. Datos del (los) Autor(es): (Ingrese los datos según corresponda)

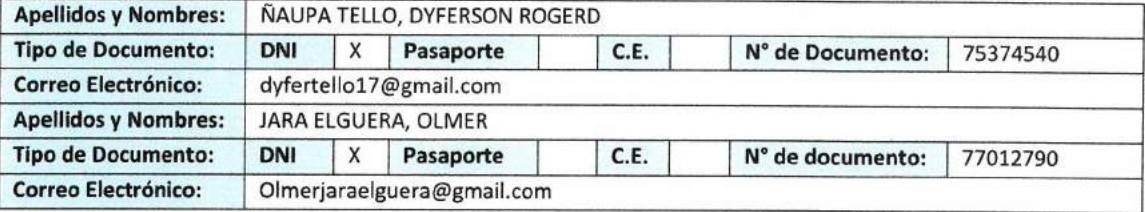

### 3. Datos del Asesor: (Ingrese los datos según corresponda)

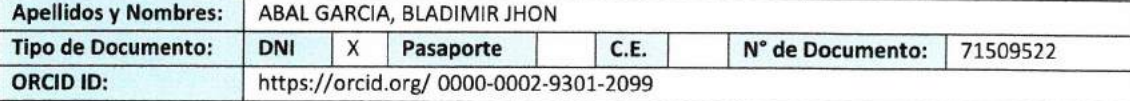

4. Datos de los Jurados: (Ingrese los datos según corresponda, primero apellidos luego nombres)

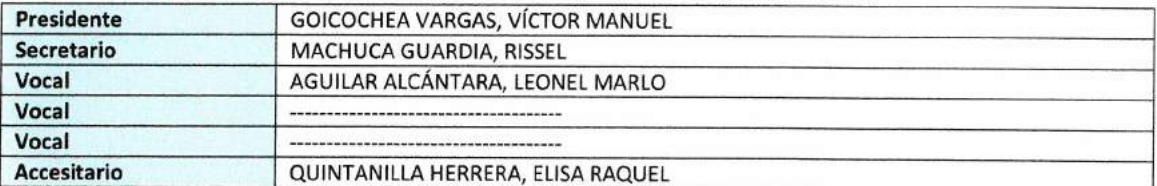

5. Datos del Documento Digital a Publicar: (Ingrese los datos y marque con una "X" según corresponda)

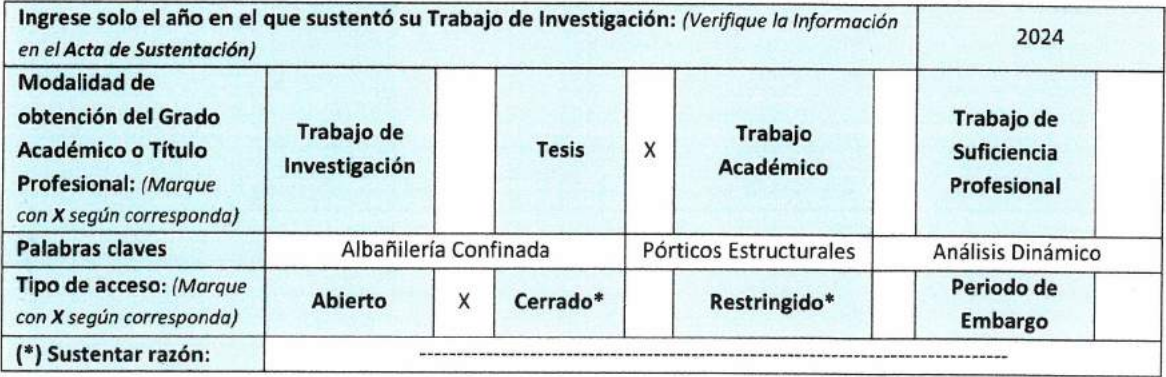

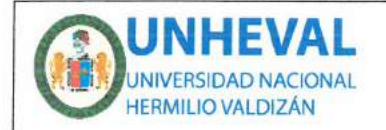

**VICERRECTORADO** DE INVESTIGACIÓN

**DIRECCIÓN DE INVESTIGACIÓN** 

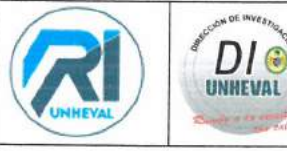

### 6. Declaración Jurada: (Ingrese todos los datos requeridos completos)

Sov Autor (a) (es) del Trabajo de Investigación Titulado: (Ingrese el título tal y como está registrado en el Acta de Sustentación

### "ANÁLISIS COMPARATIVO ENTRE EL SISTEMA ESTRUCTURAL DE PÓRTICOS Y ALBAÑILERÍA CONFINADA PARA MEJORAR EL DISEÑO SISMORRESISTENTE DE UNA VIVIENDA MULTIFAMILIAR"

Mediante la presente asumo frente a la Universidad Nacional Hermilio Valdizán (en adelante LA UNIVERSIDAD), cualquier responsabilidad que pueda derivarse por la autoría, originalidad y veracidad del contenido del trabajo de investigación, así como por los derechos de la obra y/o invención presentada. En consecuencia, me hago responsable frente a LA UNIVERSIDAD y frente a terceros de cualquier daño que pudiera ocasionar a LA UNIVERSIDAD o a terceros, por el incumplimiento de lo declarado o que pudiera encontrar causas en los trabajos de investigación presentado, asumiendo toda la carga pecuniaria que pudiera derivarse de ello. Asimismo, por la presente me comprometo a asumir además todas las cargas pecuniarias que pudiera derivar para LA UNIVERSIDAD en favor de terceros con motivos de acciones, reclamaciones o conflictos derivados del incumplimiento de lo declarado o las que encontraren causa en el contenido del Trabajo de Investigación. De identificarse fraude, piratería, plagio, falsificación o que el trabajo haya sido publicado anteriormente; asumo las consecuencias y sanciones que de mis acciones se deriven, sometiéndome a las acciones legales y administrativas vigentes.

### 7. Autorización de Publicación Digital:

A través de la presente autorizo de manera gratuita a la Universidad Nacional Hermilio Valdizan a publicar la versión digital de este trabajo de investigación en su biblioteca virtual, repositorio institucional y base de datos, por plazo indefinido, consintiendo que con dicha autorización cualquier tercero podrá acceder a dichas páginas de manera gratuita pudiendo revisarla, imprimirla o grabarla siempre y cuando se respete la autoría y sea citada correctamente.

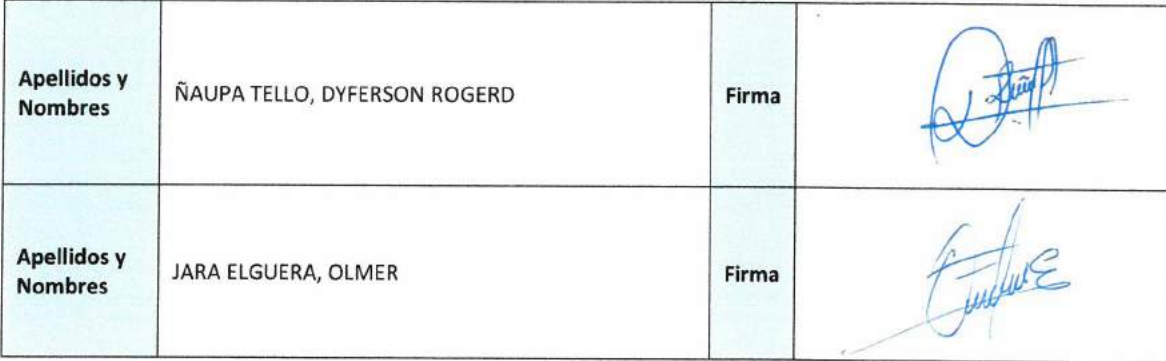

FECHA: Huánuco, 06 de mayo del 2024

Nota:

- No modificar los textos preestablecidos, conservar la estructura del documento.
- Marque con una X en el recuadro que corresponde.
- Llenar este formato de forma digital, con tipo de letra calibri, tamaño de fuente 09, manteniendo la alineación del texto que observa en el modelo, sin errores gramaticales (recuerde las mayúsculas también se tildan si corresponde).
- La información que escriba en este formato debe coincidir con la información registrada en los demás archivos y/o formatos que presente, tales como: DNI, Acta de Sustentación, Trabajo de Investigación (PDF), Constancia de Similitud, Reporte de Similitud.
- Cada uno de los datos requeridos en este formato, es de carácter obligatorio según corresponda.
- Se debe de imprimir, firmar y luego escanear el documento (legible).